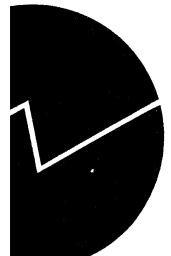

# *Bjorn Roar Joneid og Jorunn Lajord*

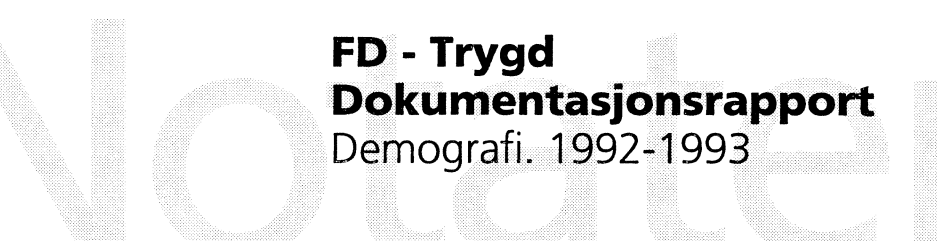

# **Forord**

Denne rapporten inneholder en dokumentasjon av en del av dataene i FD-Trygd (Forløpsdatabasen-Trygd). Dokumentasjonen omfatter situasjonsfiler og endringsfiler for demografi, og omfatter opplysninger for årene 1992 og 1993.

I kapittel 1 er det gitt en generell orientering om FD-Trygd. I dette kapitlet er det også gjort rede for de typer arbeidsprosesser og aktiviteter som prosjektgruppa utfører på materialet fra arbeidsstart med rådatafiler og til avslutning av arbeidet med ilegg av data i databasen. Til disse arbeidsprosessene hører blant annet spesifisering og kontroll av data, datamodellering og programmering. Kapitlene 2-4 beskriver grunnlagsmaterialet for demografi, og hvordan dette tilrettelegges for forløpsstrukturen i databasen.

I arbeidet med denne datatilretteleggingen er det mange personer som har bistått prosjektgruppa med faglig råd og veiledning. Vi nytter her anledningen til spesielt å takke medlemmene i referansegruppa for FD-Trygd. Disse er Michael B. Nielsen, Sosial- og helsedepartementet, Thomas Oigarden, Arbeidsdirektoratet, Carl Gjersem, Finansdepartementet, Oddbjørn Haga og Ola Thune, Rikstrygdeverket, Dag Kiberg, Norsk Samfunnsvitenskapelig Datatjeneste, Kjell Vaage, Universitetet i Bergen, samt Anders Akselsen, Eva Birkeland, Karsten Bjønnes, Grete Dahl, Johnny Johansen, Tom Kornstad, Berit Otnes og Inger Texmon, alle Statistisk sentralbyrå.

En spesiell takk går også til kolleger ved seksjon for befolknings- og utdanningsstatistikk, Statistisk sentralbyrå, for verdifull bistand i forbindelse med spesifikasjonen av data.

Kapitlene 1-3 er skrevet av Jorunn Lajord, som også har hatt redigeringsansvar for rapporten. Kapittel 4 er utarbeidet av Bjorn Roar Joneid og Jorunn Lajord i fellesskap.

De enkelte dokumentene som rapporten består av er elektronisk lagret i SSB. Dokumentene er oppbevart i et informasjons- og dokumentasjonssystem, (x:\350\trygdfob ), som er utviklet spesielt for arbeidet på prosjektet og som bare prosjektgruppa og de nærmeste lederne i SSB har tilgang til. I tillegg er hele dokumentasjonsrapporten lagt på en felles disk, (q:\dok\fd-trygd\.....), og er således gjort tilgjengelig på elektronisk form for alle ansatte i SSB.

# **Innhold**

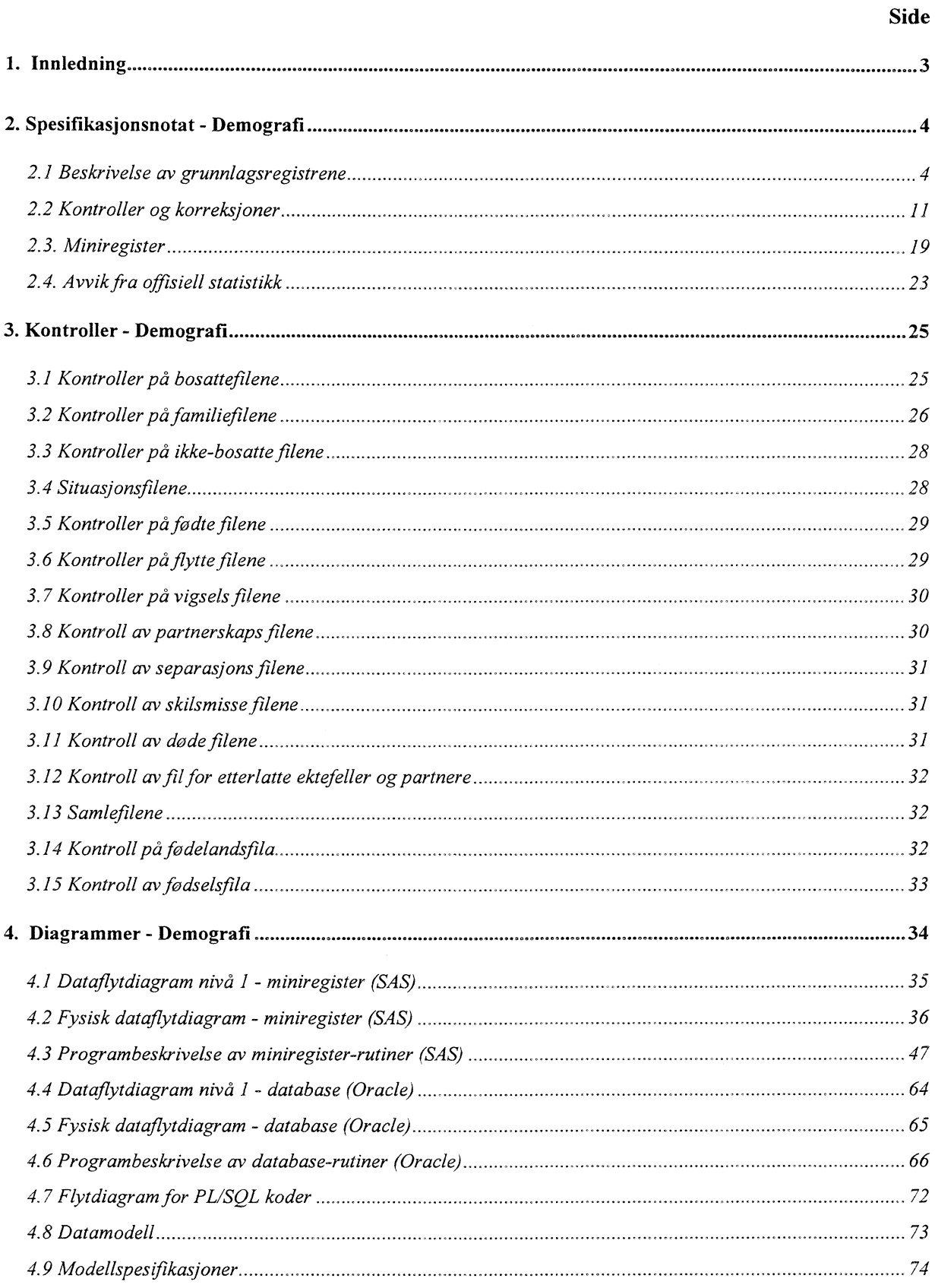

- 2

# **1. Innledning**

FD-Trygd er en forløpsdatabase som er under oppbygging i Statistisk sentralbyrå. De viktigste datatypene som inngår i FD-Trygd er trygdedata, demografidata, utdanningsdata, sosialhjelpsdata, sysselsettingsdata, arbeidssøkerdata og inntekts- og formuesdata. Dataene er hentet fra administrative registre i Statistisk sentralbyrå, Rikstrygdeverket og Arbeidsdirektoratet.

FD-Trygd skal inneholde opplysninger for hele befolkningen for perioden 1992-2000. Person er statistisk analyseenhet for alle opplysningene i databasen. Til hver personrecord i databasen er det opplysninger om familienummer, slik at det er mulig å knytte sammen informasjon for alle personer som hører til samme familie. Familie er definert i overensstemmelse med de registreringer og definisjoner som finnes ved personregistreringen. Datene i FD-Trygd vil være velegnet til analyse av mange aktuelle velferdspolitiske problemstillinger. Datene vil blant annet gi grunnlag for studier av trygdeforløp og av overgangen mellom forskjellige sosiale ordninger og arbeidsmarket.

Det er opprettet en styringsgruppe og en referansegruppe for FD-Trygd. Både i styringsgruppa og referansegruppa er det representanter fra Sosial- og helsedepartementet, Finansdepartementet, Rikstrygdeverket, Norsk Samfunnsvitenskapelig Datatjeneste, Arbeidsdirektoratet og SSB. I referansegruppa er også en representant fra Institutt for økonomi, UiB. Det daglige arbeidet med prosjektet utføres av prosjektgruppa ved Avdeling for personstatistikk, SSB.

Prosjektgruppas arbeid kan inndeles i flere hovedaktiviteter. Gruppa spesifiserer og henter ut de dataene som skal inngå i databasen. For de ulike typer data eller statistikkområder finnes disse opplysningene i forskjellige administrative registre. De administrative registrene inneholder som oftest opplysninger pr. tidspunkt. I enkelte registre er også dataene satt sammen slik at de gir opplysninger fortløpende over tidsperioder, for eksempel over et år. Det kreeres egne filer (miniregiste) for de dataene som hentes ut fra de administrative registrene. Miniregistrene er input til databasen, og det blir foretatt en del kontroller og annen type kvalitetssikringsarbeid på opplysningene i miniregistrene. (Det vil også bli foretatt konsistenskontroller av dataene på tvers av statistikkområdene etter at dataene er lagt inn i databasen). Etter at dataene i miniregistrene for hvert enkelt statistikkområde er spesifisert og kontrollert består prosjektgruppas arbeid i å modellere dataene. Dette betyr å foreta en omorganisering av dataene, f. eks. fra data pr. tidspunkt, til forløpsdata. Omorganiseringen til forløpsdata krever en nøye gjennomgang av mulig og relevant datering av opplysningene i miniregistrene og i de opprinnelige administrative registrene, slik at «endringer i tilstander» blir ivaretatt og registrert best mulig i databasen. I FD-Trygd er slike tilstandsendringer registrert ved en datovariabel. For en del tilstand sendringer er dateringen angitt ved år, måned, dag. For andre opplysninger er dateringene år, måned eller år, kvartal. For noen få data finnes bare årsopplysninger. Dette gjelder for eksempel for inntekts-og formuesdataene. Etter at datamodelleringen er avsluttet består prosjektgruppas arbeid i å programmere og utvikle rutiner for ilegg av data i databasen.

I prosjektgruppas arbeid blir dokumentasjon tillagt stor vekt. Dette gjelder både dokumentasjon av dataene i FD-Trygd så vel som dokumentasjon av alle aktiviteter som er forbundet med å bygge opp og videreutvikle denne forløpsdatabasen. I dette notatet er dokumentert det arbeid som er utført for å spesifisere opplysningene om bl.a. befolkningens bosted, sivilstand og familieopplysninger, samt alle endringer i disse opplysningene som flyttinger, sivilstandendringer og fødsler, kort sagt demografiopplysningeme i FD-Trygd.

# **2. Spesifikasjonsnotat - Demografi**

Notatet omhandler dataspesifikasjon for årene 1992 og 1993. For disse to årgangene skal vi gjøre en del koblinger og kontrollkjøringer som kanskje blir unødvendig for seinere årganger. I tillegg vil notatet kort omhandle hvordan disse dataene er tenkt benyttet inn i basen.

Alle datoer som tas med må være på formen år (med fire siffer), måned, dag (eventuelt bare år).

Alle filer som lages, skal legges pa UNIX. Det betyr at det må lages SAS-filer av alle filer.

Demografidataene består av to typer filer. Den første typen filer er situasjonsfiler som gir tverrsnitt ved årsskifte (egentlig pr. 1/1). Den andre typen filer er endringsfiler som gir endringer i løpet av et år.

## *2.1 Beskrivelse av grunnlagsregistrene*

## **2.1.1 Situasjonsfiler**

Situasjonsfilene består av Bosatte-filer, Familiefiler og Ikke-bosatte-filer.

#### **Bosattefil**

De som er registrert som bosatt, er de personene som har fått oppholdstillatelse i Norge, og som har tenkt å bli her i minst seks måneder, selv om oppholdet er midlertidig. (Se NOS Befolkningsstatistikk, Hefte I.)

Vi tar utgangspunkt i filene pr. 1/1-1992, 1/1-1993 og 1/1-1994, og på stormaskinen hadde disse filene følgende filident:

PL214.S0108.I459A8A7.G91MC.V00, **PL214.S0108.1459A8A7.G92MC.V00,** PL214.S0108.I459A8A7.G93MC.V00,

Fra disse filene skal alle records med registreringsstatus=1 (pos. 19=1), tas med. Skulle det ligge noen på filene med reg.status forskjellig fra 1, må disse legges på egne filer for kontroll mot ikke-bosattefilene.

Betegnelsen G91MC i filidenten betyr at alle opplysningene gjelder pr 31/12 i 1991, bortsett fra kommunenummeret. Har det vært en kommuneendring, så er det det nye kommunenummeret som er registrert. Har det vært en flytting ved nyttår, så er det kommunenummeret pr. 31/12 som er registrert. Det er med andre ord bare adresseendring uten flytting som blir registrert. De årene hvor det har vært kommune-endring, har man laget egne filer med kommuneinndeling pr. 31/12. Disse heter G91MC.V91, og G93MC.V93. Vi skal imidlertid ikke bruke disse filene i FD-Trygd.

Seksjon for befolkningsstatistikk har overført filene til Unix. Fra disse Unix-filene lager vi et uttrekk, som blir våre grunnlagsfiler. Disse får identene:

\$TRYGDFOB/dataklemograf/g92/grunnlag/bosatte/g92.ssd04 \$TRYGDFOB/data/demograf/g93/grunnlag/bosatte/g93.ssd04 \$TRYGDFOB/data/demograf/g94/grunnlag/bosatte/g94.ssd04

Folgende variable tas med fra de tre filene:

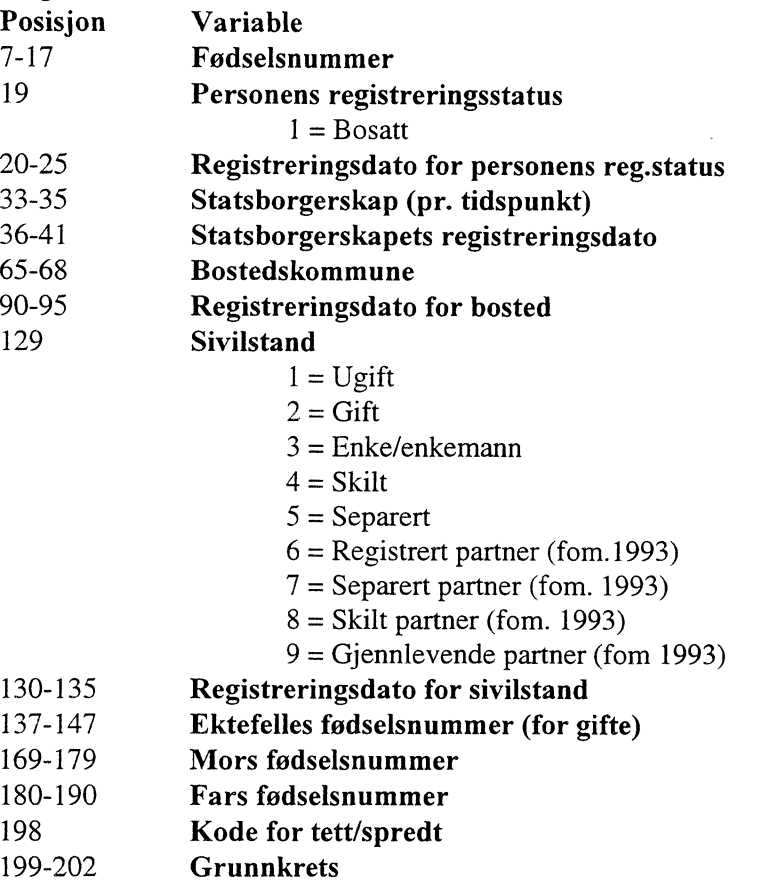

Det ligger hvert år noen personer på bosattefilene som ikke har fast bostedskommune (altså uoppgitt i bostedskommune). Disse personene er ikke med i offisiell statistikk, men vi tar disse med i databasen.

#### **Familiefil**

Opplysninger om familier skal hentes fra følgende stormaskinfiler:

**PL214.S0159.1459F5A1.G91MC.V00, PL214.S0159.1459F5A1.G92MC.V00,**

**PL214.S0159.1459F5A1.G93MC.V00.**

Dette er individfiler med en record for hvert familiemedlem. Familieopplysningene er lagt på alle familiemedlemmene/personene i familien. Samboere med felles barn er slått sammen til familie på disse filene. Filene inneholder familieopplysninger for alle bosatte personer (se over), og alle records fra disse filene skal tas med.

På UNIX har disse filene følgende identer:

\$TRYGDFOB/data/demograf/g92/grunnlag/familier/g92.txt STRYGDFOB/data/demograf/g93/grunnlag/familier/g93.txt \$TRYGDFOB/data/demograf/g94/grunnlag/familier/g94.txt Følgende variable skal tas med: (En del variable er tatt med av hensyn til at vi skal kunne foreta

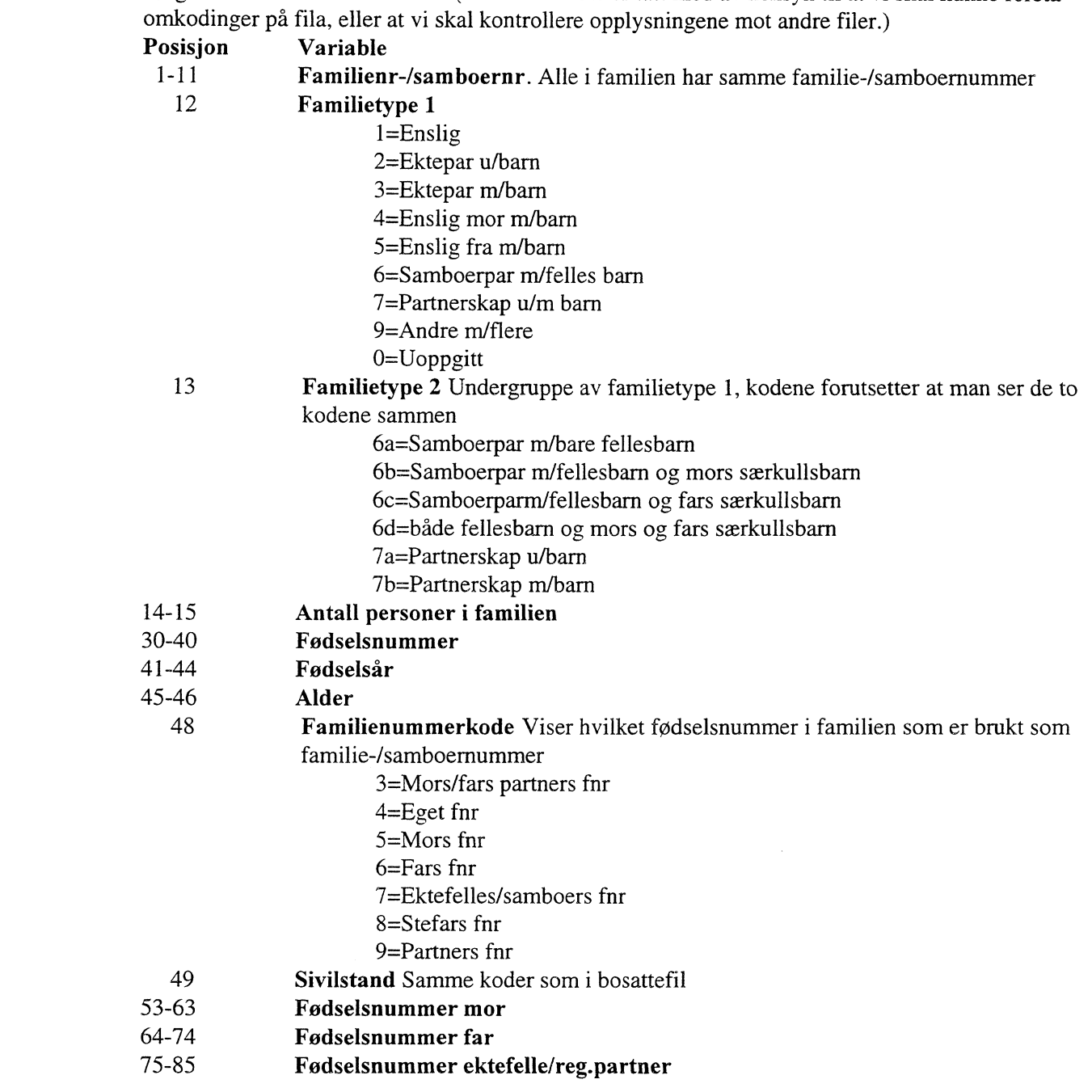

#### **Ikke-bosattefil**

Vi skal også ha med ikke-bosatte pr. 1/1. Ikke-bosatte er personer som har vært bosatt i Norge en eller annen gang etter 1964, men som nå er enten død, forsvunnet eller utvandret. De som er utvandret kan motta trygdeytelser, men også være tilknyttet Norge gjennom f.eks. arbeid selv om de ikke bor i Norge lenger. De som er døde eller forsvunnet, kan ha etterlatt seg trygdeytelser. (Personer som er døde før 1/1-1985 tas ikke med i databasen.)

Vi tar utgangspunkt i filene pr 1/1-1992, 1/1-1993 og 1/1-1994. På stormaskin hadde filene følgende filidenter:

**PL214 )8.I459D1A2.G9200.V00, PL214...** 3.1459D1A1.G9300.V00, **PL214.S0108.I459D1ALG9400.V00,** Seksjon for befolkningsstatistikk har overført filene til Unix. Fra disse Unix-filene lager vi et uttrekk, som blir våre grunnlagsfiler. Disse får identene:

STRYGDFOB/data/demograf/g92/grunnlagfikkebo/g92.ssd04 \$TRYGDFOB/dataidemograf/g93/grunnlag/ikkebo/g93.ssd04 \$TRYGDFOB/data/demograf/g94/grunnlag/ikkebo/g94.ssd04

Følgende variable tas med fra de tre filene:

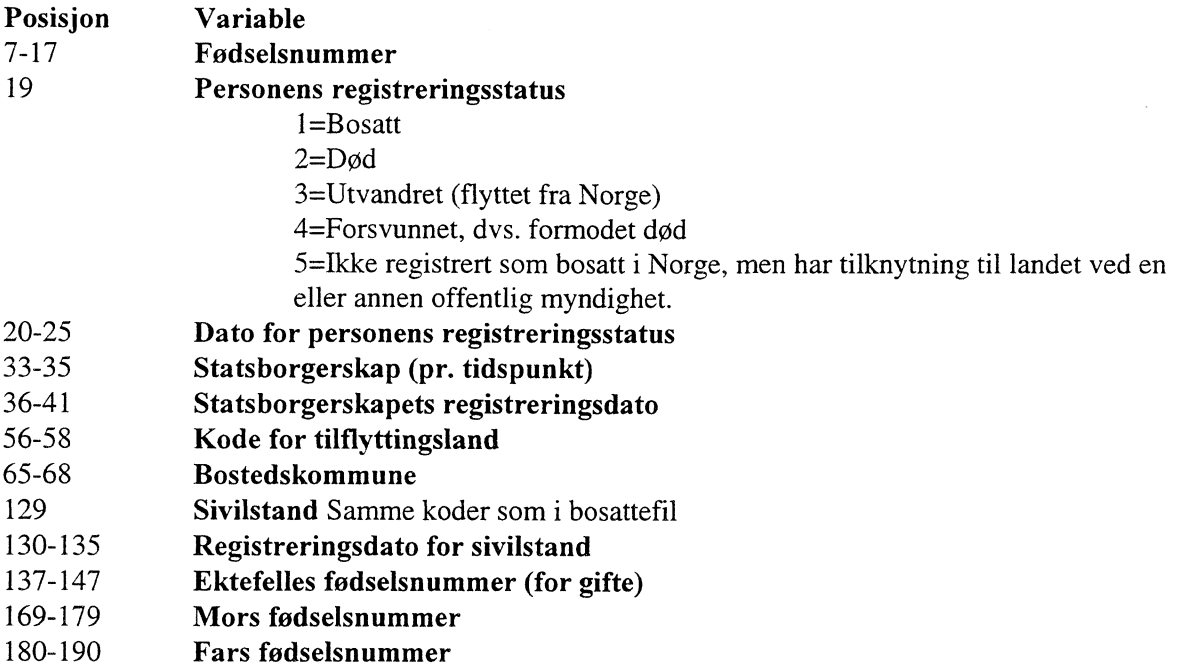

Opplysninger på denne fila er opplysninger som gjaldt ved utvandring eller død. Opplysningene blir sjelden eller aldri oppdatert for personer som bor i utlandet. Hvis en person endrer sivilstand eller statsborgerskap etter at han/hun har utvandret, får vi ikke dette inn i vårt system.

For hvert år/årsskifte skal bosatte-filene, familie-filene og ikke-bosatte-filene kobles sammen. Dette blir situasjonsfilene. Situasjonsfila pr. 1/1-1992 vil utgjøre utgangspopulasjonen i demografidelen til FD-Trygd.

Hvis vi her får dubletter i fødselsnummer, må disse sjekkes (listes ut og legges på egen fil).

Når filene kobles sammen er fortsatt person enhet. Samme type variabel legges på samme sted (dvs at de får samme SAS-navn) på de nye filene. Recordene til de bosatte inneholder imidlertid flere variable enn de ikke-bosatte.

## **2.1.2 Endringsfiler**

Disse filene inneholder alle endringer som skjer i løpet av et år. Det må lages «personfiler» av de filene hvor person ikke er enhet. Det skal lages en fil pr. årgang av de ulike endringsfilene.

Ved flere endringer i løpet av ett år, vil det bli dubletter i fødselsnummer. Vi skal likevel ha med alle endringer.

#### **Fødte**

På denne fila er det de fødte (ikke fødslene) som er enhet.

Disse filene skal brukes til å finne tilgang av (ny)fødte i de enkelte årene. I tilegg skal opplysningene brukes for å kunne beskrive fødsler som mødre har hatt de enkelte år.

Filene på stormaskin har følgende identer:

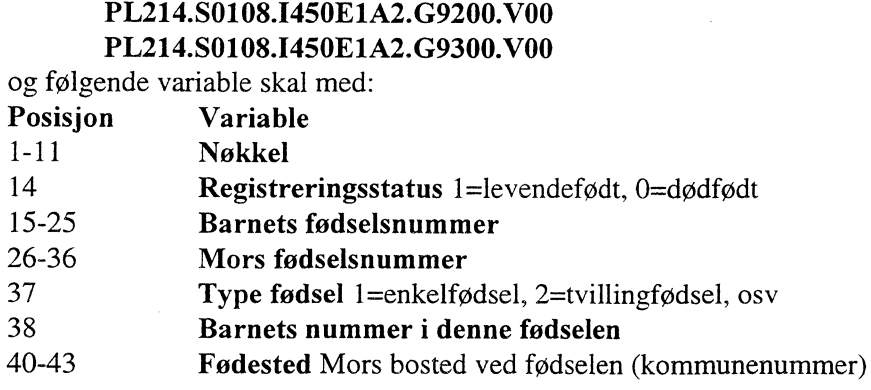

Dette uttrekket legges på Unix som våre grunnlagsfiler, og identen blir: \$TRYGDFOB/data/demograf/g92/grunnlag/fodte/g92.ssd04 \$TRYGDFOB/dataidemograf/g93/grunnlag/fodte/g93.ssd04

Når vi kontrollerer fødtefilene, ser det ut som om flerfødsler er registrert litt forskjellig avhengig av om noen av barna i flerfødselen er dødfødte. (I utgangspunktet skal f.eks. en trillingfødsel registreres som en trillingfødsel selv om et av barna er dødfødt, og de to andre er levendefødt.) Det ser ut til å bli feil først og fremst hvis den dødfødte er født på en annen dag enn de(n) levendefødte, men dette er altså ikke behandlet likt. Ved danning av fødselsfil, som har fokus på fødslene til moren, slår vi disse fødslene sammen ut fra fødselsdato. Vi tar da hensyn til at flerfødsler kan gå over flere dager.

## **Flytting**

Fra flyttefilene vil vi i tilegg til å få alle flyttinger mellom kommuner ett år (flyttinger innen kommunen får vi ikke med), også få tilgang av innvandrere, samt avgang av utvandrere dette året.

Filene har følgende identer på stormaskinen:

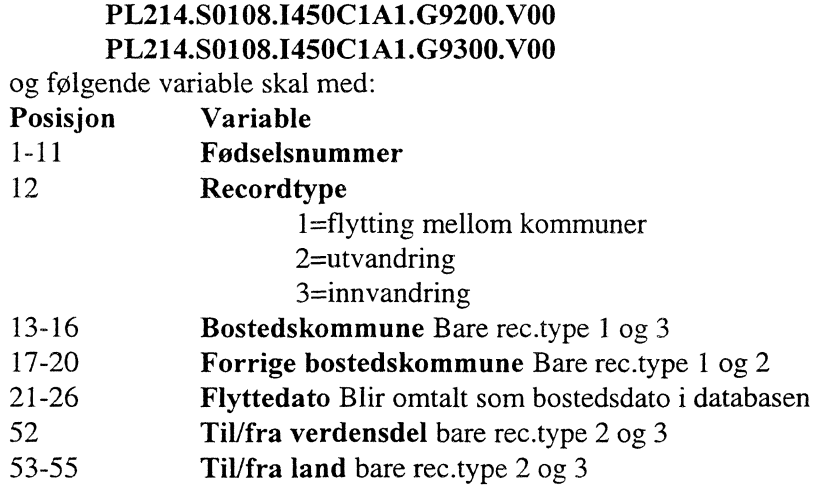

Dette uttrekket legges på Unix som våre grunnlagsfiler, og identen blir: STRYGDFOB/dataidemograf/g92/grunnlag/flytt/g92.ssd04 \$TRYGDFOB/data/demograf/g93/grunnlag/flytt/g93.ssd04

#### Vigsler

For å bli registrert som vigsel i Norge, er det nok at en av partene er registrert bosatt.

Filene har folgende identer på stormaskin:

**PL214.90108.1450C7A2.G9200.V00**

**PL214.S0108.1450C7A2.G9300.V00**

og folgende variable skal med:

- **Posisjon Variable**
- 15-25 **Mannens fødselsnummer** 52-62 **Kvinnens fodselsnummer**
- 89-94 **Vigselsdato**

På Unix får uttrekket følgende ident: \$TRYGDFOB/data/demograf/g92/grunnlag/vigsel/vigsel92 \$TRYGDFOB/data/demograf/g93/grunnlag/vigsel/vigsel93

### **Partnerskap**

Inngåelse av partnerskap ble mulig fra 1. august 1993. For å bli registrert som partnerskap, er det nok at en av partene er registrert bosatt i Norge.

Fila har følgende ident på stormaskinen:

**PL214.S0108.PARTNERE.G9300.V00**

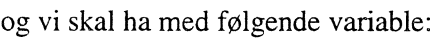

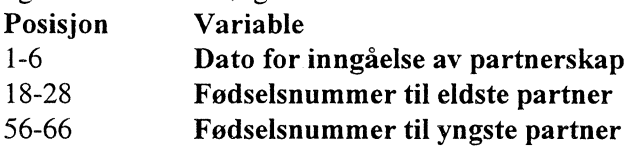

På UNIX har uttrekket denne identen:

\$TRYGDFOB/data/demograf/g93/grunnlag/partner/g93.txt

#### **Separasjoner**

Filene har følgende identer på stormaskinen:

**PL214.50108.1450A8A2.G9200.V00**

**PL214.50108.1450A8A2.G9300.V00**

og folgende variable skal med:

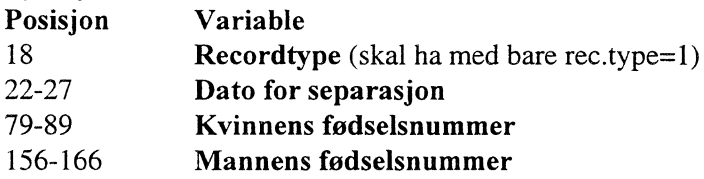

Uttrekksfilene får følgende identer på Unix:

\$TRYGDFOB/data/demograf/g92/grunnlag/separasj/separa92 \$TRYGDFOB/data/demograf/g93/grunnlag/separasj/separa93

### **Skilsmisser**

Filene har følgende identer på stormaskin:

**PL214.S0108.1450C9A1.G9200.V00**

#### **PL214.S0108.1450C9A1.G9300.V00**

og følgende variable skal med:

**Posisjon Variable**

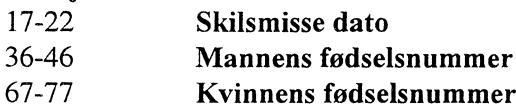

Uttrekksfilene får følgende identer på Unix:

\$TRYGDFOB/data/demograf/g92/grunnlag/skilsm/skilsm92 \$TRYGDFOB/data/demograf/g93/grunnlag/skilsm/skilsm93

#### **Døde**

Filene for døde har følgende filident på stormaskinen:

#### **PL214.S0108.1450D4M.G9200.V00**

#### PL214.S0108.I450D4A1.G9300.V00

og vi skal ha med følgende variable:

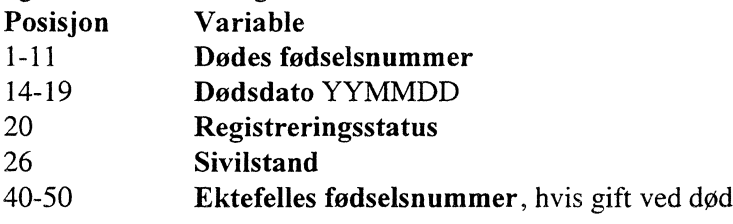

Etter at dette uttrekket er gjort, blir filene lagret som våre grunnlagsfiler med identene:

\$TRYGDFOB/data/demograf/g92/grunnlag/dode/g92.ssd04

\$TRYGDFOB/data/demograf/g93/grunnlag/dode/g93.ssd04

## **2.1.3 Fodelandsfil**

Vi skal ha med fødelandsopplysninger i FD-Trygd. Disse hentes fra fødelandsfil pr. 1/1-1998. Dette kan vi gjøre siden dette er opplysninger som ikke skal endre seg over tid for en person, og på denne fila ligger alle personer som er bosatt, eller har vært bosatt, i Norge. Vi mister derfor ikke noen opplysninger om vi bruker denne fila istedet for en eldre fil. Dessuten anbefaler fagseksjonen oss å bruke denne fila, fordi dette er den fila som skal ha de mest korrekte opplysningene.

Fødelandsfila har følgende ident på stormaskinen: **PL214.S0130.1755E5A1.G9800.V00**

Følgende variable skal hentes fra fødelandsfila:

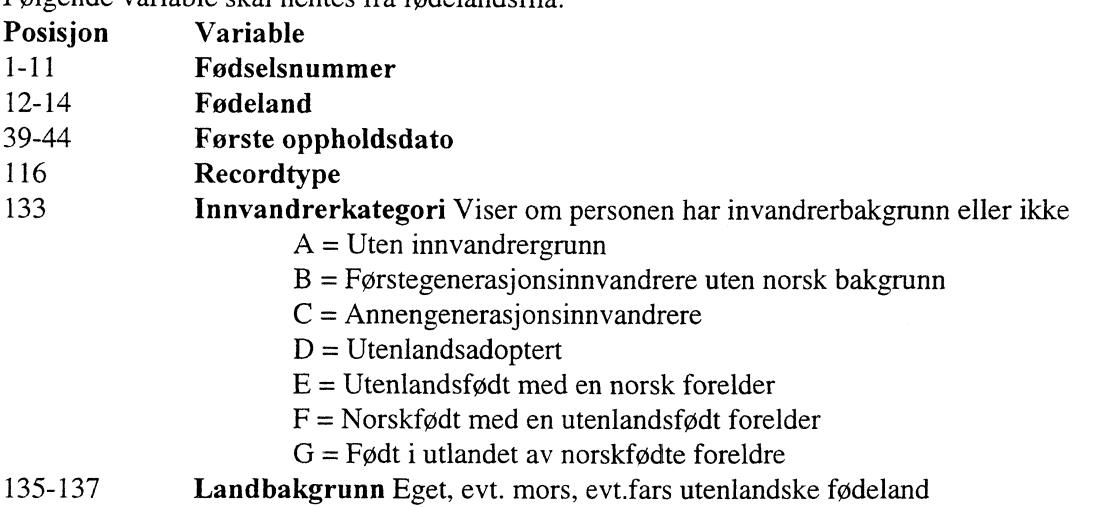

Recordtype skal vi her ha med av kontrollhensyn, denne variabelen skal ikke ligge i databasen. Uttrekket legges som grunnlagsfil på Unix med følgende filident:

\$TRYGDFOB/data/demograf/g98/grunnlag/fodeland/g98.ssd04

## *2.2 Kontroller og korreksjoner*

Alle datoer skal kodes om på formen YYYYMMDD, eventuelt bare YYYY.

Alle filene må kontrolleres og det må gjøres en del omkodinger før filene er klare for ilegg i databasen. Datoer og fødselsnummer blir kontrollert som beskrevet i notatet X:\350\trygdfob\kontroll\minireg\generell\c61210nl.doc. Resultater av kontroller som blir foretatt, blir dokumentert i kapitell 3.

## **2.2.1 Bosattefilene**

Det ligger noen records på filene som ikke er med i den ofisielle statistikken. Dette fordi personene ikke har fast bosted. Disse recordene tar vi imidlertid med i FD-Trygd.

#### **Dubletter**

Det er ikke dubletter i bosattefilene, med fødselsnummer som nøkkel.

#### **Fodselsnummerkontroll**

Det er ingen med ugyldig fødselsnummer i filene.

## **Datakontroll**

Det er fire datoer som skal sjekkes i bosattefilene. Vi kan ikke her sjekke om datoer ligger i "riktig" periode, bare om datoene representerer en gyldig dato eller ikke. Hvis vi endrer datoene, skal dette merkes, og det er lagd fire merkevariable for dette formal. Disse merkevariablene brukes ègså i de andre filene, så jeg tar med alle aktuelle koder for disse variablene her. Gyldige datoer får merket=0: Registreringsdatoen (mrk\_d11):

1= Dag er høyere enn antall dager i måneden, rettes til den siste i måneden.

 $2 = \text{År}$  og måned er gyldig, men dag er 00, rettes til første i måneden.

3= Retter en dato fra 660011 til 19661101.

Endringsdato for statsborgerskap (mrk\_d12):

- 1= Dag er høyere enn antall dager i måneden, rettes til den siste i måneden.
- 2= Dato lik 0, rettes til dato lik missing.
- 3= Statsdat blir satt til fødselsdato for fødte.

Endringsdato for bosted (mrk\_d13):

- 1= Dato lik 0, rettes til dato lik missing.
- 2= Dag er høyere enn antall dager i måneden, rettes til den siste i måneden.
- 3= År og måned er gyldig, men dag er 00, rettes til første i måneden.
- 4= Bostdat settes til fødselsdato for fødte.

Endringsdato for sivilstand (mrk\_d14):

1= Sivilstandsdato blir satt til fødselsdato for ugifte og fødte.

2= Sividstandsdato lik 0 blir satt til missing.

#### **Omkodinger**

Det skal ikke foretas andre omkodinger i bosattefilene.

## **2.2.2 Familie filene**

#### **Dubletter**

Det er ikke dubletter i person (fødselsnummer) på familiefilene.

#### **Fødselsnummerkontroll**

Det er ingen med ugyldig fødselsnummer på familiefilene.

#### **Datokontroll**

Det er ingen datoer å kontrollere på disse filene. Vi bruker årgang som endringsdato.

## **Omkodinger**

Følgende omkodinger skal gjøres på familiefilene og variablene skal tas inn på filene:

- Familietype 3. Familietype 3 skal tilsvare Familietype 1 (på filene), men med den forskjellen at yngste barn i barnefamilier skal være under 18 år i familietype 3. Kodene blir altså de samme som for familietype 1.
- Yngste barns fødselsår. Det er bare familier med barn under 18 år som skal ha med denne variabelen.

Følgende opptellinger skal gjennomføres:

- Antall barn under 18 år. Her er det bare barna som skal telles. Er foreldrene (familiekode=4,7 eller 9) under 18 år, skal altså disse ikke telles med. Dette gjelder for alle opptellingene.
- Antall barn under 16 år.
- Antall barn under 11 år.
- Antall barn under 6 år.

Alder for barna er alder ved utgangen av året, dvs. i det året dataene gjelder.

## **2.23 Kobling av bosattefiler og familiefiler**

Etter at bosattefilene og familiefilene er ferdig kontrollert, skal de kobles sammen. Filene har samme omfang, det vil si at alle recordene får matsh ved koblingen, og familieopplysningene blir lagt etter bosatteopplysningene.

## **2.2.4 Ikke-bosatte filene**

#### **Dublettkontroll**

Det er ikke dubletter i fødselsnummer i ikke-bosatte filene.

#### **Fødselsnummerkontroll**

Det er ikke ugyldige fødselsnummer i filene.

### **Datokontroll**

Følgende datoer skal kontrolleres: Registreringsdato, Endringsdato for statsborgerskap, Endringsdato for sivilstand. Kodene står beskrevet over. Vi får heller ikke her kontrollert om datoer ligger i riktig år.

#### **Omkodinger/endringer**

Fra disse filene skal records med registreringsstatus=1 (pos. 19=1) ikke tas med (det var ingen med registreringsstatus=1). I tillegg skal følgende records ikke være med på våre ikke-bosatte-filer:

- Fra fila pr. 1/1-1992 skal de som er døde før 1/1-1985 ikke være med. (Det er de med reg.status=2 og dato i pos. 20-25 (registreringsdato for personens registreringsstatus) før 850101.)
- Fra fila pr. 1/1-1993 skal de som er døde før 1/1-1991 ikke være med. (Det er de med reg.status=2 og dato i pos. 20-25 før 910101.)
- Fra fila pr. 1/1-1994 skal de som er døde før 1/1-1992 ikke være med. (Det er de med reg.status= $2$  og dato i pos.  $20-25$  før 920101.)

## **2.2.5 Situasjonsfilene**

Når ikke-bosatte filene er ferdig kontrollert, skal disse filene kobles sammen med filene som ble dannet i 2.2.3. Dette blir våre situasjonsfiler ved hvert årsskifte. Det er ikke dubletter i fila etter kobling.

Fila pr. 1/1-1992 skal brukes til oppstart i databasen. Disse vil bli kodet med venstresensur, men vi beholder alle datoer som vi har kontrollert og som er eldre enn 1/1-1992. Fila leses ut til flat fil for ilegg i basen.

De andre årgangene skal brukes til å finne endringer i Registreringsstatus, Statsborgerskap, Grunnkrets, Tett/sprett samt alle familieopplysningene. I tillegg skal disse filene brukes til å koble på opplysninger som mangler i de andre endringsfilene (se vedlegg: Oppbygging av samlefil)

Disse filene skal også brukes til å kontrollere avvik mellom databasen og offisiell statistikk.

## **2.2.6 Fødte filene**

#### **Dublettkontroll**

Det er ingen dubletter i de fødtes fødselsnummre på filene.

#### **Fødselsnummerkontroll**

Alle dødfødte får ugyldig fødselsnummer, det vil si at de får fødselsdato, men 0-er i personnummer.

Noen levendefødte har registrert ugyldig fødselsnummer. Disse er registrert med feil fødselsår, altså de er registrert i året etter at de er født. For disse personene retter vi fødselsnummeret ved d bruke variabelen Nøkkel i stedet for fødselsnummer. (Disse er registrert med mrk\_fnr2=1 på miniregisteret, men denne variabelen er ikke tatt inn i databasen.)

Når fødselsnummeret er rettet, legges disse recordene i riktig år, det vil si det i aret de faktisk er født. De som er født i 1991, men "registrert født" i 1992, blir lagt i basen, og får merket mrk al=1 i basen.

#### **Datokontroll**

Fødselsdato brukes som dato fra fødtefila. Denne er kontrollert via fødselsnummerkontrollen, og ligger også i riktig periode i og med at vi "flytter" de som er registrert på feil år.

#### **Omkodinger**

Vi koder fødselsdato ut fra fødselsnummer, og bruker dette som dato.

Vi kobler til fars fødselsnummer fra neste års situasjonsfil.

## **2.2.7 Filene med flyttinger**

#### **Dublettkontroll**

På disse filene ligger alle flyttinger en person har hatt i løpet av ett år. Det er derfor dubletter i fødselsnummer. Vi godtar imidlertid ikke at en person har flere flyttinger på samme dag, og fjerner dubletter på formen fødselsnummer \* bostedsdato (egentlig flyttedato).

#### **Fodseisnummerkontroll**

Det er ingen med ugyldig fødselsnummer på filene.

#### **Datokontroll**

Det er ingen med ugyldige flyttedatoer. Det er heller ikke registrert noen med flyttedato i feil år.

#### **Omkodinger**

For å få tilsvarende opplysninger for innvandrere som for de personene som alt ligger i basen, må vi knytte til situasjonsfilene ved utgangen av det året tilgangen kom. Har det imidlertid skjedd endring for en person etter tilgang, men før årsskifte, skal disse variablene legges blanke i tilgangsrecorden, for så å ta med opplysningene i endringsrecordene. Dette gjelder variablene Sivilstand og Ektefelles fødselsnummer.

Ved kommuneendringer, vil den "gamle"bostedskommunen bli avsluttet pr. 31/12 det aktuelle året. For neste års flyttefil, må det så lages "falske" flytterecords for å få lagt inn igjen bosted for de som bor i den aktuelle kommunen. Fredrikstad kommune ble storkommune fra 1/1-1994. Det vil si at kommunene Borge, Rolvsøy, Kråkerøy, Onsøy samt Fredrikstad ble slått sammen til "nye" Fredrikstad. Dette behandles som følger i databasen:

- Vi skal ikke legger inn grunnkrets ved utgangen av 1993 for de personene som er bosatt i de tidligere Fredrikstad-kommunene. Dette gjøres ved at det legges inn recorder med grunnkrets lik NULL/missing for alle personene som er registrert bosatt i en av de "gamle" Fredrikstadkommunene. Disse recordene merkes med mrk\_al=2
- Når vi lager flyttefil for 1994, må vi lage flytterecord med nytt kommunenummer for alle som er registrert bosatt i nye Fredrikstad kommune i situasjonsfile pr. 1/1-1994. Bostedsdato skal da være  $1/1-1994$ , og recordene merkes med mrk\_al=3

## **2.2.8 Vigsels filene**

#### **Omkodinger**

På disse filene er vigselen enhet. Vi skal imidlertid ha personfiler. Filene må gjøres om på formen:

- Vigselsdato
- Eget fødselsnummer
- Ektefelles fødselsnummer

Det blir da 2 records for hver vigsel.

### **Dublettkontroll**

En person kan gifte seg flere ganger på ett år, men ikke med samme person, og ikke med flere personer på samme dag. Vi har vært nødt til å fjerne noen records med disse "kjennemerkene".

I tillegg har vi fjernet alle records hvor personnummeret består av 0-er. Det vil si de med ugyldige fødselsnummer.

#### **Fociselsnummerkontroll**

Etter å ha slettet recordene i punktet over, har alle de resterende recordene gyldig fødselsnummer.

#### **Datokontroll**

Sivilstandsdatoer som er ugyldige blir rettet.

## **2.2.9 Partnerskap filene**

#### **Omkodinger**

Her er det også partnerskapet som er enhet. Denne fila må gjøres om på tilsvarende måte som for vigsier. Vi får da variablene:

- Dato for inngåelse av partnerskap
- Eget fødselsnummer
- Partners fødselsnummer

Det blir da 2 records for hvert partnerskap.

#### **Dublettkontroll**

Det er ikke dubletter på denne fila, men vi sletter records med personnummer som består av 0-er.

#### **Fødselsnummerkontroll**

Etter at recordene er slettet, er det bare records med gyldig fødselsnummer igjen.

#### **Datokontroll**

Alle sivilstandsdatoene (dato for ingåelse av partnerskap) er gyldige, og ligger i riktig år.

## **2.2.10 Separasjons filene**

#### **Omkodinger**

På personfil-form blir dette:

- Dato for separasjon
- Eget fødselsnummer
- Tidligere ektefelles fødselsnummer

(Det må her selekteres på recordtype=1.) Det blir da 2 records for hver separasjon.

## **Dublettkontroll**

Vi fjerner følgende records fra separasjonsfilene:

- Alle som har 0-er i (eget) fødselsnummer blir fjernet.
- Hvis samme ekteparet er registrert med flere separasjoer, så beholder vi den med eldst dato. (Dette blir bare gjort i miniregisteret, og vi har ikke en tilsvarende kontroll i basen.)

## **Fødselsnummerkontroll**

Etter fjerning av records, har alle gyldig fødselsnummer.

## **Datokontroll**

Ved ugyldige separasjonsdatoer sletter vi de recordene det gjelder etter følgende regler:

- Alle separasjoner som er datert i feil år blir fjernet.
- Separasjoner med ugyldige datoer blir fjernet.

## **2.2.11 Skilsmisse filene**

## **Omkodinger**

Også denne fila må gjøres om til personfil på formen:

- Skilsmisse dato
- Eget fødselsnummer
- Tidligere ektefelles fødselsnummer

Det blir da 2 records for hver skilsmisse.

#### **Dublettkontroll**

Vi godtar ikke flere skilsmisser pr. ektepar i løpet av ett år, så vi fjerner dubletter i kombinasjon frn \* fnrekt. I tillegg fjerner vi alle records hvor personnummeret består av 0-er.

#### **Fødselsnummerkontroll**

Etter fjerningen av records, har alle gyldig fødselsnummer.

## **Datakontroll**

Sletter records med ugyldig dato, eller med dato i feil år.

## **2.2.12 Døde filene**

## **Dublettkontroll**

Det er ikke dubletter på dødefilene.

## **Fødselsnummerkontroll**

Det var ingen med ugyldig fødselsnummer på filene.

#### **Datokontroll**

Det var ingen med ugyldig dødsdato på filene.

#### **Omkodinger**

Vi foretar ingen omkodinger i dødefilene.

## **2.2.13 Etterlatte ektefeller/partnere**

For å lage fil for etterlatte ektefeller og partnere, trekker vi ut de recordene med siviistand=2 eller 6 fra dødefila.

#### **Dublettkontroll**

Det var ingen dubletter i fødselsnummer i disse filene.

#### **Fødselsnummerkontroll**

Ugyldige fødselsnummer blir slettet.

#### **Datokontroll**

Dødsdatoen er tidligere kontrollert.

#### **Omkodinger**

Dødsdato blir kodet om til sivilstandsdato (altså endringsdato).

## **2.2.14 Samlefil**

Etter at alle filene er kontrollert, skal de settes sammen i en stor samlefil. Hvilke variable som kommer fra hvilke filer, kommer fram i vedlegget: Oppbygging av samlefil. I tillegg kodes en variabel kaldt Gruppe, som viser om det har skjedd flere endringer for samme person på samme dag (f.eks. både giftet seg og flyttet på samme dag).

Ved kommuneendringer må de berørte recordene behandles spesielt. Vi legger ikke inn Grunnkrets for disse recordene. Dette fordi grunnkrets også blir ny ved kommunesammenslåinger, og den nye grunnkretsen gjelder pr. 1/1 året etter (altså for den "nye" kommunen), og ikke 31/12. Records som ikke får satt Grunnkrets etter disse reglene, blir merket med mrk\_a1=2.

## **2.2.15 Ilegg i databasen**

De ferdig kontrollerte dataene skal nå legges inn i en database. Det er tenkt gjort på følgende måte:

Vi har lagd oss en utgangssituasjon pr. 1/1-1992. Denne legges inn i **Hovedtabellen. I** denne tabellen skal de til enhver tid sist oppdaterte opplysningene ligge. Disse oppdateringene finner vi ved å legge inn samlefila. Er det avvik på noen variable mellom hovedtabellen og samlefila, legges den nye opplysningen fra samlefila inn i hovedtabellen og den gamle opplysningen legges i **Forlopstabellen,** hvor vi tar vare på alle gamle endringer.

Ved ilegg i databasen, har vi lagt inn noen kontroller. Dette er endringer, tilgang eller avganger som ikke skal kunne gå ann, f.eks. nyfødte som allerede er registrert i systemet eller endringer på personer som ikke ligger i hovedtabellen. Slike "ugyldige" records blir lagt i en egen tabell, **Vraktabellen,** for kontroll og eventuell senere bruk.

Ved sivilstandsendringer som egentlig ikke skal gå ann, som at det ser ut som en person som ikke er gift skal skille seg, tar vi med alle endringsrecords vi får, men vi merker de endringsrecordene som forårsaker ugyldige forløp. Reglene for skifte av sivilstand blir:

- Hvis ektefelles fødselsnummer er forskjellig i hovedtabellen og load-tabellen (temporær innlesningstabell)
	- Hvis sivilstand er  $1, 3, 4, 8$  eller  $9$ 
		- så registreres endringen i sivilstand til 2 eller 6, og nytt fødselsnummer for ektefelle/partner legges inn
	- Ellers
		- Legges endringen inn, og recorden merkes med dbk  $siv=1$ .
- Hvis ektefelles fødselsnummer er likt i hovedtabellen og load-tabellen
	- Hvis sivilstand er 2 og ektefelles fødselsnummer er likt i hoved- og load-tabellen,
		- så godtas overgang til sivilstand 3 eller 5
	- Hvis sivilstand er 4 og ektefelles fødselsnummer er likt i hoved- og load-tabellen, • så godtas overgang til sivilstand 2 eller 6
	- Hvis sivilstand er 5 og ektefelles fødselsnummer er likt i hoved- og load-tabellen, • så godtas overgang til sivilstand 4 eller 5
	- Hvis sivilstand er 6 og ektefelles fødselsnummer er likt i hoved- og load-tabellen,
		- så godtas overgang til sivilstand 7 eller 9
	- Hvis sivilstand er 7 og ektefelles fødselsnummer er likt i hoved- og load-tabellen, • så godtas overgang til sivilstand 7 eller 8
	- Hvis sivilstand er 8 og ektefelles fødselsnummer er likt i hoved- og load-tabellen,
		- så godtas overgang til sivilstand 2 eller 6
	- Ellers
		- Legges endringen inn, og recorden merkes med dbk\_siv=2.

Ved overgang til separert, skilt eller etterlatt ektefelle/partner, beholdes tidligere ektefelles fødselsnummer. Ved ingåelse av ekteskap eller partnerskap, legges fødselsnummeret til ektefellen/partneren inn.

## **2.2.16 Fodeland**

Fødelandsfile skal brukes til å finne variablene som er konstante over tid.

## **Dublettkontroll**

Det er ikke dubletter på fødelandsfila for 1998

## **Fodselsnumemrkontroll**

Det er 12 records med ugyldig fødselsnummer.

## **Datokontroll**

Vi kontrollerer Første oppholdsdato. De ugyldige datoene er av typen at dagen er høyere enn antall dager i måneden. De ugyldige datoene blir rettet, og recorden blir merket med mrk\_d1=1.

## **Omkodinger**

Vi koder kjønn og fødselsår (YYYY) ut fra fødselsnummeret. De 12 recordene vil få uoppgitt i kjønn, og 0 i fødselsår. Kodene for kjønn blir da:

- $1 =$ Mann
- $2 =$ Kvinne
- $9 = \text{Uoppgitt}$

## **2.2.17 Fodsier**

Vi lager en egen fil (og tabell i databasen) som omhandler fødsler. Det er fødtefila som er utgangspunktet, men med fokus på moren. Vi har imidlertid koblet på fars fødselsnummer til fødtefila, og vi kan derfor også ha far som enhet.

### **Dubletter**

Vi sjekker dubletter både i mors og fars fødselsnummer. Både mor og far kan ha vært involvert i flere fødsler, og vi kontrollerer derfor på mors fødselsnummer \* barnets fødselsnummer, og tilsvarende fars fødselsnummer \* barnets fødselsnummer. Siden det ikke er dubletter i barnets fødseisnummer på fødtefila, er det heller ikke dubletter etter disse kriteriene.

#### **Fødselsnummerkontroll**

Barnets fødselsnummer er kontrollert på fødtefila. Her kontrollerer vi i tillegg både mors og fars fødselsnummer. Fødselsnumrene blir merket i variablene mrk\_fnrb, mrk\_fnrm og mrk\_fnrf for henholdsvis barnets , morens og farens fødselsnummer.

#### **Datokontroll**

Vi har tidligere kontrollert fødselsdatoen, og alle fødselsdatoene er gyldige.

#### **Omkodinger**

Vi har tidligere kontrollert at de levendefødte er registrert i riktig år. Her må vi sjekke de dødfødte også. Hvis årstallet i **nokkelen på** fødtefila er ett annet enn årgangen på fila, sa bruker vi **nøkkelen** <sup>i</sup> stedet for fødselsnummeret til barnet.

En flerfødsel kan gå over flere dager. Det viser seg også at flerfødsler (særlig hvis noen av barna er dødfødte) er litt forskjellig registrert. Dette har gjort at vi har kodet en egen variabel som viser hvor mange fødsler moren har hatt etter 1/1-1992. Den er kodet på den måten at hvis fødselsdagene til de fødte ikke har større avstand enn syv dager, så regnes det som samme fødsel. Variabelen heter **ant\_fods,** og har samme verdi for samme fødsel, og øker med 1 for hver ny fødsel (altså hvis antall dager mellom fødselsdatoene er mer enn syv dager). I tillegg til denne variabelen legger vi inn variabelen **Type fødsel** slik denne lå på grunnlagsregisteret.

Vi ser på fødslene fra 1992 og 1993 samlet, siden flerfødsler kan gå over årsskifte. Ved ilegg av nye årganger, bør alle årganger sees under ett (også 1992 og 1993) for å få riktig antall på fødslene. Det betyr at tabellen legges inn på nytt når vi har nye årganger.

## *2.3. Miniregister*

Det blir laget miniregistre av alle typer filer. Ikke alle disse filene brukes direkte til ilegg i databasen, og miniregistre vil her si de ferdig kontrollerte og omkodete registrene av de enkelte situasjons- eller endringsfilene. Disse filene blir tatt vare på og de ulike filidentene er listet opp nedenfor.

## **2.3.1 Situasjonsfilene**

#### **Bosatte:**

\$TRYGDFOB/data/demograf/g92/minireg/bosatte/g92.ssd04 \$TRYGDFOB/data/demograf/g93/minireg/bosatte/g93.ssd04 STRYGDFOB/data/demograf/g94/minireg/bosatte/g94. s sd04

#### **Familier.**

\$TRYGDFOB/data/demograf/g92/minireg/familier/fam922.ssd04 \$TRYGDFOB/data/demograf/g93/minireg/familier/fam932.ssd04 \$TRYGDFOB/data/demograf/g94/minireg/familier/fam942.ssd04

### **Ikke-bosatte:**

\$TRYGDFOB/data/demograf/g92/minireg/ikkebo/g92.ssd04 \$TRYGDFOB/data/demograf/g93/minireg/ikkebo/g93.ssd04 \$TRYGDFOB/data/demograf/g94/minireg/ikkebo/g94.ssd04

### **Situasjonsfilene (sammenkoblet fil):**

\$TRYGDFOB/data/demograf/g92/minireg/g92\_sit.ssd04 \$TRYGDFOB/data/demograf/g93/minireg/g93\_sit.ssd04 \$TRYGDFOB/data/demograf/g94/minireg/g94\_sitssd04

Miniregisteret for 1992 skal lastes inn i databasen, og blir derfor lagt ut som flat fil. Fila har ident: STRYGDFOB/data/demograf/g92/minireg/g92\_sitasc

Filbeskrivelsen på denne flate fila er:

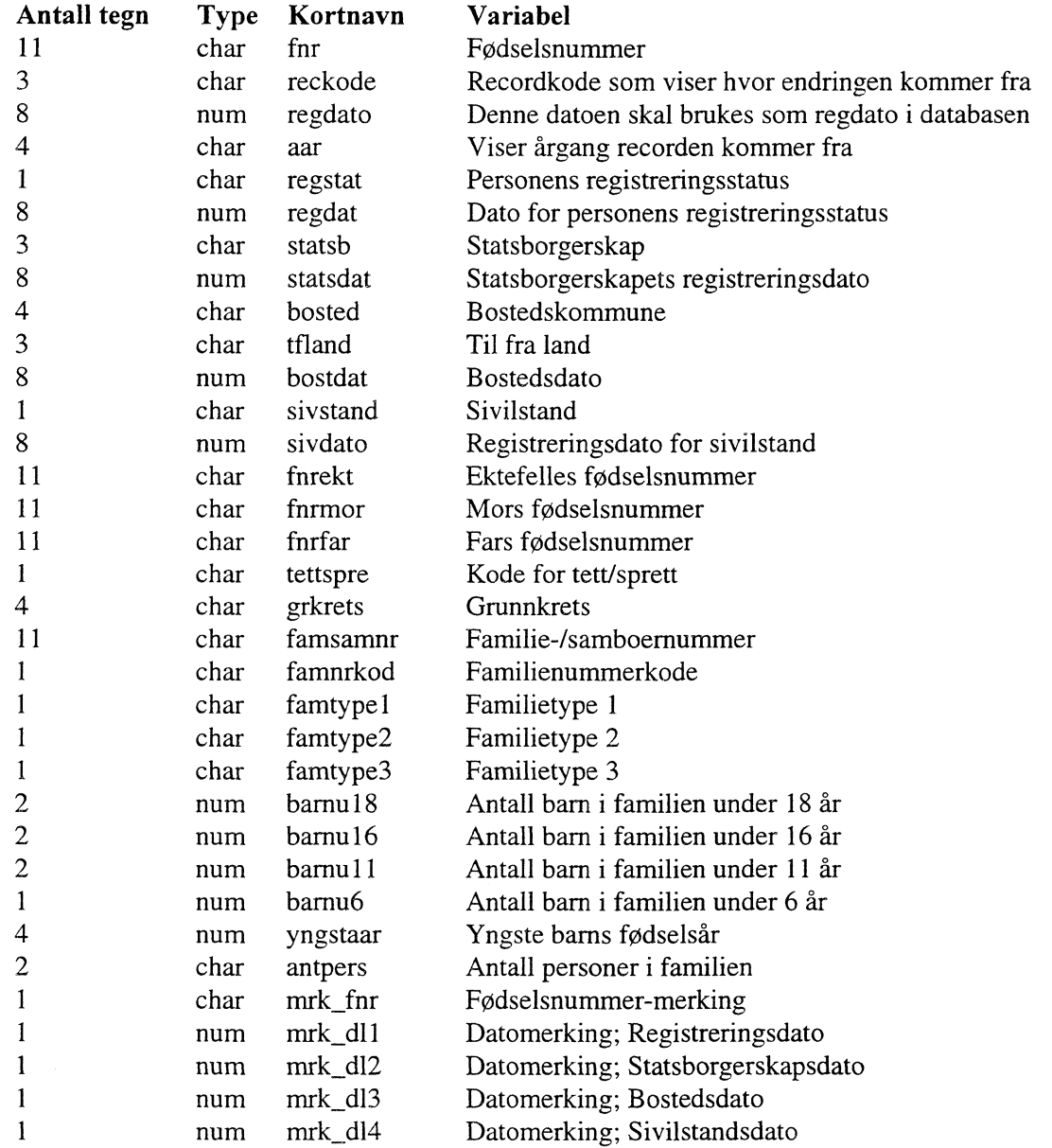

#### **2.3.2 Endringsfilene**

#### **Fødte:**

\$TRYGDFOB/data/demograf/g92/minireg/fodte/g92.ssd04 \$TRYGDFOB/data/demograf/g93/minireg/fodte/g93.ssd04

#### **Flytting:**

 $$TRYGDFOB/data/demograf/g92/min inreg/flytt/g92.ssd04$ \$TRYGDFOB/dataidemograf/g93/minireg/flytt/g93.ssd04

#### **Vigsler:**

\$TRYGDFOB/data/demograf/g92/minireg/vigsel/g92.ssd04 \$TRYGDFOB/data/demograf/g93/minireg/vigsel/g93.ssd04

#### **Partnerskap:**

\$TRYGDFOB/data/demograf/g93/minireg/partner/g93.ssd04

#### **Separasjoner:**

\$TRYGDFOB/dataidemograf/g92/minireg/separasj/g92.ssd04 \$TRYGDFOB/dataidemograf/g93/minireg/separasj/g93.ssd04

#### **Skilsmisser:**

\$TRYGDFOB/data/demograf/g92/minireg/skilsm/g92.ssd04 \$TRYGDFOB/data/demograf/g93/minireg/skilsm/g93.ssd04

#### **Døde:**

\$TRYGDFOB/data/demograf/g92/minireg/dode/g92.ssd04 \$TRYGDFOB/data/demograf/g93/minireg/dode/g93.ssd04

#### **Etterlatte ektefeller:**

\$TRYGDFOB/data/demograf/g92/minireg/enker/g92.ssd04 \$TRYGDFOB/data/demograf/g93/minireg/enker/g93.ssd04

## **2.3.3 Samlefil**

Vi får samlefile etter at vi har koblet sammen alle filene over. SAS-filene har identene:

\$TRYGDFOB/dataidemograf/g92/minireg/g92.ssd04

\$TRYGDFOB/dataidemograf/g93/minireg/g93.ssd04

Disse filene skal leses inn i databasen, og det må derfor lages flate filer av disse. Filidentene er: \$TRYGDFOB/dataldemograf/g92/minireg/g92.asc

\$TRYGDFOB/data/demograf/g93/minireg/g93.asc

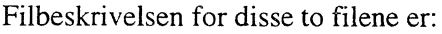

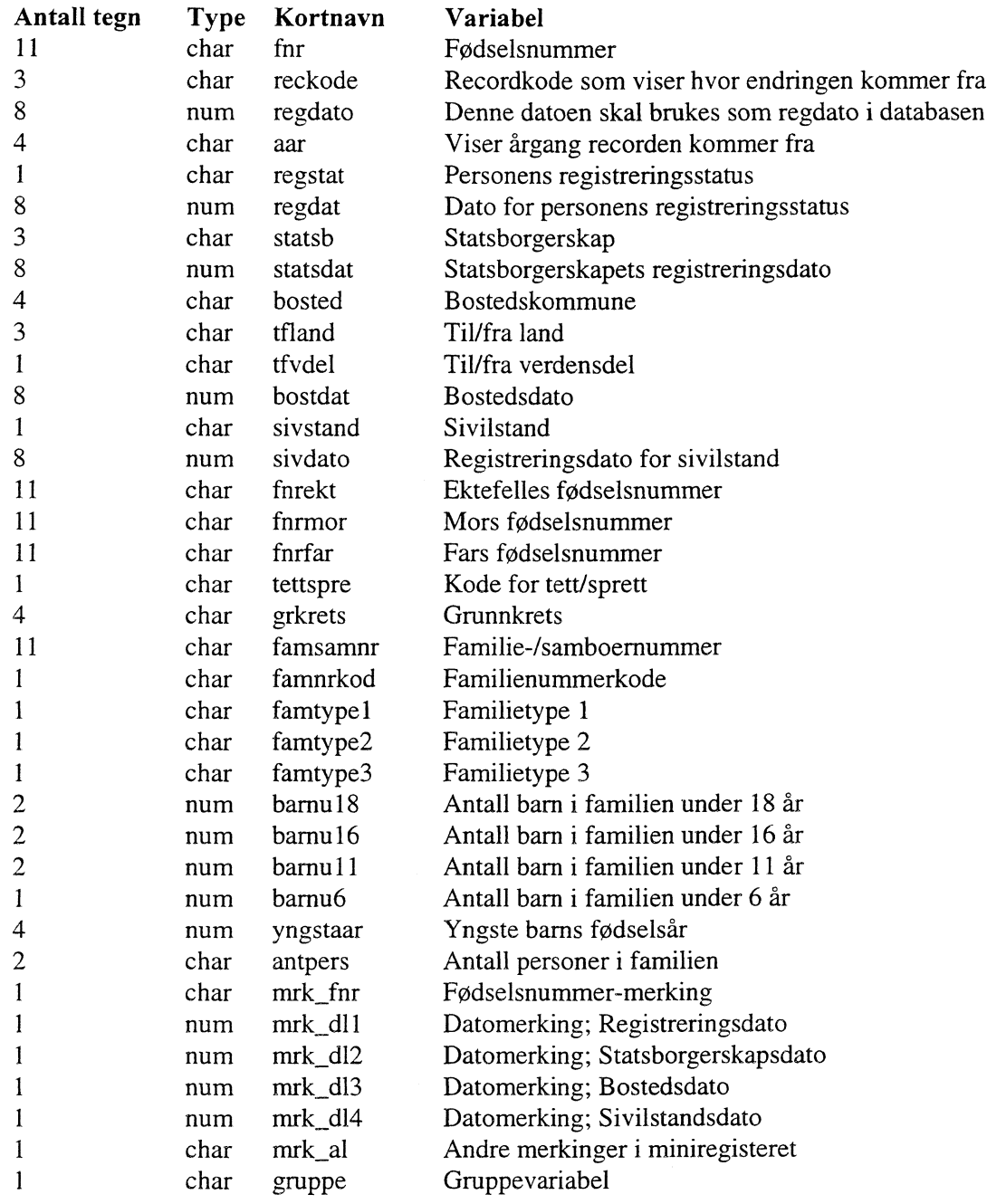

## **2.3.4 Fodelands**

#### **Fødeland:**

**\$TRYGDFOB/data/clemograf/g98/minireg/fodeland/g98.ssd04** Det må lages flat fil av denne fila, og identen er: STRYGDFOB/data/demograf/g98/minireg/fodeland/g98.txt

 $\mathcal{L}_{\text{max}}$ 

#### Filbeskrivelsen til denne fila er:

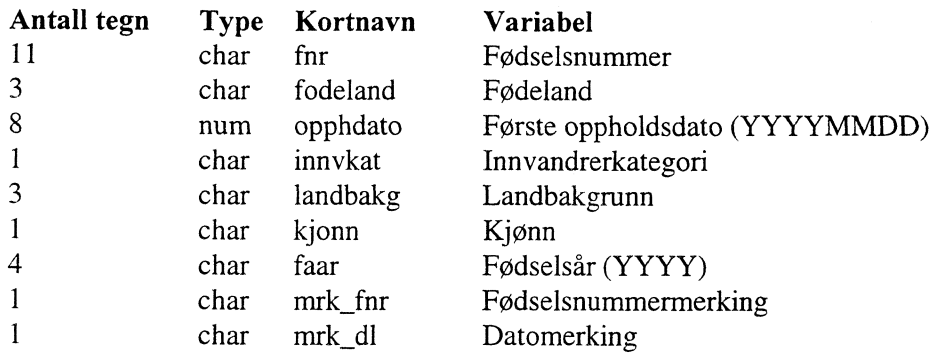

### **2.3.5 Fødsels fil**

Det lages en SAS-fil for fødslene fra og med 1/1-1992 og ut 1993. Disse legges i en fil, og identen er: \$TRYGDFOB/data/demograf/g93/minireg/fodsel/g93.ssd04

Siden denne fila skal leses inn i databasen, må det lages flat fil av denne. Filidenten er:

\$TRYGDFOB/data/demografig93/minireg/fodsel/g93.txt

Filbeskrivelsen til denne fila er:

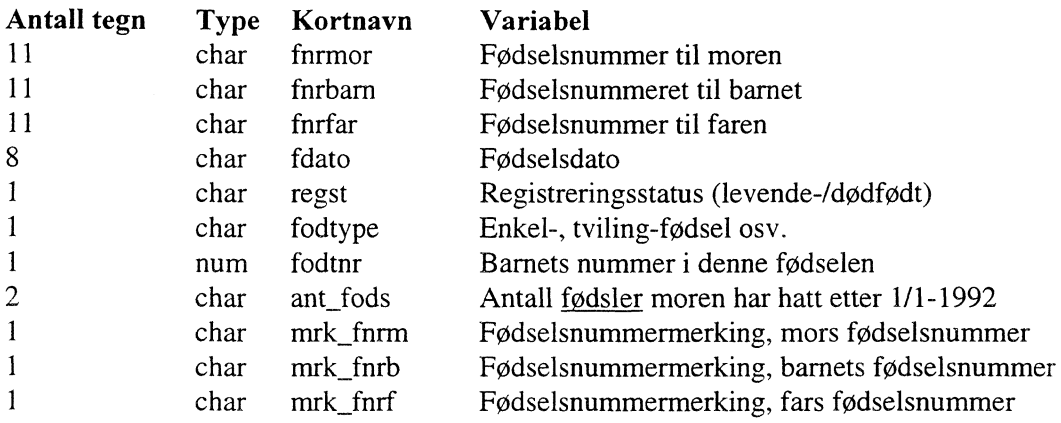

## *24. Avvik fra offisiell statistikk*

Når vi oppdaterer basen bare med endringsfiler, kan det bli avvik mellom det som blir liggende i vår base og det som er offisielle tall på ulike områder. Vi har sagt at vi må kontrollere vårt system mot offisiell statistikk ved hvert årsskifte. Dette for at vi skal kunne kjøre statistikk på tverrsnitt fra dette systemet som stemmer med offisiell statistikk. Hvis vi derimot legger inn offisielle filer ved hvert årsskifte, vil vi få problemer med forløpene. Dette har vi tenkt å løse på følgende måte:

Ved hvert årsskifte kobles situasjonsfiler til hovedtabellen. Hvis det er avvik mellom hovedtabellen og situasjonsfilene, legges avviket ut på egen tabell (for kontroll). Vi beholder altså forløpene slik vi har lagd dem, men tar vare på avviket. Hvis det er avvik for enkelte variable for de identisk samme personene, tar vi bare vare på de variablene det er avvik i. Hvis det er avvik i antall personer, må vi ta vare på alle variable for disse personene.

Dette vil føre til at vi kan følge forløpene i basen, at vi kan kontrolere kvaliteten på data via avvikstabellen, og at vi kan kjøre tverrsnittsanalyser som stemmer med offisiell statistikk.

Det er ett vist etterslep i registreringer både i situasjonsfilene og i endringsfilene. For fødte klarer vi å rette dette opp, men for de andre filene klarer vi ikke å finne dette etterslepet (feilregistreringen). Hvis meldingene kommer sent, vil dette påvirke både endringsfilene, og i neste omgang situasjonsfilene.

Det vil si at hvis endringen har skjedd etter at filene er skrevet ut, så blir ikke endringen med hverken på endringsfiler, eller på situasjonsfiler. Årstall for endringen blir rettet, og vi vil få med endringer på feil år. For dock er det ca. 100 registreringer som kommer for sent, for utvandringer noe mer.

 $\sim x^{\alpha}$ 

# **3. Kontroller - Demografi**

I dette kapittelet har vi sett på noen resultater fra kjøringer på filene for demografi, og sammenlignet disse med offisiell statistikk.

## *3.1 Kontroller pd bosatte filene*

## **3.1.1 Sjekk av grunnlagsfilene for bosatte**

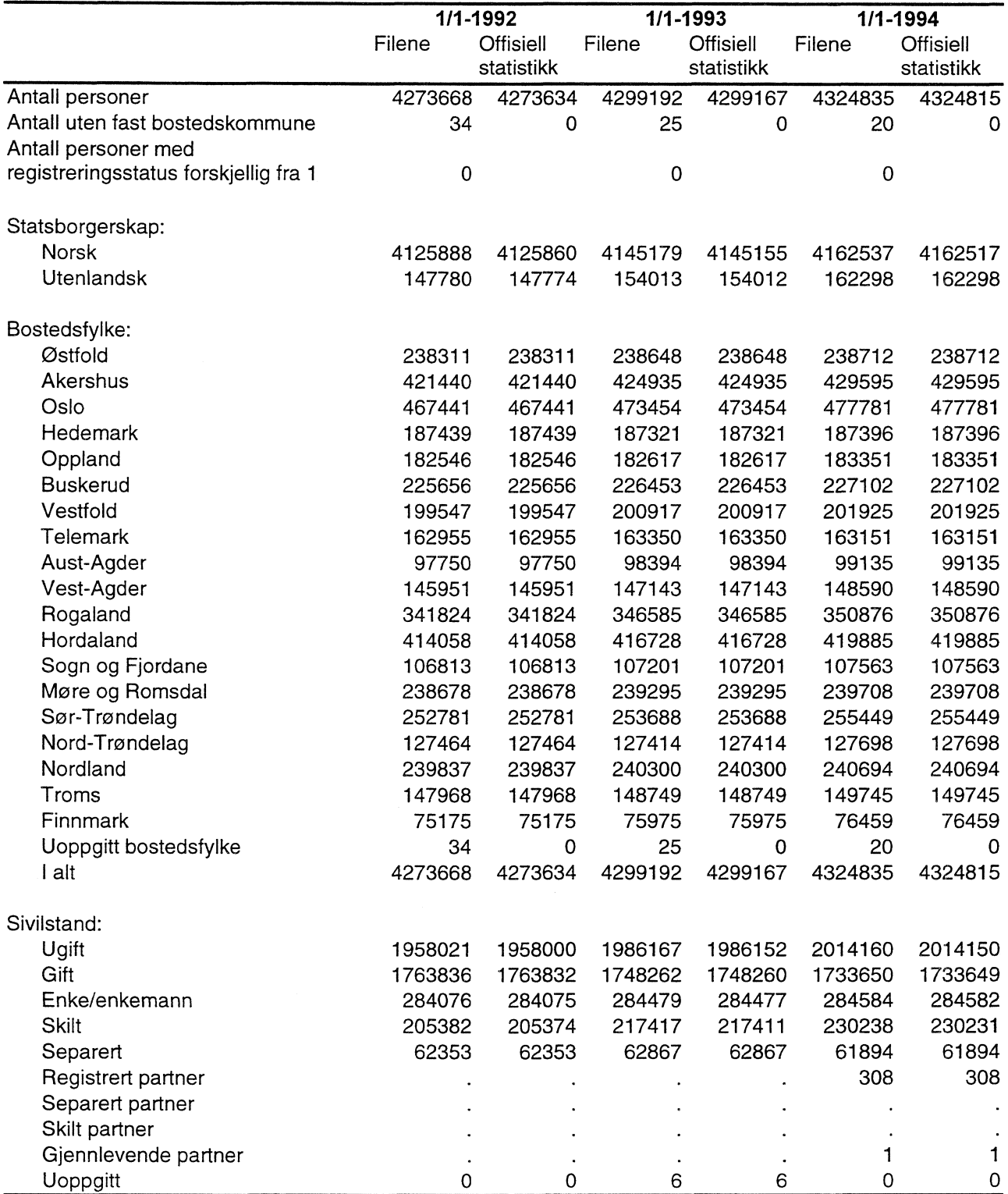

## **3.1.2 Konsistenskontroll på bosattefilene**

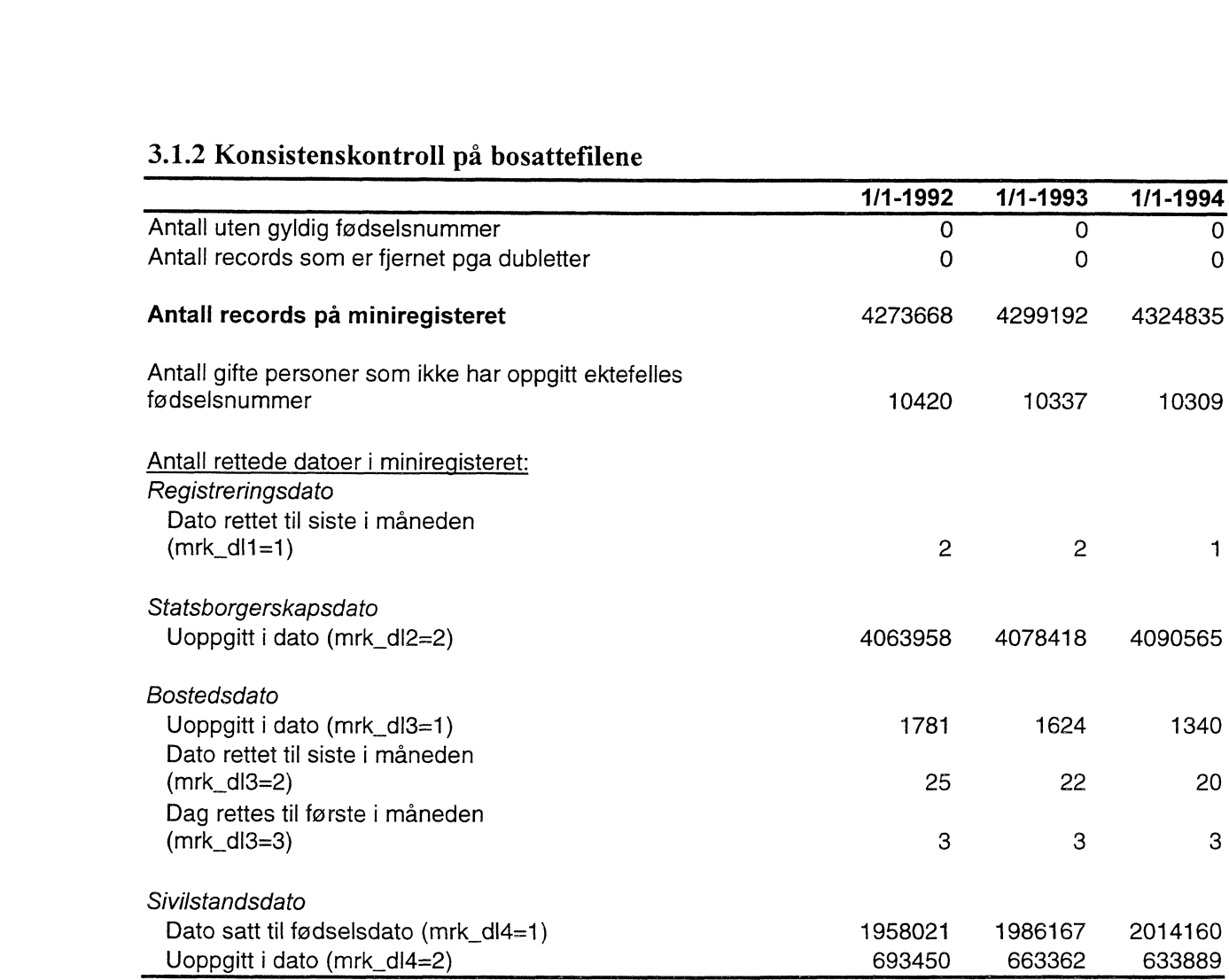

# *3.2 Kontroller på familiefilene*

# **3.2.1 Sjekk av grunnlagsfilene for familier**

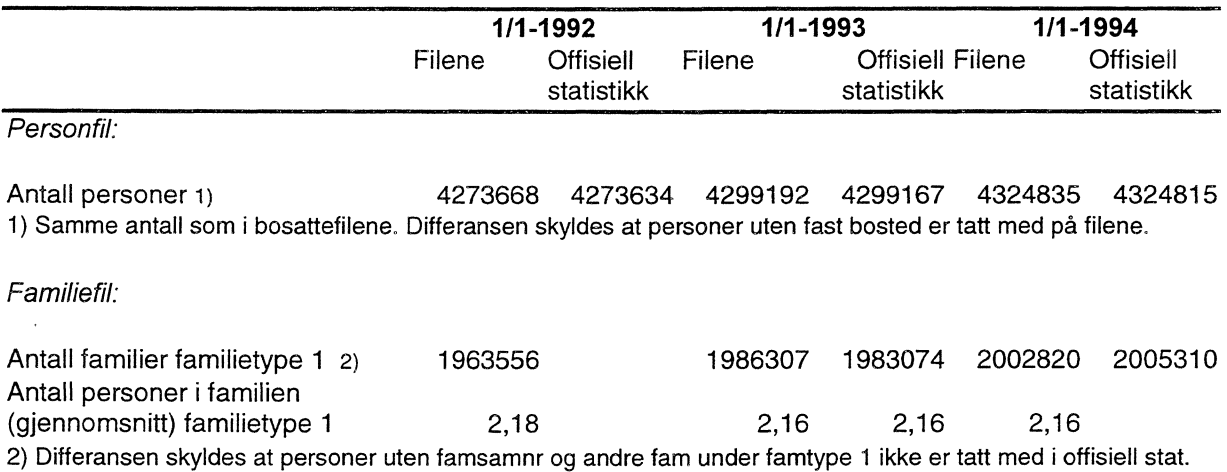

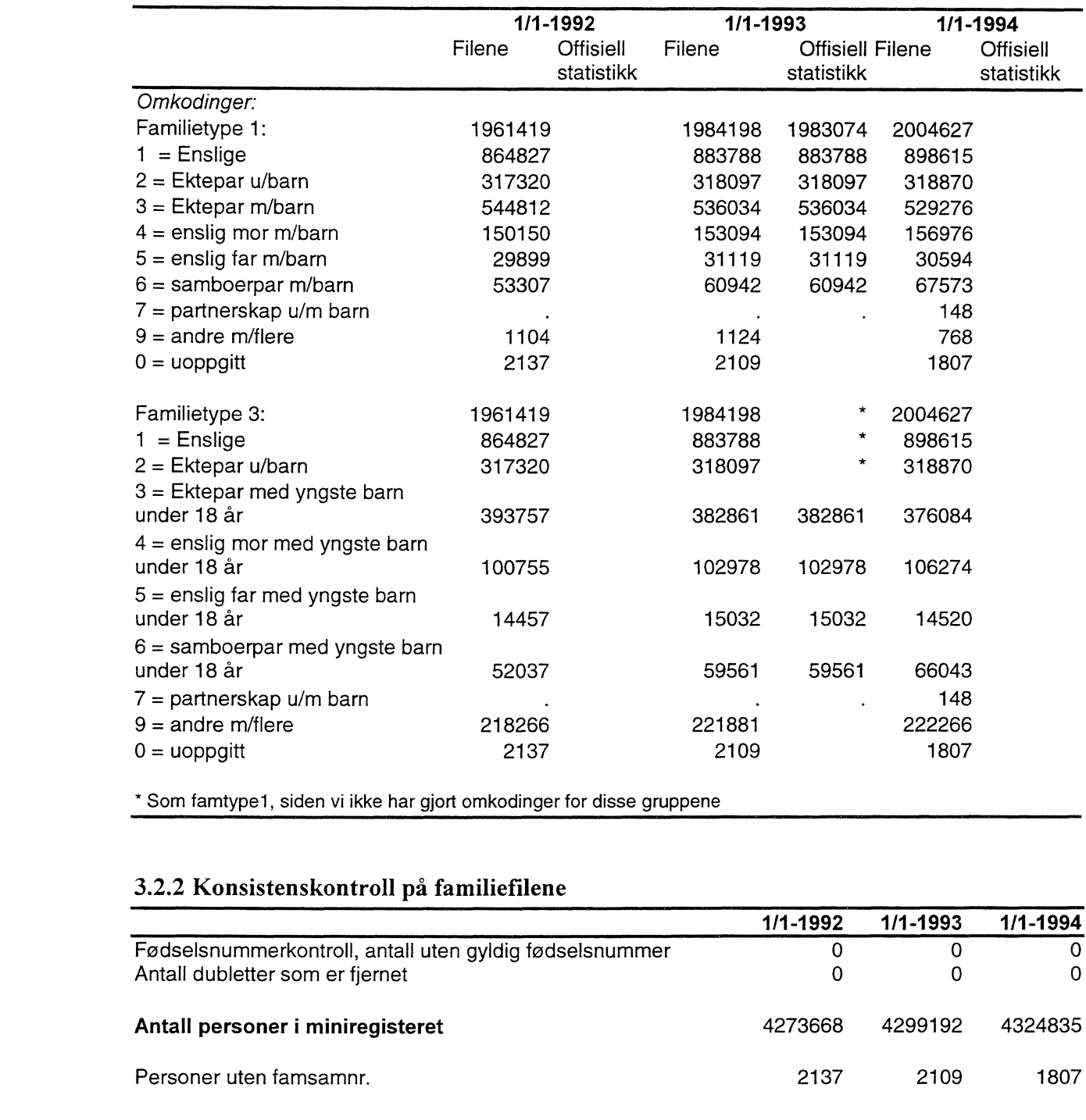

\* Som famtype1, siden vi ikke har gjort omkodinger for disse gruppene

# **3.2.2 Konsistenskontroll på familiefilene**

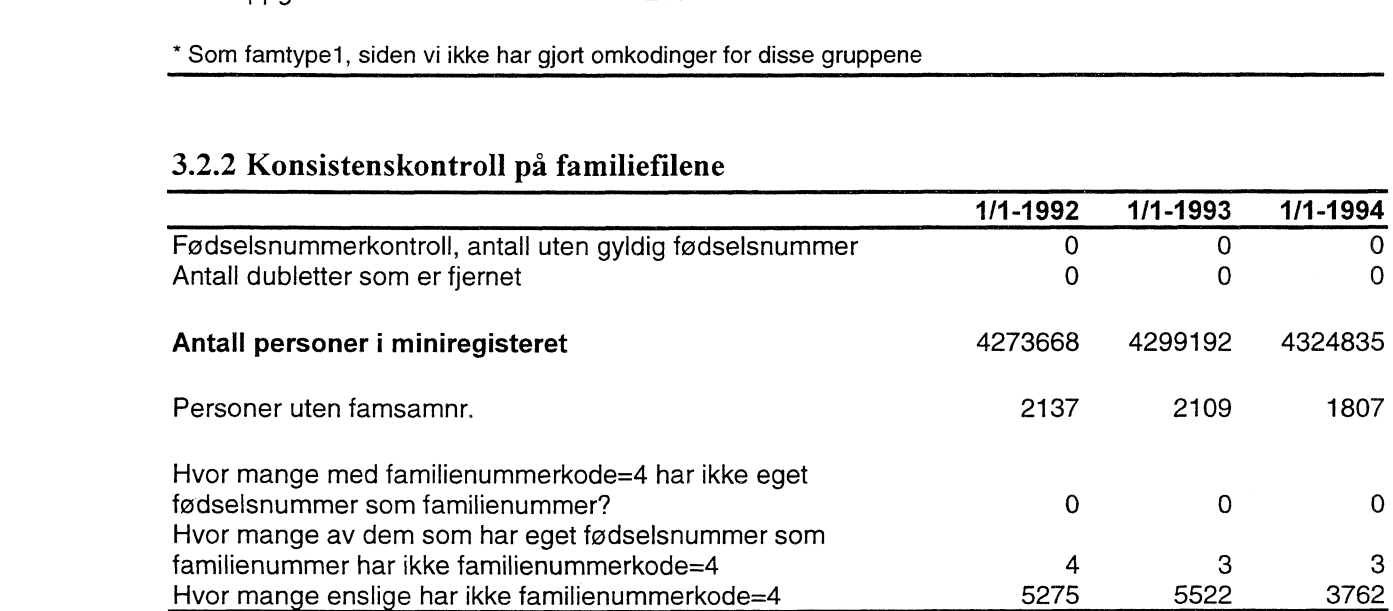

# *3.3 Kontroller på ikke-bosatte filene*

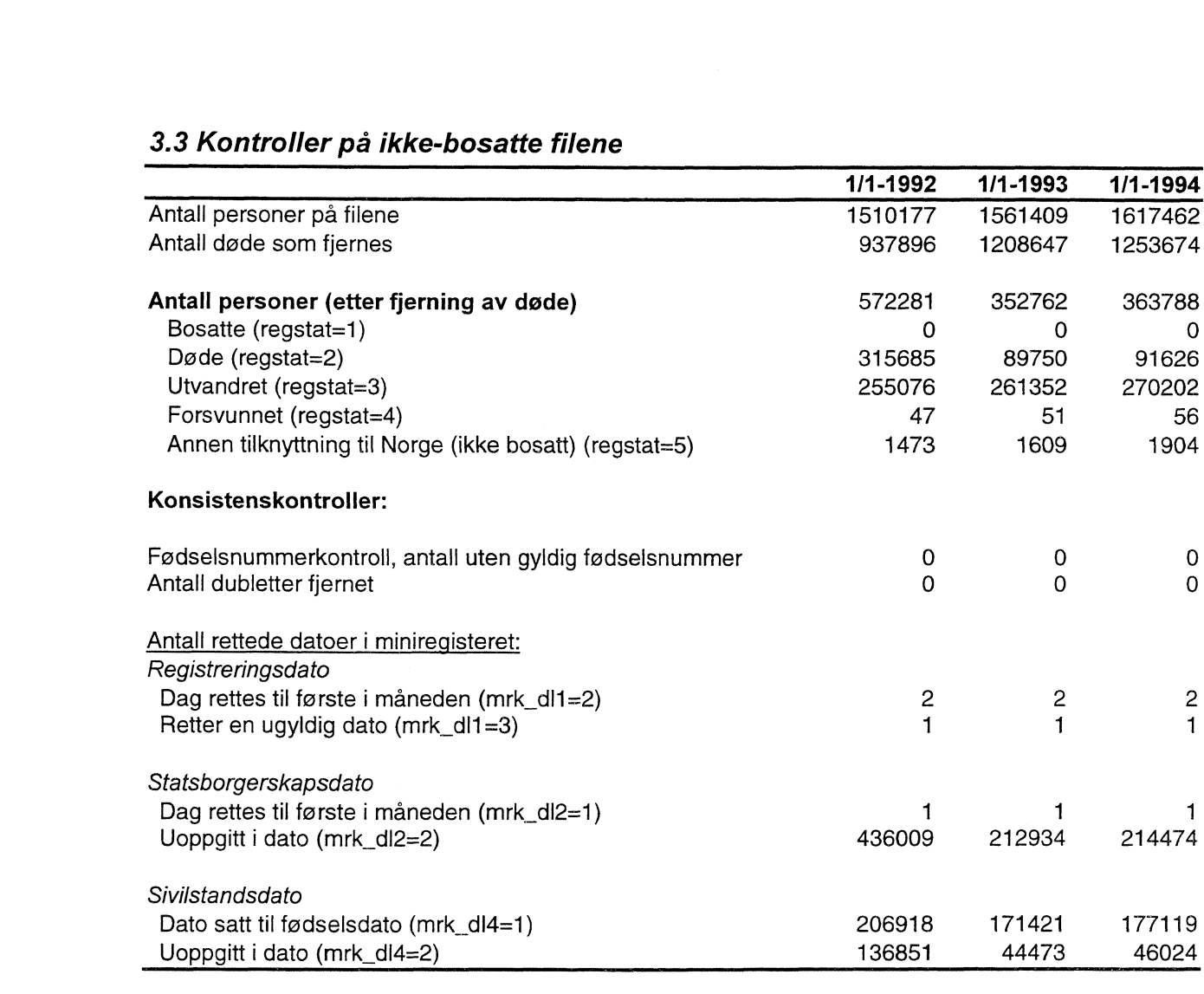

# *3.4 Situasjonsfilene*

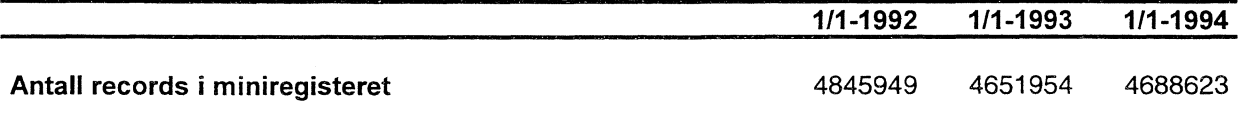

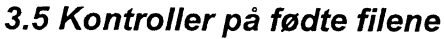

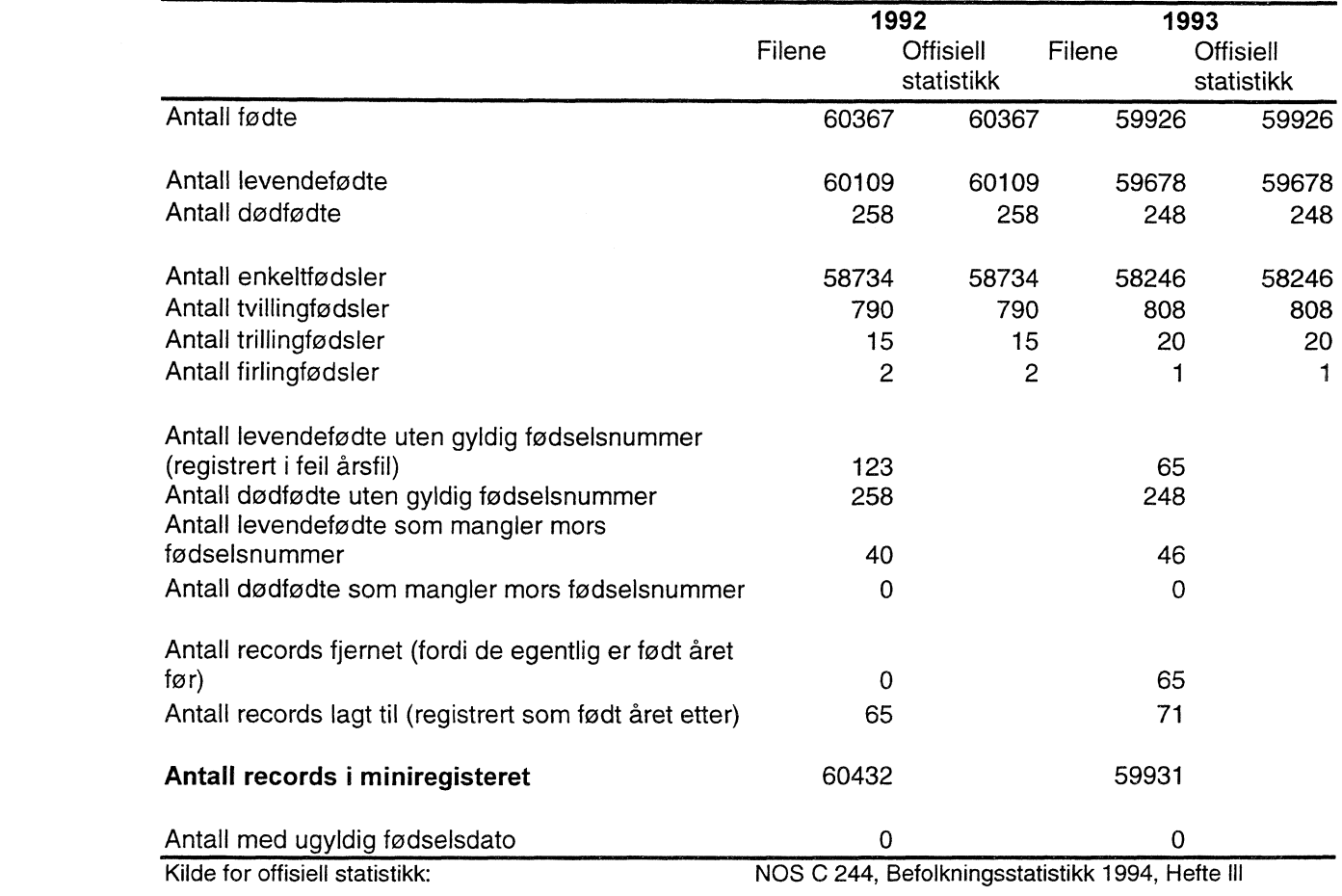

# *3.6 Kontroller på flytte filene*

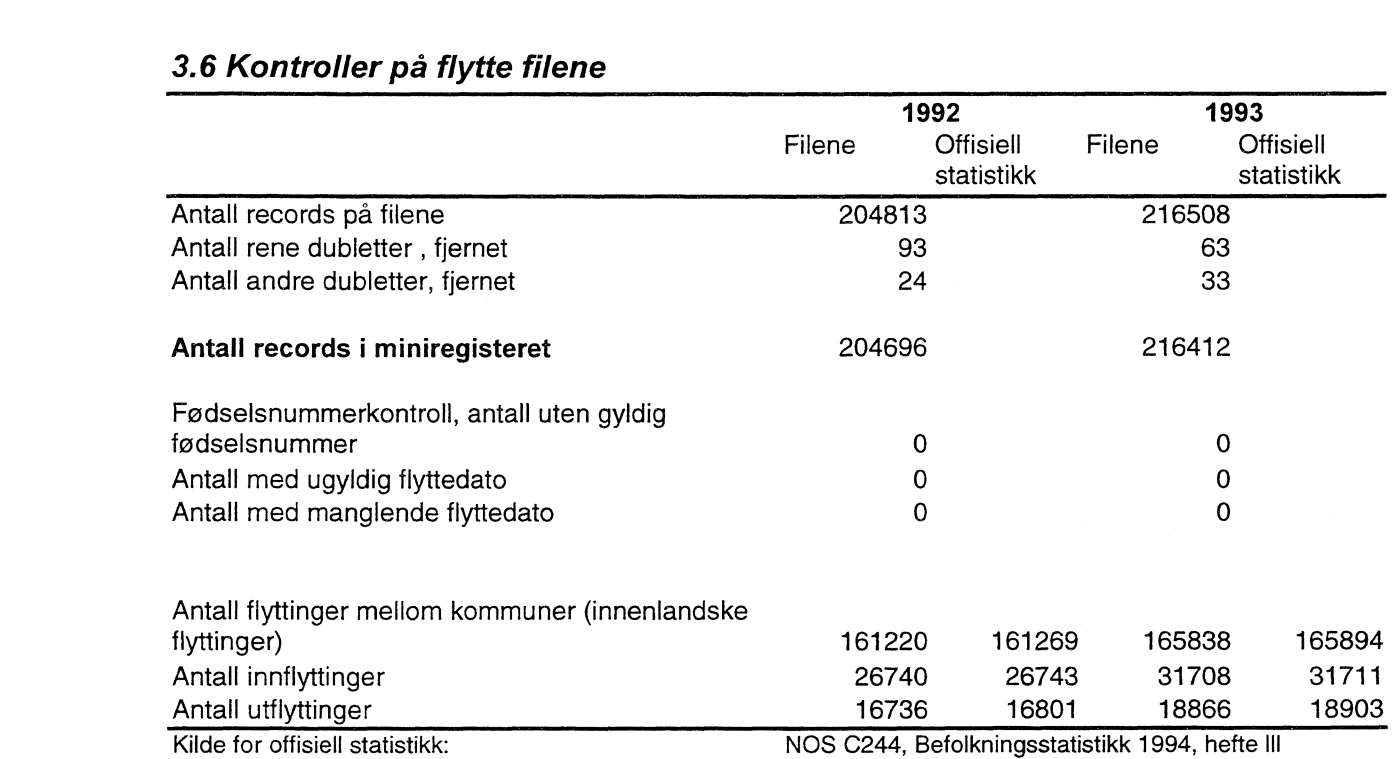

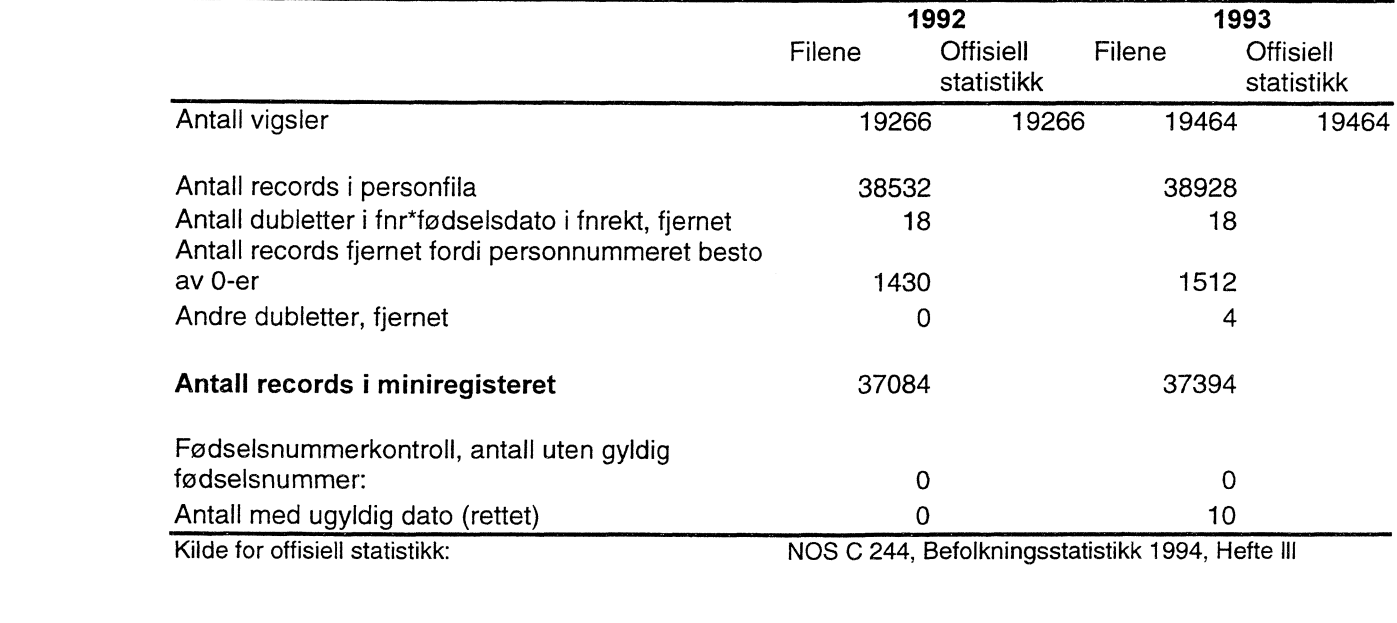

# *3.7 Kontroller på vigsels filene*

# *3.8 Kontroll av partnerskaps filene*

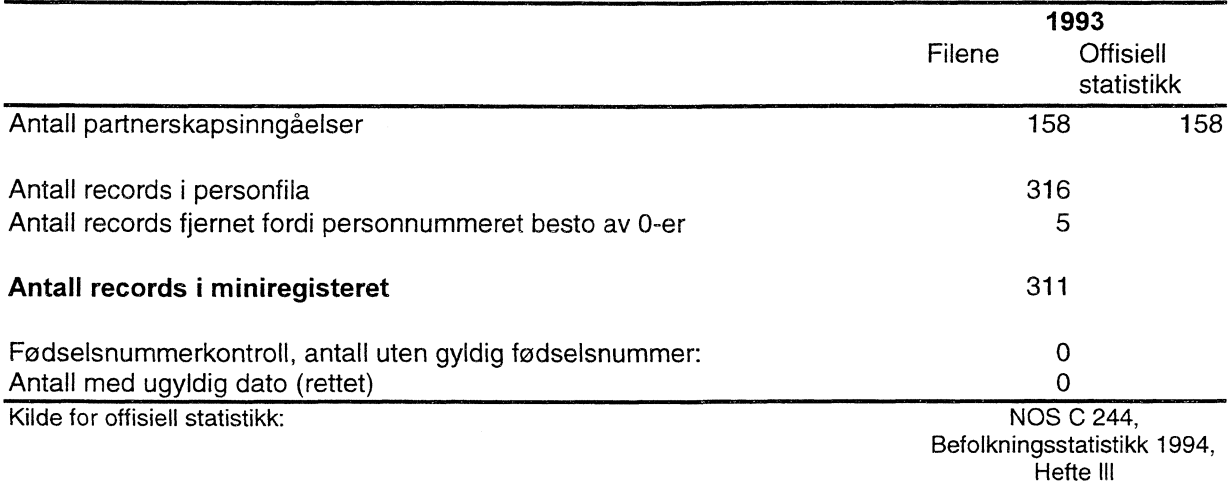

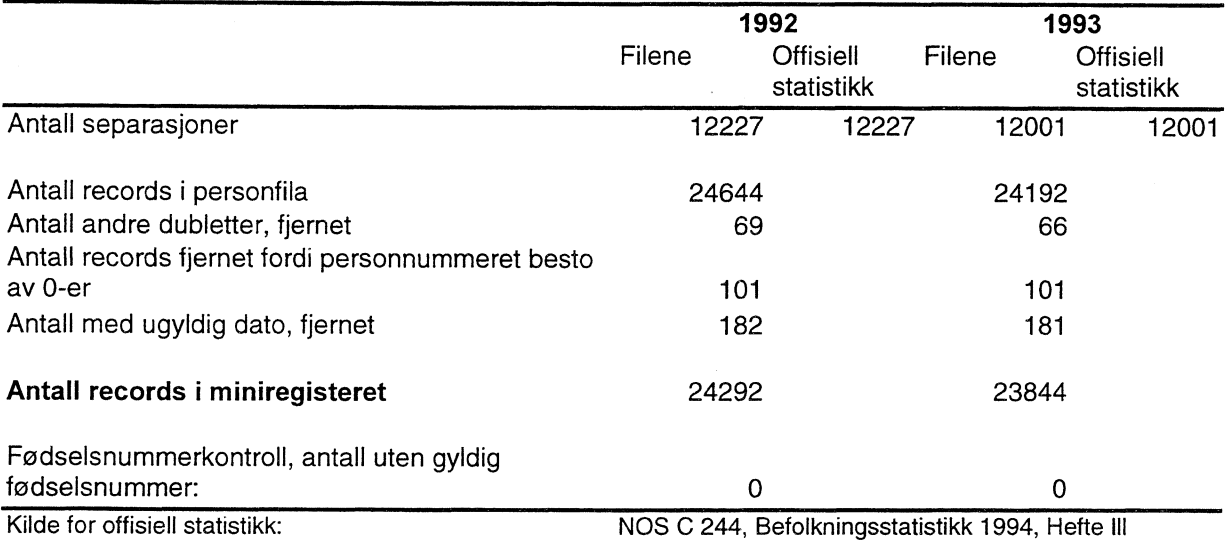

# *3.9 Kontroll av separasjons filene*

## *3.10 Kontroll av skilsmisse filene*

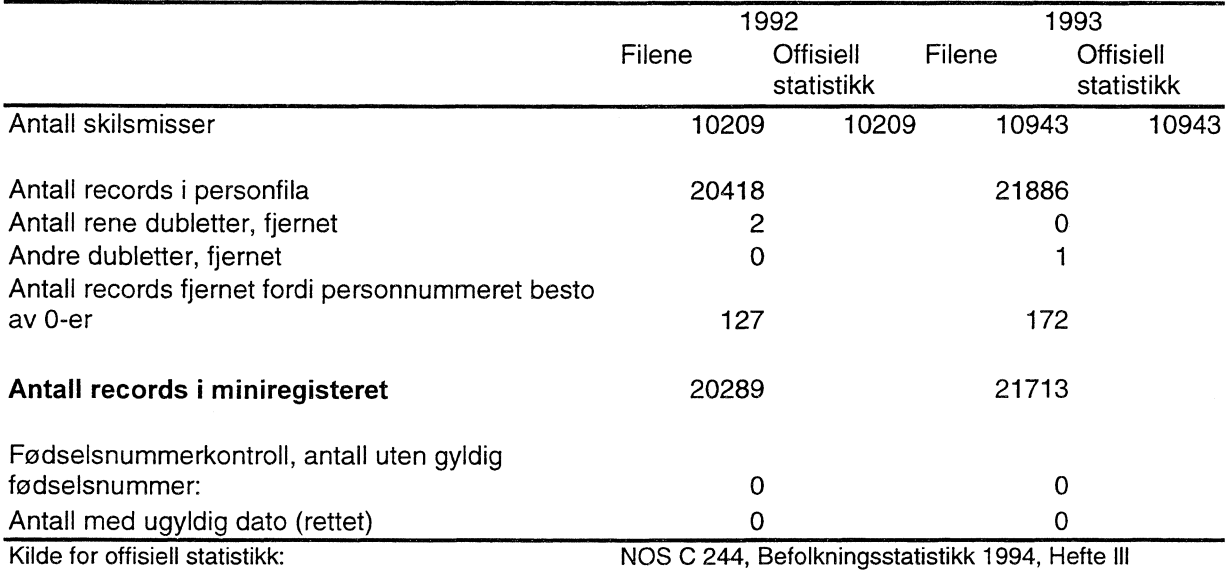

## *3.11 Kontroll av døde filene*

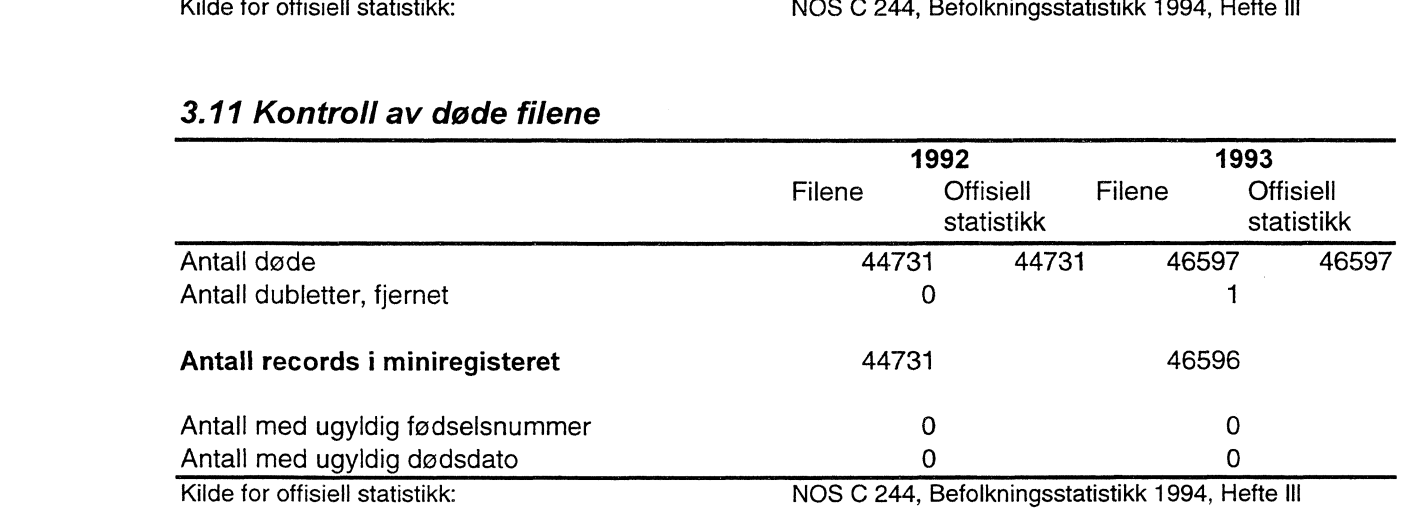

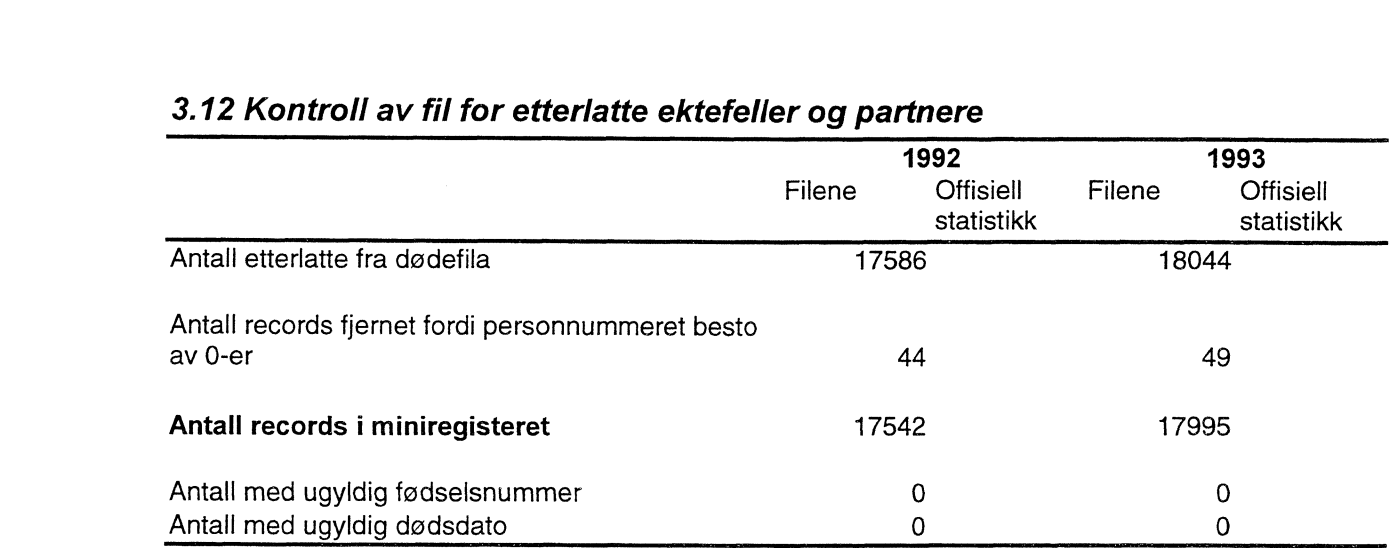

# *3.12 Kontroll av fil for etterlatte ektefeller og partnere*

## *3.13 Samlefilene*

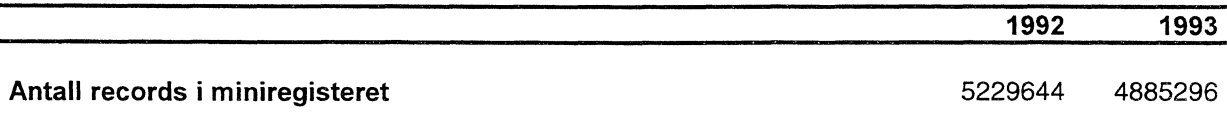

# *3.14 Kontroll på fødelands fila*

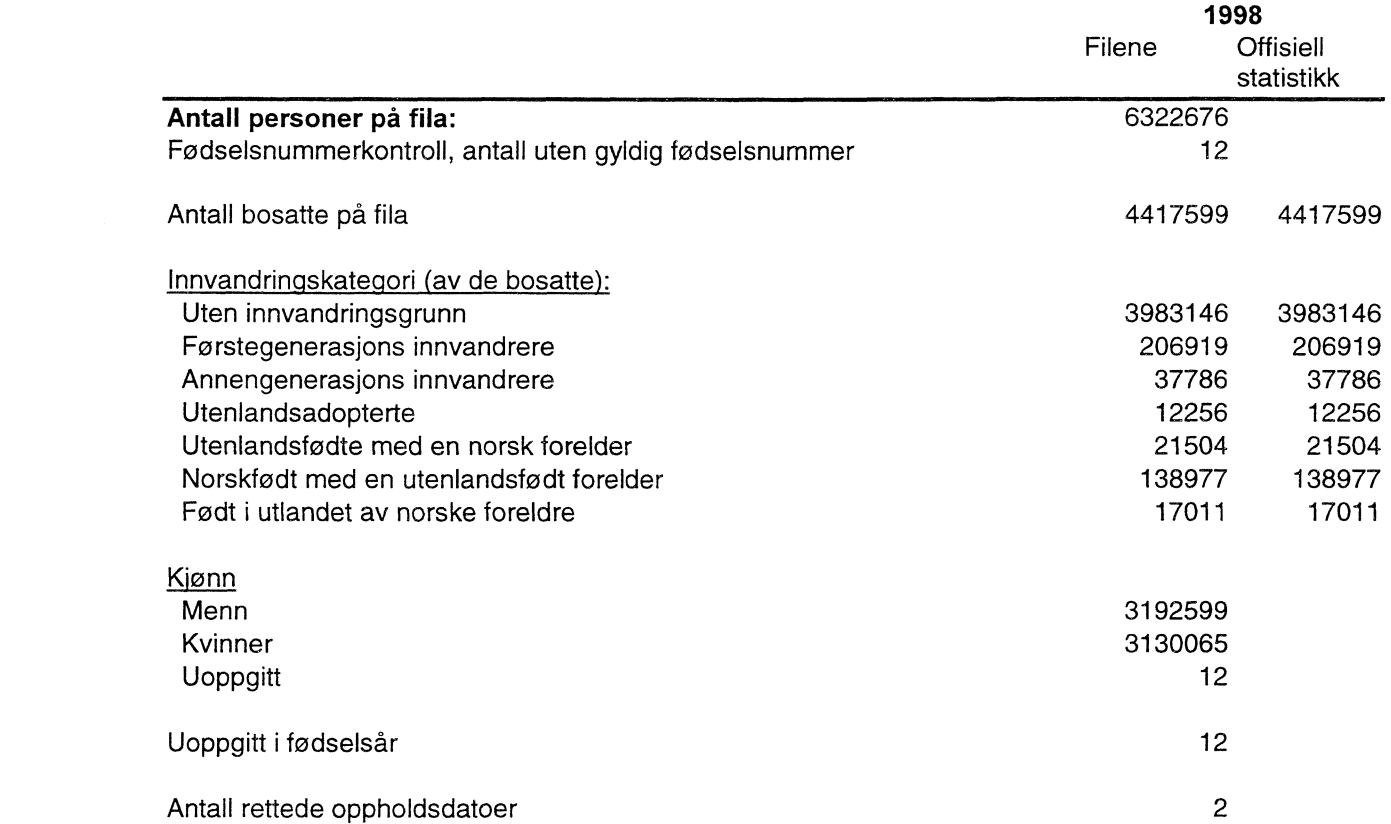

## *3.15 Kontroll av fødselsfila*

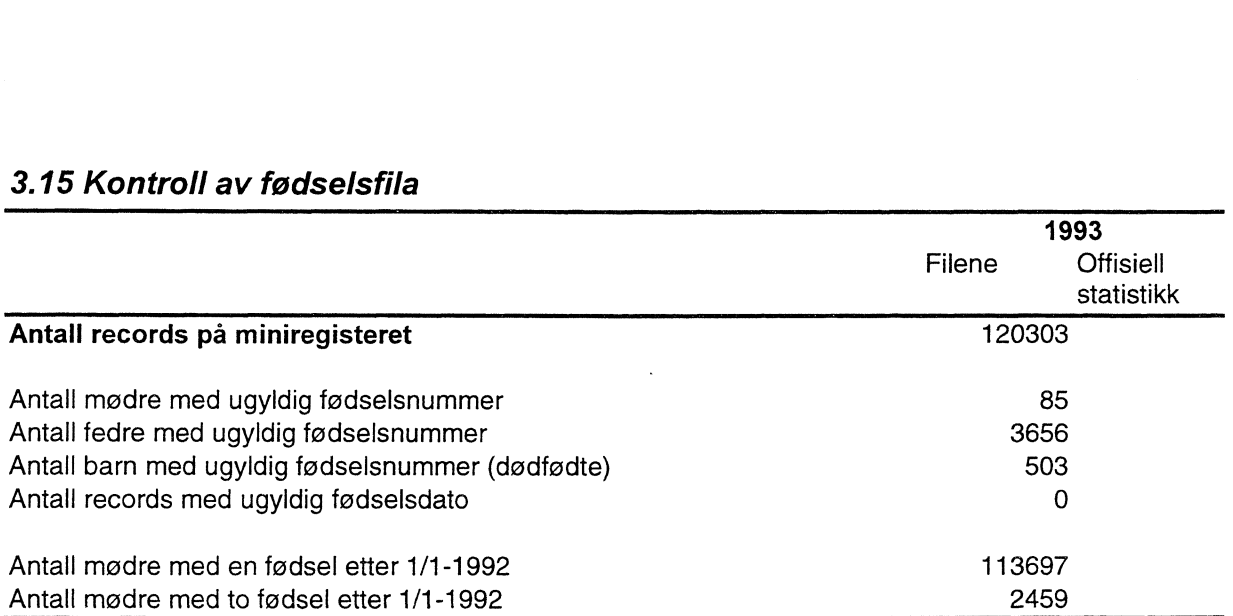

# **4. Diagrammer - Demografi**

Det er utarbeidet flere typer diagrammer over IT-rutinene. Diagrammene er også laget på flere nivåer. Dataflytdiagram nivå 1 gir en grov oversikt over systemet. Fysisk dataflytdiagram viser en detaljert oversikt over alle program, og sammenhengen mellom data og program. Datamodellen viser det endelige resultat, dvs. oversikt/spesifikasjon av data (forløpsdata) lagret i databasen (Oracle). Det er utarbeidet diagrammer både for rutiner i forbindelse med danning av miniregister, og rutiner for danning av forløpsdata i databasen. IT-dokumentasjonen er utarbeidet i hht. SSB's egne metode for systemutvikling «Håndbok i utvikling av statistikksystemer - Med vekt på IT-medtode».

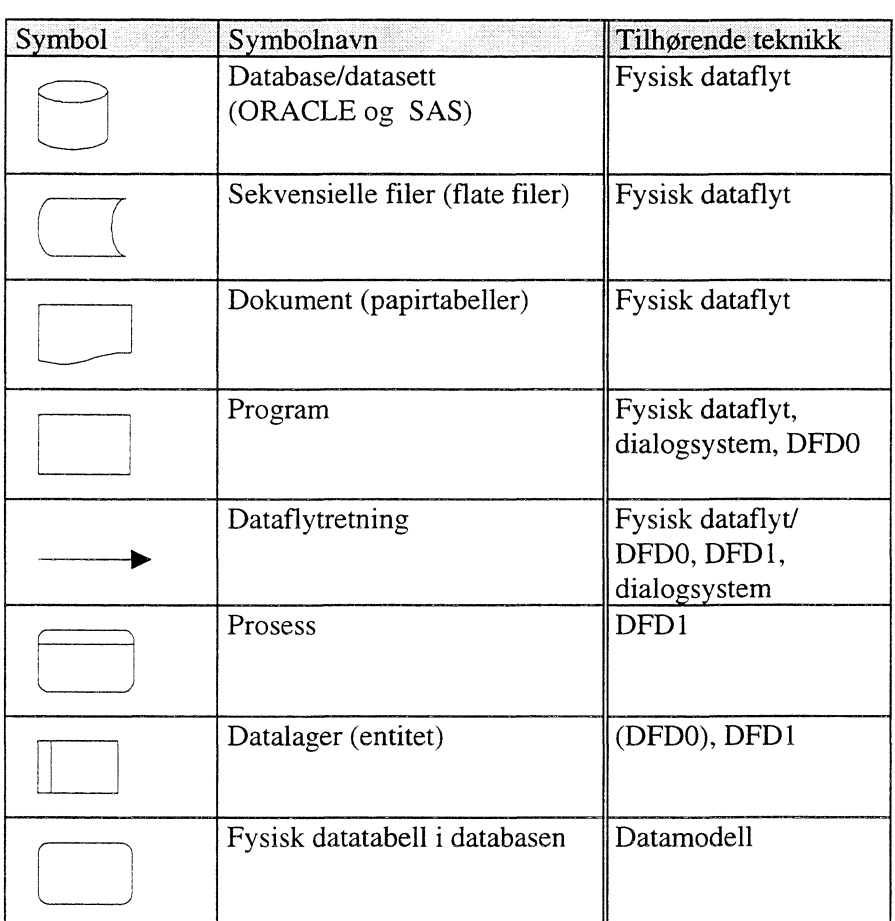

#### **Folgende standardsymboler fra IT-metoden er benyttet:**

#### **I tillegg benyttes følgende standardsymboler:**

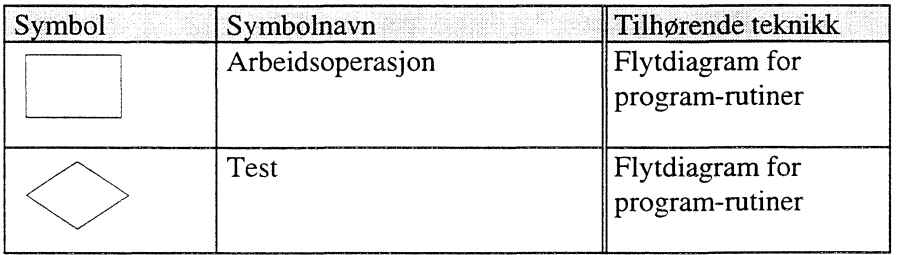

..\_

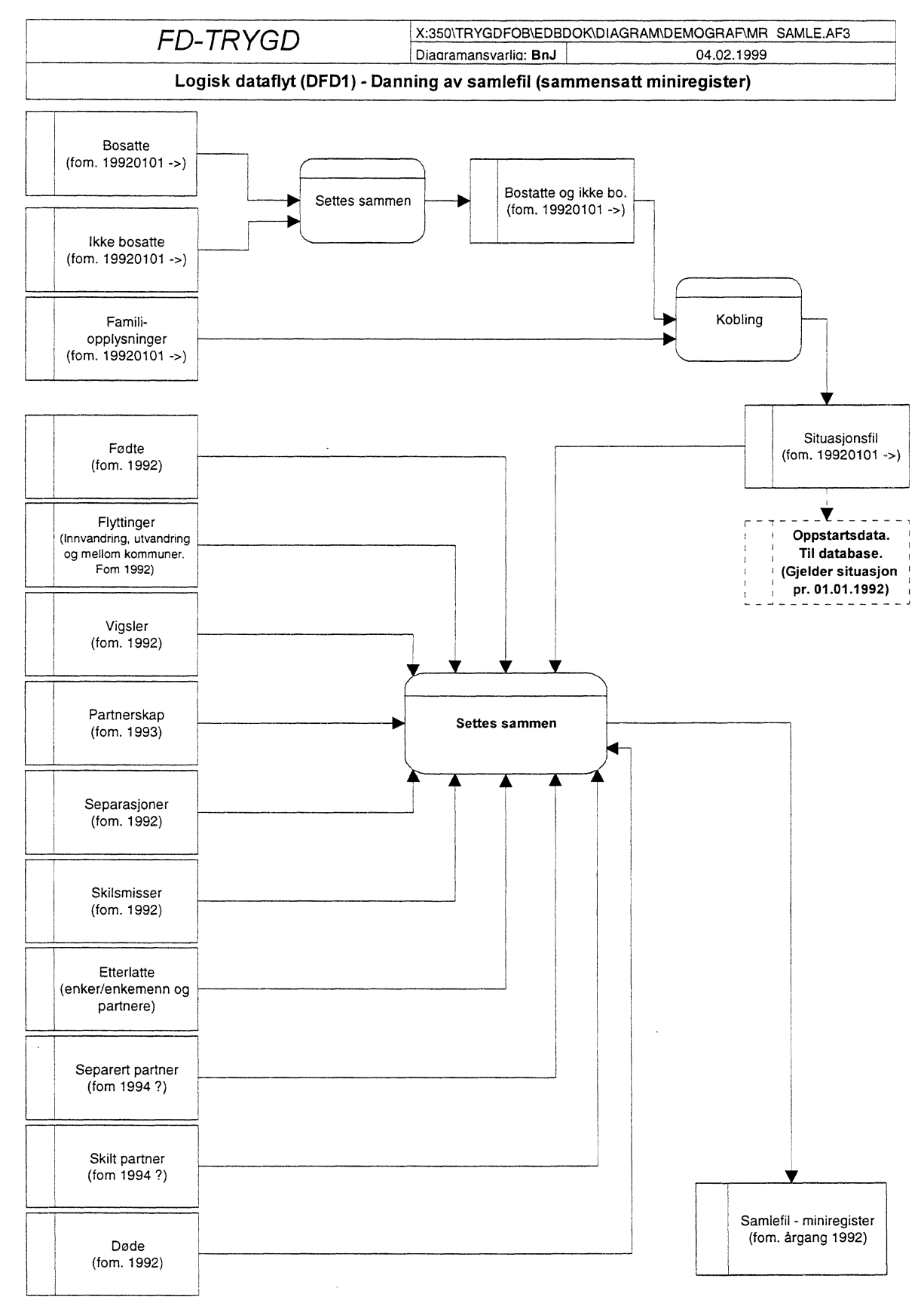

## *4.1 Dataflytdiagram nivå miniregister (SAS)*
# *4.2 Fysisk dataflytdiagram miniregister (SAS)*

# **4.2.1 Fysisk dataflytdiagram endringsfiler**

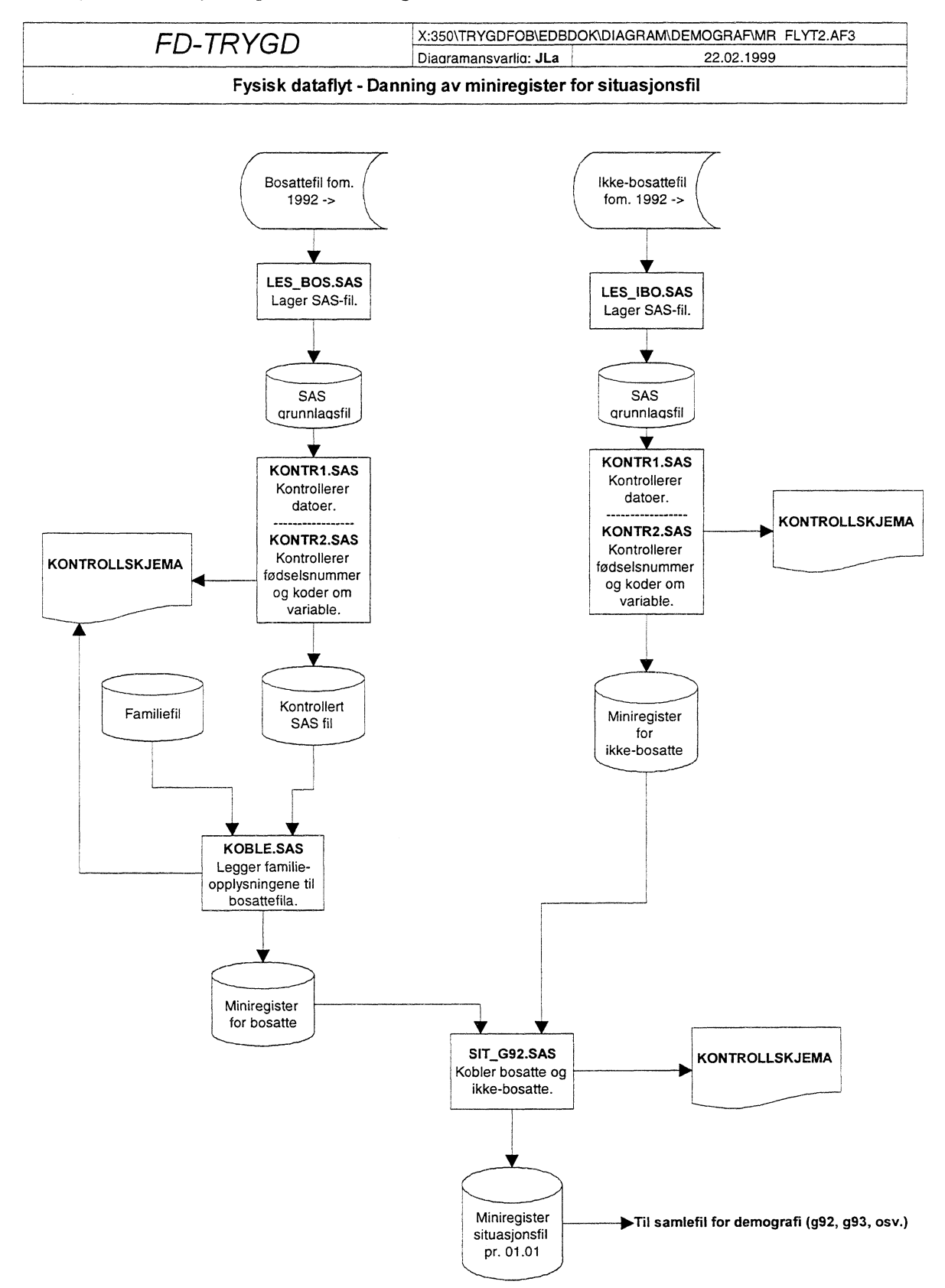

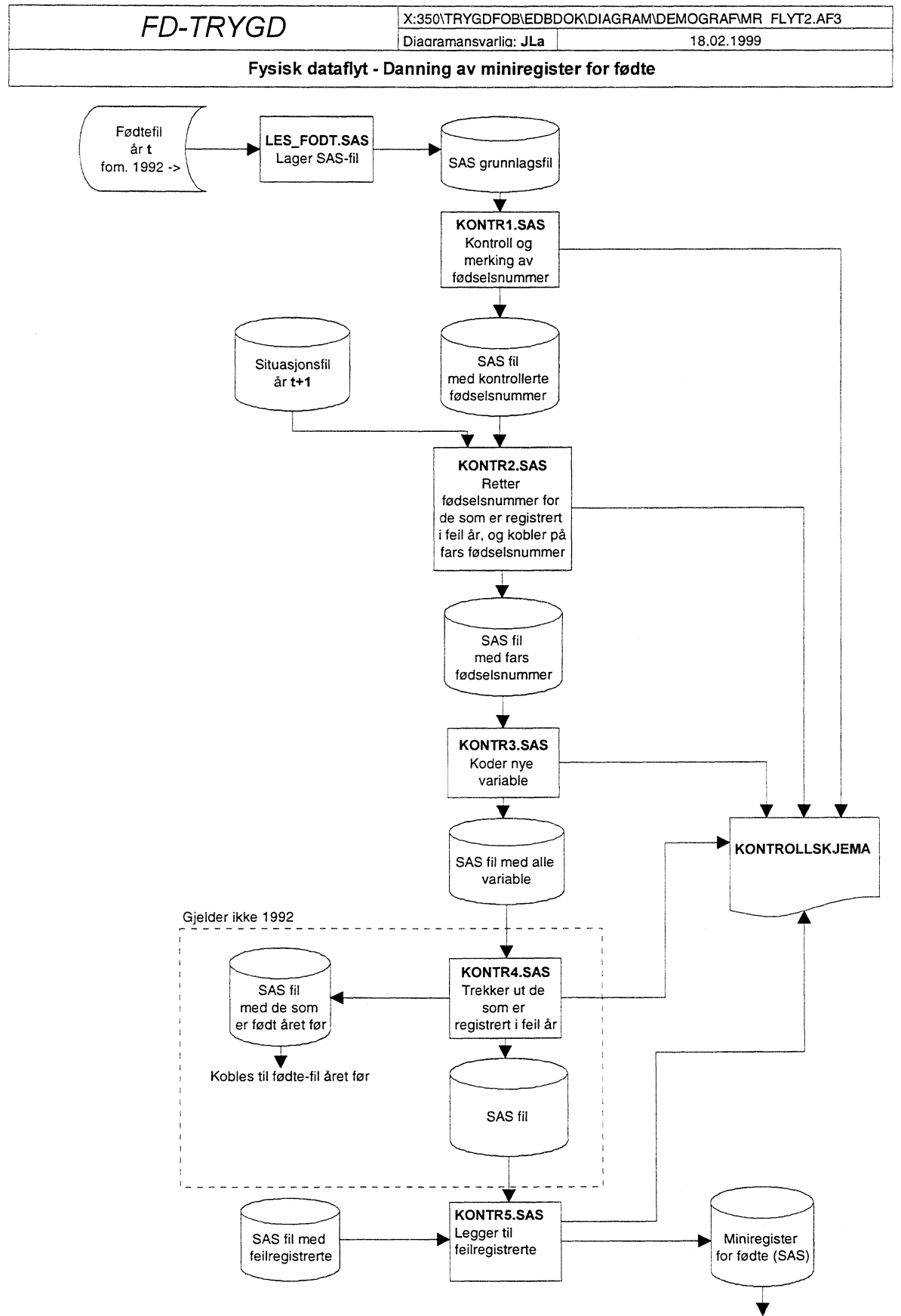

**Til samlefil for demografi (g92, g93, osv.)**

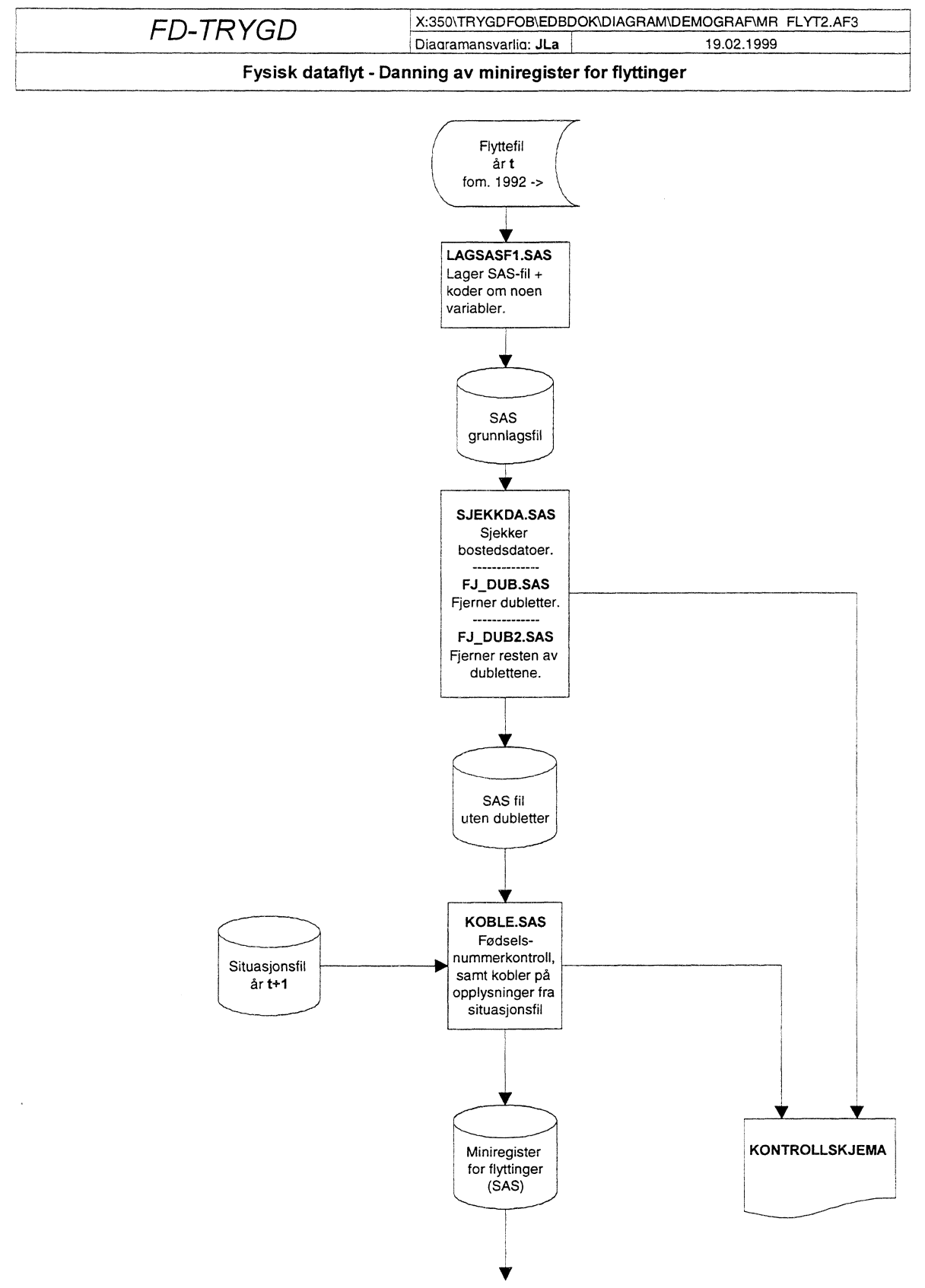

Til **samlefil for demografi (g92, g93, osv.)**

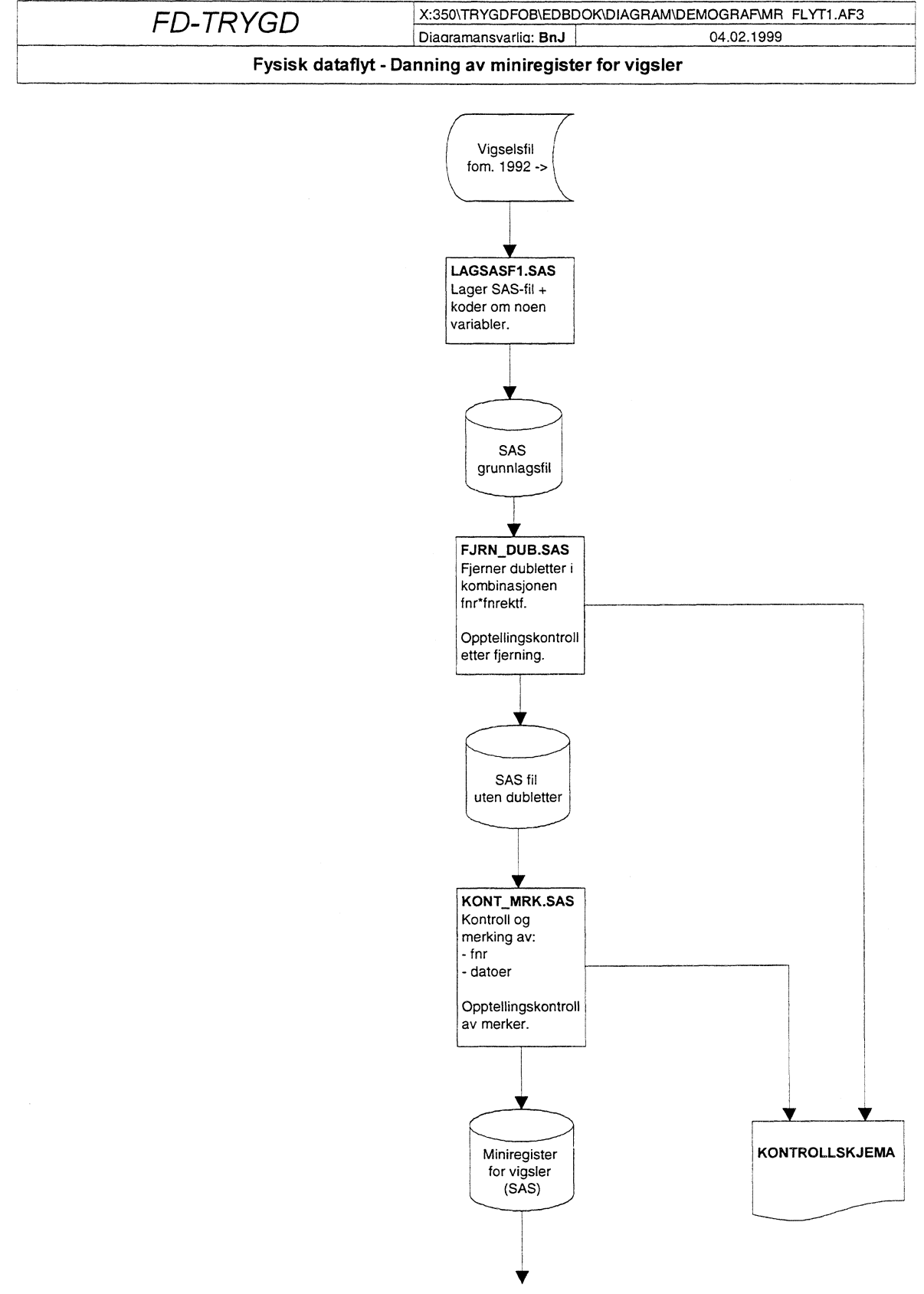

**Til samlefil for demografi (g92, g93, osv.)**

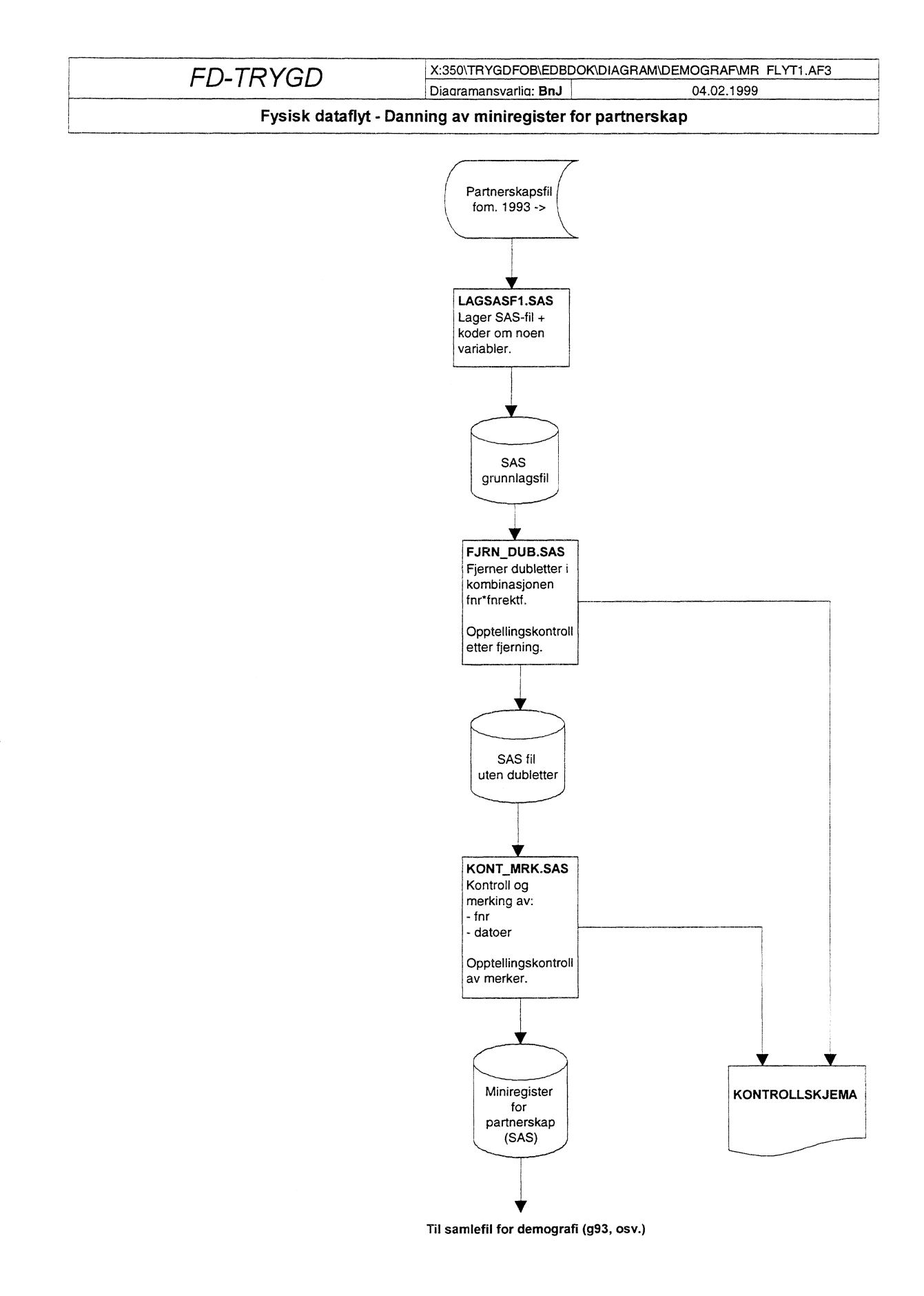

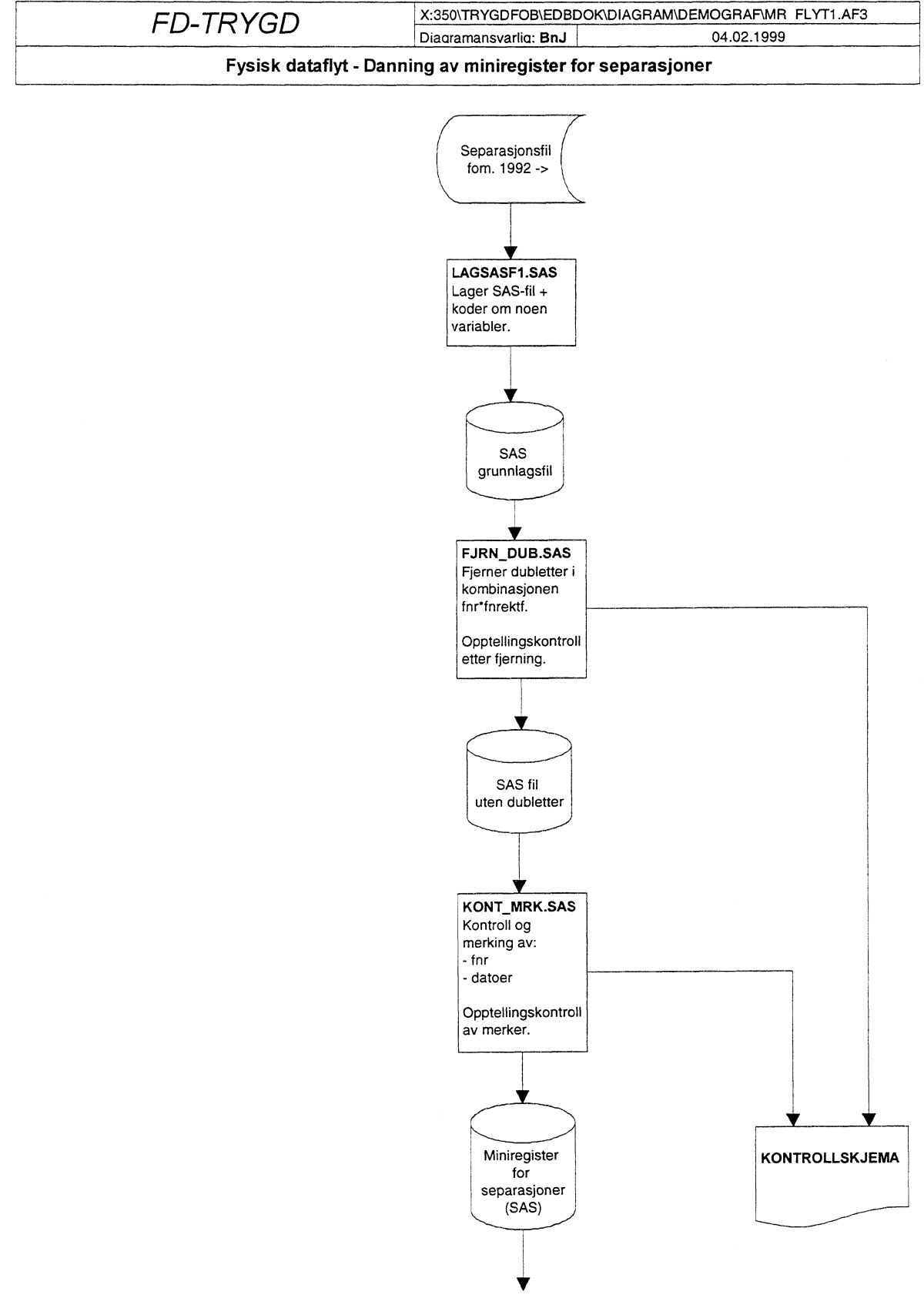

**Til samlefil for demografi (g92, g93, osv.)**

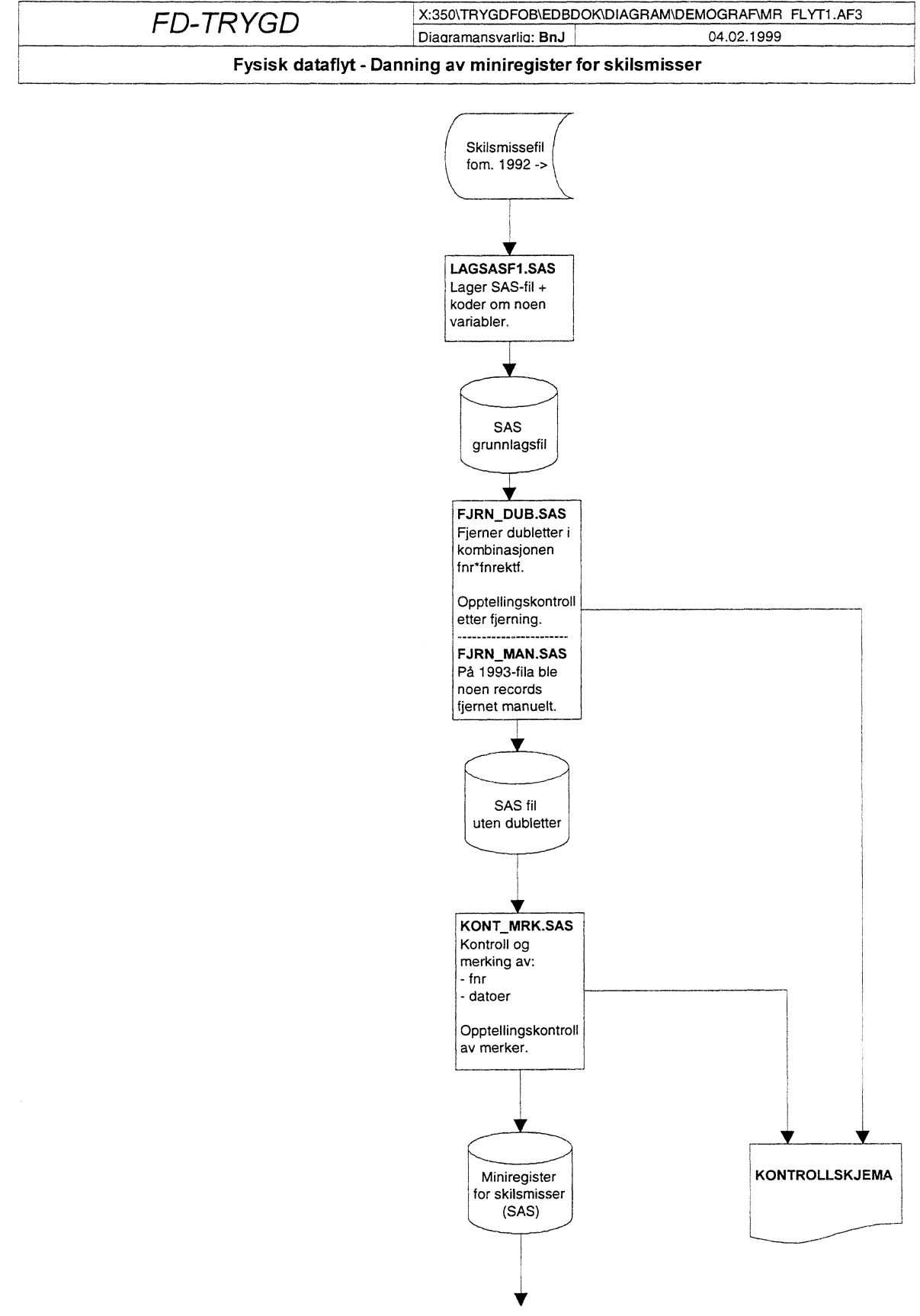

**Til samlefil for demografi (g92, g93, osv.)**

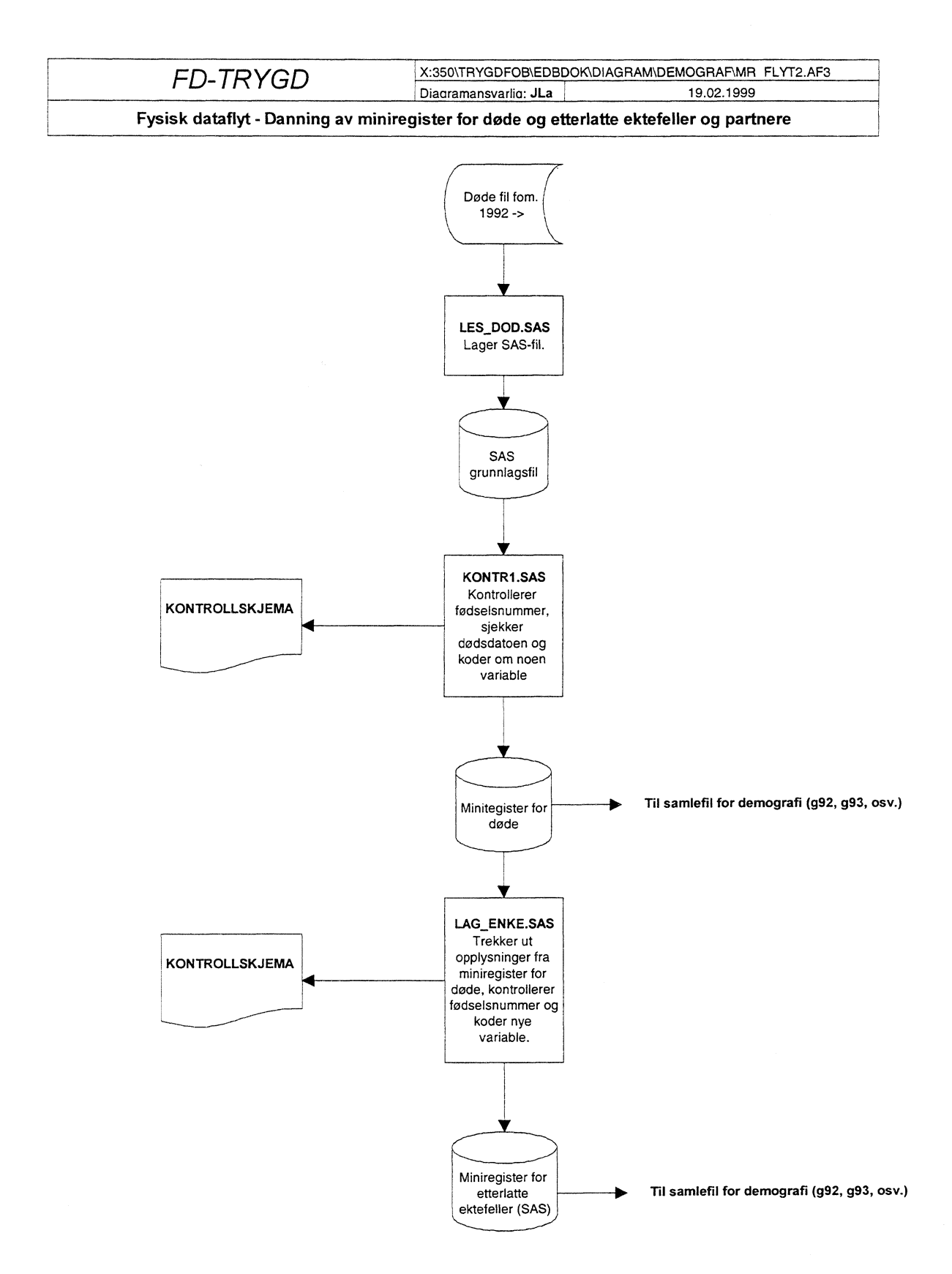

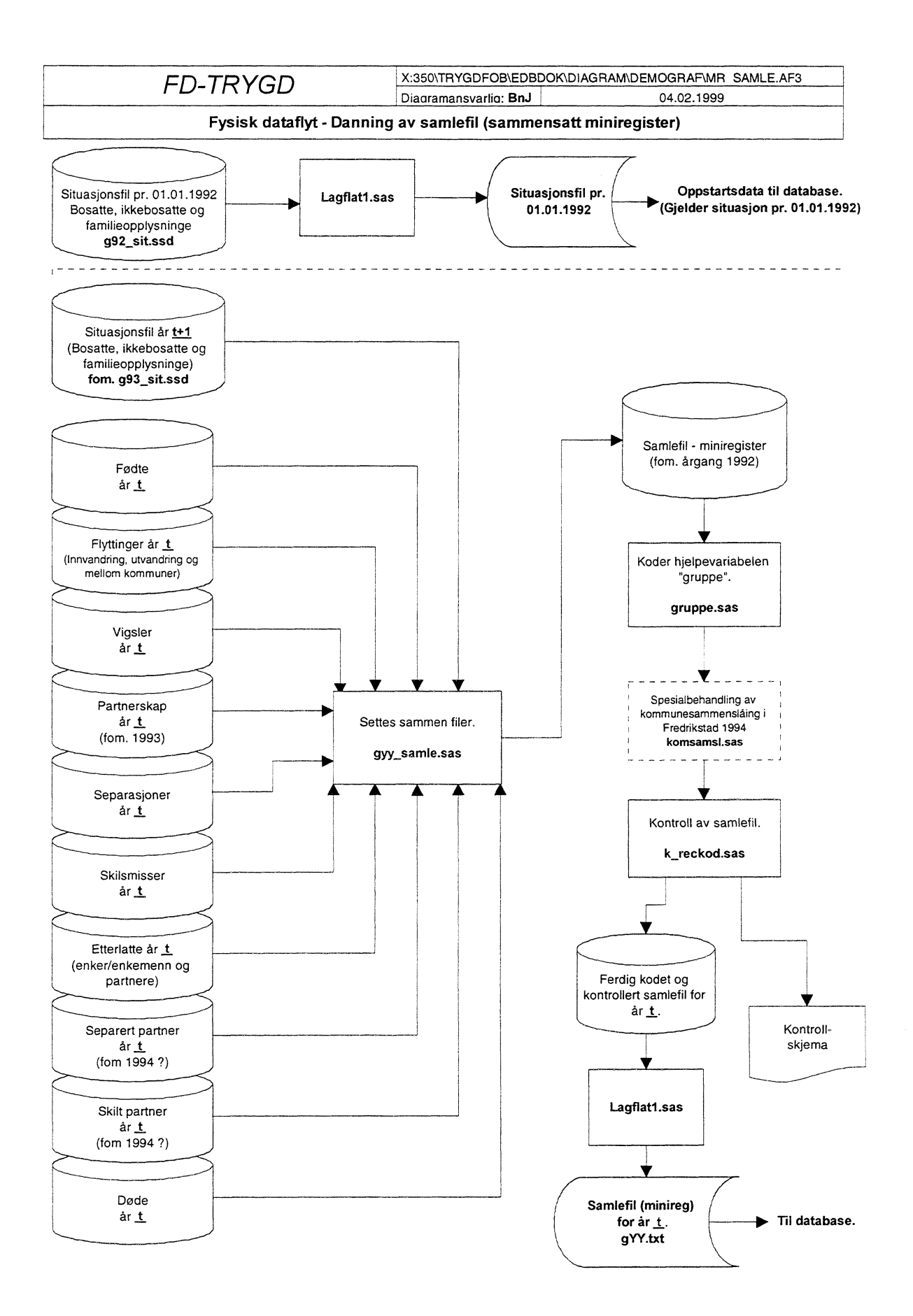

# **4.2.2 Fysisk dataflytdiagram fodeland**

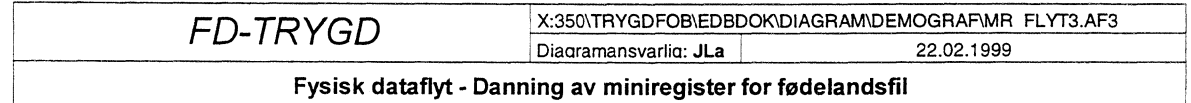

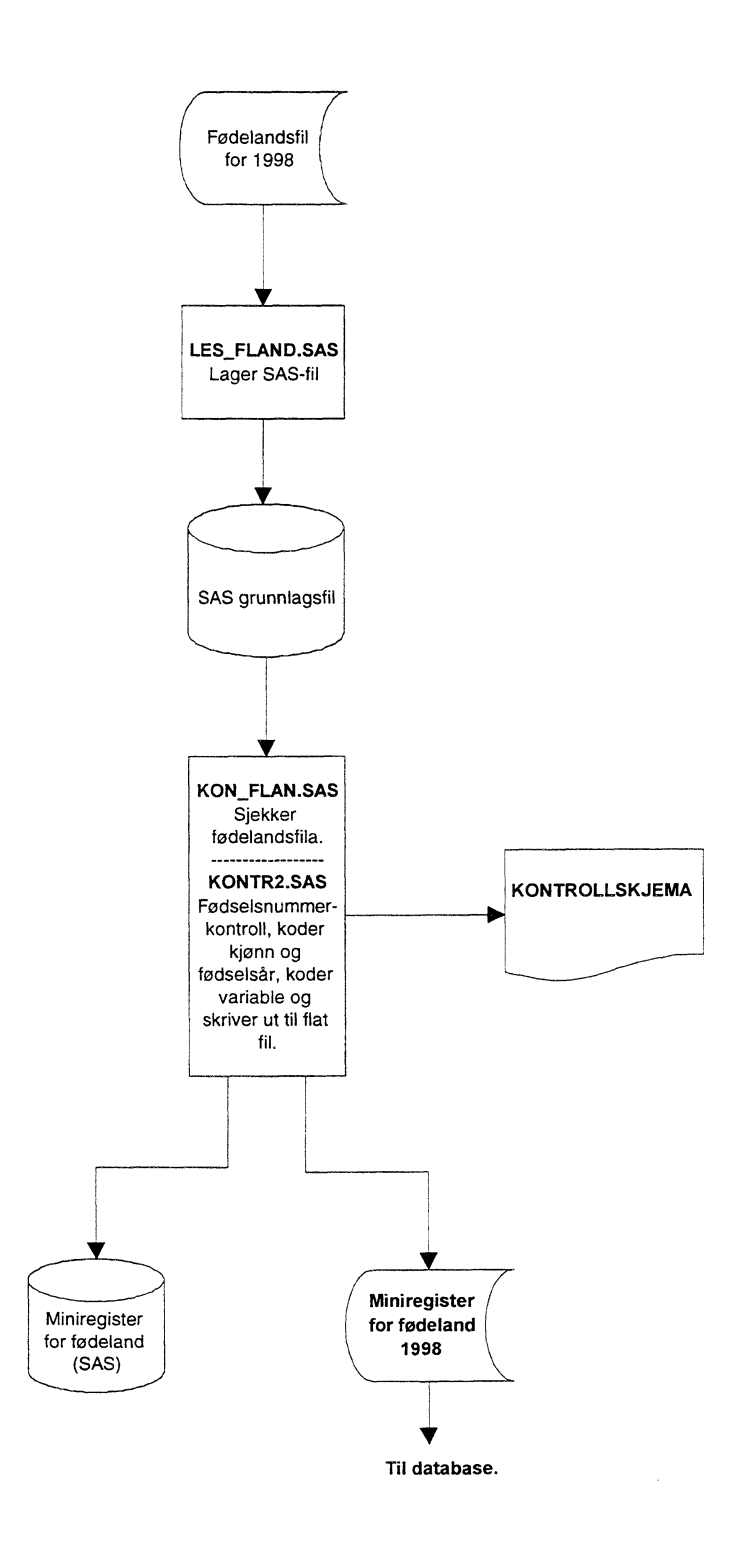

# **4.2.3 Fysisk dataflytdiagram - fødselsfil**

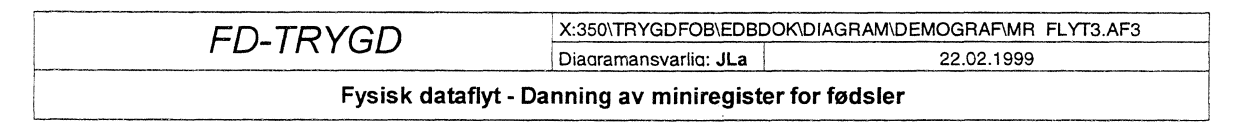

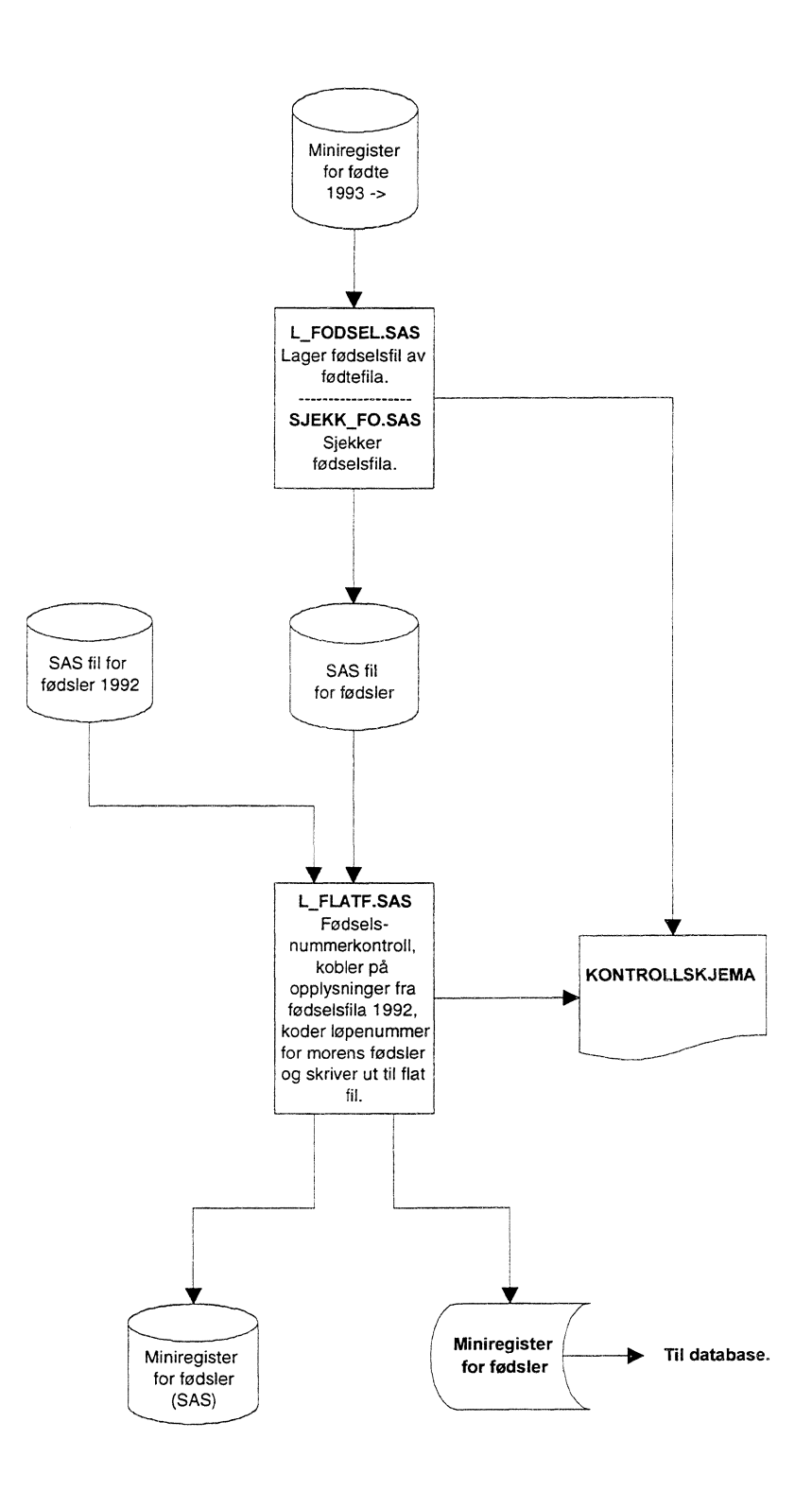

## 4.3 Programbeskrivelse av miniregister-rutiner (SAS)

Nedenfor følger alle programheadingene til alle programmene som er benyttet til danning og kontroll av miniregistrene for demografi.

## 4.3.1 Programbeskrivelse for endringsfiler for demografi

## Situasjonsfilene 1992, 1993 og 1994:

For å danne situasjonsfilene brukes opplysninger fra både bosatte-, familie og ikke-bosattefilene. Situasjonsfila for 1992 brukes for å danne populasjonen pr. 1/1-1992, mens filene for 1993 og 1994 brukes sammen med de andre endringsfilene for å finne endringene.

#### Bosatte 1992, 1993 og 1994:

Her bruker 1994 som eksempel, og programmene ligger på \$TRYGDFOB/prog/demograf/g94/bosatte/. Tilsvarende program ligger for de andre årgangene under respektive generasjonskataloger. \*\*\*\*\*\*\*\*\*\*\*\*\*\*\*\*\*\*\*\*\*\*\*\*\*\*\*\*\*\*\*\*\*\*\*\*\*\* Prosjekt ............: FD-Trygd Program navn ........: les\_bos.sas Skrevet av ...........: jla<br>Dato ................: 98.08.20 Versjon .............: 1.00 Programmets funksjon .: Leser inn grunnlags (uttrekks) fil for bosatte pr. 1/1-1994 fra fila fra seksjon 320. Programmet kaller ....: Filer inn...........: \$DATA320/jla\_3/i459g93mc.dat Filer ut.............. \$TRYGDFOB/data/demograf/g94/grunnlag/ikkebo/g94.ssd04 Endret når ........... Endret av ........... Grunn til endring ....: Prosjekt ............: FD-Trygd Program navn ........: kontr1.sas Skrevet av ...........: jla Programmets funksjon .: Sjekker ulike datoer i bosatte fil pr  $1/1 - 1994.$ Programmet kaller ....: Filer inn............ \$TRYGDFOB/data/demograf/g94/grunnlag/bosatte/g94.ssd04 Filer ut.............. Endret når ..........: Endret av ............ 

Prosjekt ............: FD-Trygd Program navn ........: kontr2.sas Skrevet av ..........: jla Programmets funksjon .: Kontrollerer datoer og fødselsnummer i bosattefila pr. 1/1-1994, og legger til 19 før alle datoer. Programmet kaller ....: Filer inn....... \$TRYGDFOB/data/demograf/g94/grunnlag/bosatte/g94.ssd04 Filer ut.............. \$TRYGDFOB/data/demograf/g94/minireg/bosatte/g94a.ssd04 Endret når ..........: Endret av .... Prosjekt ............: FD-Trygd Program navn ........: koble.sas Skrevet av ...........: jla<br>Dato ................: 98.11.19 Versjon .............: 1.00 Programmets funksjon .: Legger familieopplysningene til bosattefil  $1/1 - 1994$ . Programmet kaller ....: Filer inn............. \$TRYGDFOB/data/demograf/g94/minireg/bosatte/g94a.ssd04 \$TRYGDFOB/data/demograf/g94/minireg/familier/fam942.ssd04 Filer ut.............. \$TRYGDFOB/data/demograf/g94/minireg/bosatte/g94.ssd04 Endret når ..........: Endret av ...........: Grunn til endring ....: Merknader ...........: Familiefilene er laget tidligere av Knut Strøm, og blir ikke kommentert her. \*\*\*\*\*\*\*\*\*\*\*\*\*\*\*\*\*\*\*\*\*\*\*\*\*\*\*\*\*\*\*\*\* 

#### Ikke bosatte 1992, 1993 og 1994:

Programmene ligger på \$TRYGDFOB/prog/demograf/g94/ikkebo/. Tilsvarende programmer ligger under de respektive generasjonskatalogene.

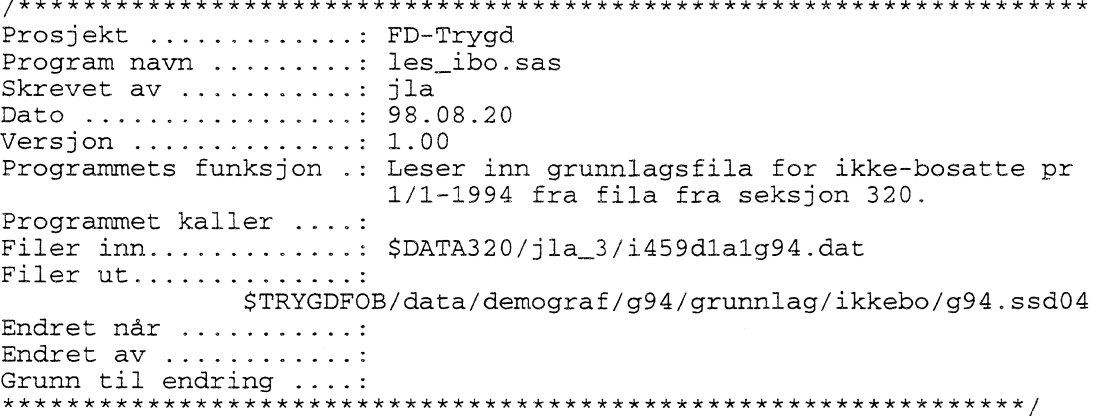

Prosjekt ............: FD-Trygd Program navn .........: kontr1.sas Skrevet av ...........: jla Dato ................: 98.11.19 Versjon .............: 1.00 Programmets funksjon .: Kontrollerer datoer på ikke-bosatte-fil pr  $1/1 - 1994$ . Programmet kaller ....: Filer inn............. \$TRYGDFOB/data/demograf/g94/grunnlag/ikkebo/g94.ssd04 Filer ut..............: Endret når ..........: Endret av ...........: Grunn til endring ....: Prosjekt ............: FD-Trygd Program navn ........: kontr2.sas Skrevet av ..........: jla Dato .................. 98.11.19 Versjon .............: 1.00 Programmets funksjon .: Kontrollerer fødselsnummer og retter datoer i ikke-bosattefila pr. 1/1-1994, samt fjerner de døde (før 1/1-92) som ikke skal med i basen, og legger til 19 før alle datoer. Programmet kaller ....: Filer inn............. \$TRYGDFOB/data/demograf/g94/grunnlag/ikkebo/g94.ssd04 Filer ut..............: \$TRYGDFOB/data/demograf/g94/minireg/ikkebo/g94.ssd04 Endret når ..........: Endret av .... . . . . . . . : 

#### Situasjonsfil 1992, 1993 og 1994:

Programmene ligger på \$TRYGDFOB/prog/demograf/g94/sit\_g94/. Tilsvarende program for 1992 og 1993. Prosjekt ............: FD-Trygd Program navn ........: sit\_g94.sas Skrevet av ..........: BnJ, JLa Dato ................: 19.11.98 Versjon .............: 1.0 Programmets funksjon .: Lager "total situasjonsfil" for demografidata for 1994. Dvs. filene bosatte og ikke bosatte. Programmet kaller ....: Programmet kalles fra : Filer inn ........ \$TRYGDFOB/data/demograf/g94/minireg/bosatte/g94.ssd04 \$TRYGDFOB/data/demograf/g94/minireg/ikkebo/g94.ssd04 Filer ut .............: \$TRYGDFOB/data/demograf/g94/minireg/g94\_sit.ssd04 Endret når ..........: DD.MM.ÅÅ Endret av ............ 

Situasjonsfila for 1992 brukes til oppstart i basen. Det vil si at vi leser denne rett inn i basen, og vi må derfor lage flat fil av denne situasjonsfila.

\*\*\*\*\*\*\*\*\*\*\*\*\*\*\*\*\*\*\*\*\*\*\*\*\*\*\*\*\*\*\*\*\*\*\* Prosjekt ............: FD-Trygd Program navn ........: lagflat1.sas Skrevet av ...........: BnJ Dato ................: 11.11.98 Versjon .............: 1.0 Programmets funksjon .: Lager flatfil, for import til Oracle, av<br>demografifilen (bosatte og ikke-bosatte) for 1992. Programmet kaller ....: Programmet kalles fra : Filer inn ............ \$TRYGDFOB/data/demograf/g92/minireg/g92\_sit.ssd04 Filer ut ............. \$TRYGDFOB/data/demograf/g92/minireg/g92\_sit.asc Endret når ..........: DD.MM.ÅÅ Endret av ...........: 

#### Fødte 1992 og 1993:

Programmene ligger på \$TRYGDFOB/prog/demograf/g92/fodte/, og tilsvarende for 1993. Program navn ........: les\_fodt.sas Skrevet av ...........: jla Dato ................. 98.08.20 Versjon .............: 1.00 Programmets funksjon .: Leser inn grunnlags (uttrekks) fil for fødte i løpet av 1992 fra fila fra seksjon 320. Programmet kaller ....: Filer inn............: \$DATA320/jla\_3/i450g9200.dat Filer ut............. \$TRYGDFOB/data/demograf/g92/grunnlag/fodte/g92.ssd04 Endret når ..........: Endret av ............ Grunn til endring ....: Prosjekt ............: FD-Trygd Program navn .........: kontrl.sas Skrevet av ...........: jla Dato ................ 98.11.10 Versjon .............: 1.00 Programmets funksjon .: Sjekker fødselsnummer på fil for fødte i løpet av 1992. Programmet kaller ....: Filer inn............. \$TRYGDFOB/data/demograf/g92/grunnlag/fodte/g92.ssd04 Filer  $ut$ ....... \$TRYGDFOB/data/demograf/g92/minireg/fodte/g92a.ssd04 Endret når ..........: Endret av ............ 

Prosjekt ............: FD-Trygd Program navn ........: kontr2.sas Skrevet av ..........: jla Dato ................. 98.11.10 Versjon ............: 1.00<br>Programmets funksjon .: Retter fødselsnummer på de fødte som er registrert på feil år, og kobler på fars fødselsnummer på 1992-fila. Programmet kaller ....: Filer inn............. \$TRYGDFOB/data/demograf/g92/minireg/fodte/g92a.ssd04 \$TRYGDFOB/data/demograf/g93/minireg/g93\_sit.ssd04 Filer ut.............. \$TRYGDFOB/data/demograf/g92/minireg/fodte/g92b.ssd04 Endret når ..........: Endret av ............: Grunn til endring ....: Prosjekt ............: FD-Trygd Program navn ........: kontr3.sas Skrevet av ...........: jla<br>Dato ................: 98.11.10 Versjon .............: 1.00 Programmets funksjon .: Koder de variablene vi må ha med på fil for fødte i løpet av 1992. Programmet kaller ....: Filer inn............ \$TRYGDFOB/data/demograf/g92/minireg/fodte/g92b.ssd04 Filer ut.............. \$TRYGDFOB/data/demograf/g92/minireg/fodte/g92c.ssd04 Endret når ...........: Endret av .... . . . . . . . . : Grunn til endring ....: Dette programmet blir ikke kjørt for 1992. /\*\*\*\*\*\*\*\*\*\*\*\*\*\*\*\*\*\*\*\*\*\*\*\*\*\*\*\*\*\* \*\*\*\*\*\*\*\*\*\*\*\*\*\*\*\*\*\*\*\*\*\*\*\*\*\*\*\*\*\*\*\*\*\*\*\*\*\* Prosjekt ............: FD-Trygd Program navn ........: kontr4.sas Skrevet av ........... jla Dato .................. 98.11.19 Versjon  $\ldots \ldots \ldots \ldots \ldots$ : 1.00 Programmets funksjon .: Trekker ut de fødte på 1993-fila som er født<br>i 1992. Disse fjernes fra 1993-fila, og legges til 1992-fila med programmet \$TRYGDFOB/prog/demograf/g92/fodte/kontr4.sas Programmet kaller ....: Filer inn............. \$TRYGDFOB/data/demograf/g93/minireg/fodte/g93c.ssd04 Filer ut.............. \$TRYGDFOB/data/demograf/g93/minireg/fodte/g93d.ssd04 Endret når ...........: Endret av ...........: 

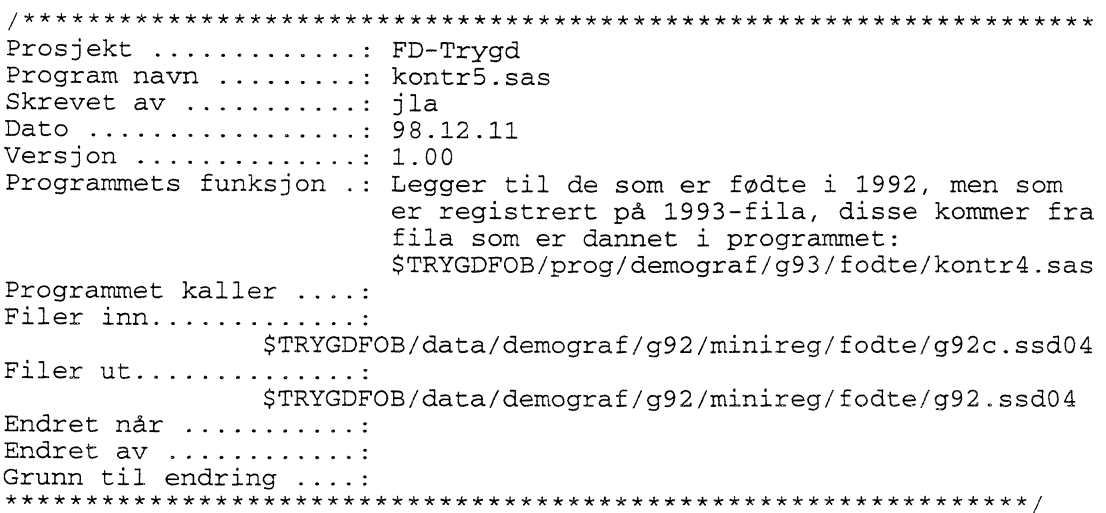

# **Flyttinger 1992 og 1993:**

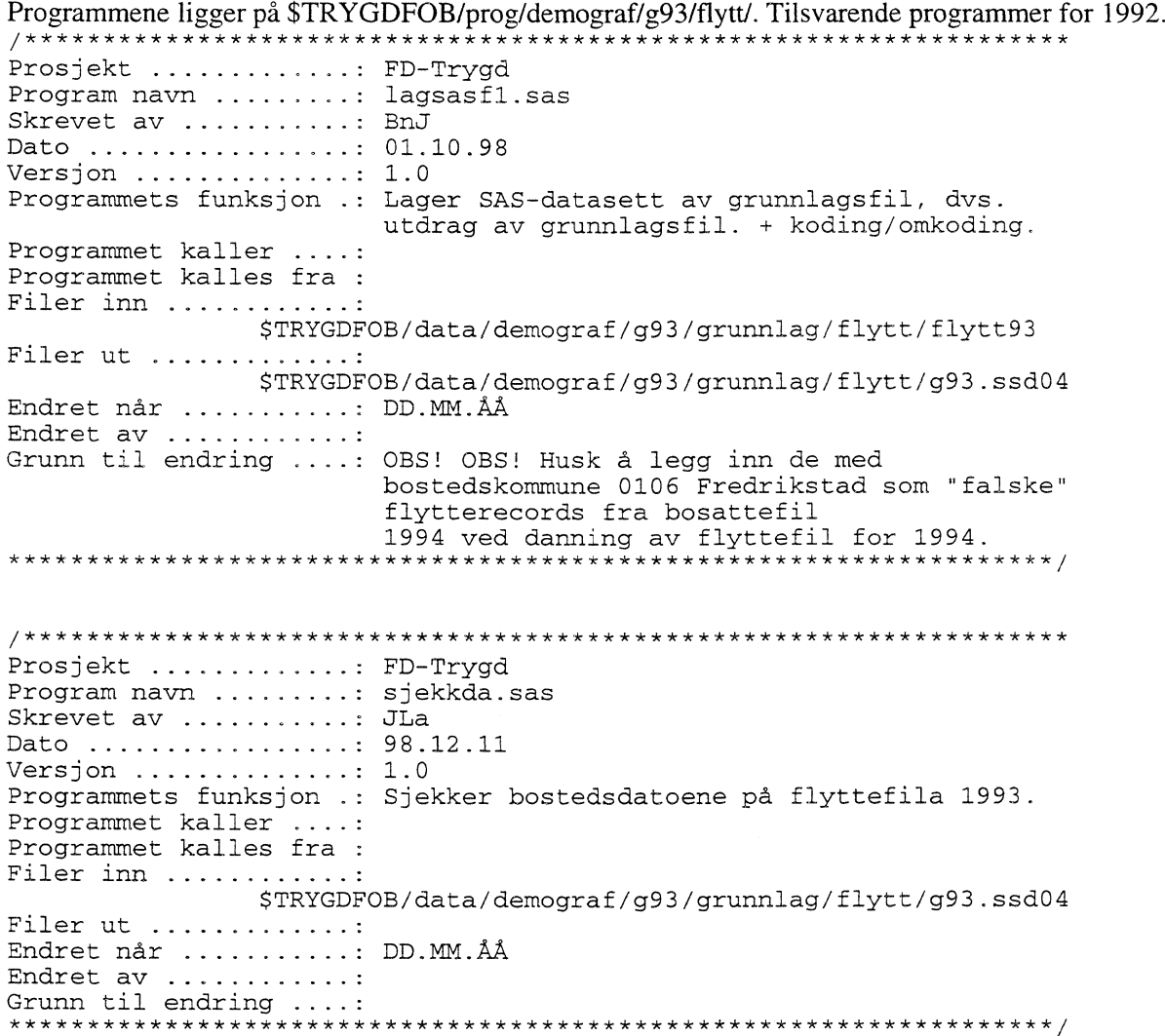

Prosjekt ............: FD-Trygd Program navn ........: fj\_dub.sas Skrevet av ..........: JLa Dato ................: 98.12.11 Versjon ..............: 1.0<br>Programmets funksjon .: Fjerner dubletter fra flyttefila.<br>Programmet kaller ....: Programmet kalles fra : Filer inn ............: \$TRYGDFOB/data/demograf/g93/grunnlag/flytt/g93.ssd04 Filer ut ............: Midlertidig fil Endret når ..........: DD.MM.ÅÅ Endret av ............ Grunn til endring ....: (OBS! Sjekk om det blir noe feil i dubblettsjekken pga records som er lagt inn for Fredrikstad for 1994) Prosjekt ............: FD-Trygd Program navn ........: fj\_dub2.sas Skrevet av ...........: JLa Dato ................: 98.12.11<br>Versjon .............: 1.0 Programmets funksjon .: Fjerner resten av dublettene fra flyttefila. Programmet kaller ....: Programmet kalles fra : Filer inn ...........: Midlertidig fil Filer ut .............: \$TRYGDFOB/data/demograf/g93/minireg/flytt/g93a.ssd04 Endret når ..........: DD.MM.ÅÅ Endret av ............ Prosjekt ............: FD-Trygd Program navn .........: koble.sas Skrevet av ..........: JLa Dato ................: 98.12.11 Versjon .............: 1.0 Programmets funksjon .: Kobler på de opplysningene vi skal ha med fra bosatte/ikke-bosatte pr. 1/1-1994. Samt fødselsnummerkontroll. Programmet kaller ....: Programmet kalles fra : Filer inn ....... \$TRYGDFOB/data/demograf/g94/minireg/g94\_sit.ssd04 \$TRYGDFOB/data/demograf/g93/minireg/flytt/g94a.ssd04 Filer ut ............. \$TRYGDFOB/data/demograf/g93/minireg/flytt/g94.ssd04 Endret når ..........: DD.MM.ÅÅ Endret av ............ 

#### **Vigsler 1992 og 1993:**

/\*\*\*\*\*\*\*\*\*\*\*\*\*\*\*\*\*\*\*\*\*\*\*\*\*\*\*\*\*\*\*\*\*\*\*\*\*\*\*\*\*\*\*\*\*\*\*\*\*\*\*\*\*\*\*\*\*\*\*\*\*\*\*\*\*\*\* Prosjekt ......... FD-Trygd Program navn ........: lagsasfl.sas Skrevet av ........... BnJ Dato ...............: 01.10.98 Versjon .............: 1.0 Programmets funksjon .: Lager SAS-datasett av grunnlagsfil, dvs. utdrag av grunnlagsfil. + koding/omkoding. Programmet kaller ....: Programmet kalles fra riogrammet kailes<br>Filer inn ........<br>Filer ut ......... Endret når ....... DD.MM.AA Endret av Grunn til endring ....: \*\*\*\*\*\*\*\*\*\*\*\*\*\*\*\*\*\*\*\*\*\*\*\*\*\*\*\*\*\*\*\*\*\*\*\*\*\*\*\*\*\*\*\*\*\*\*\*\*\*\*\*\*\*\*\*\*\*\*\*\*\*\*\*\*\*\*/ /\*\*\*\*\*\*\*\*\*\*\*\*\*\*\*\*\*\*\*\*\*\*\*\*\*\*\*\*\*\*\*\*\*\*\*\*\*\*\*\*\*\*\*\*\*\*\*\*\*\*\*\*\*\*\*\*\*\*\*\*\*\*\*\*\*\*\* Prosjekt ........ FD-Trygd Program navn .........: fjrn\_dub.sas Skrevet av ..... ......: BnJ Dato ..... ....... 08.10.98 Versjon ..............: 1.0 Programmets funksjon .: Sletter dubletter i kombinasjonen FNR \* FNREKT på vigselsfilene. NB!!! DENNE RUTINE MA KJØRES FOR "KONT\_MRK.SAS". Programmet kaller ....:<br>Programmet kalles fra : Filer inn ............ Filer ut ............. Endret når ...........: DD.MM.A.A Endret av ............ Grunn til endring ....: \*\*\*\*\*\*\*\*\*\*\*\*\*\*\*\*\*\*\*\*\*\*\*\*\*\*\*\*\*\*\*\*\*\*\*\*\*\*\*\*\*\*\*\*\*\*\*\*\*\*\*\*\*\*\*\*\*\*\*\*\*\*\*\*\*\*\*/ /\*\*\*\*\*\*\*\*\*\*\*\*\*\*\*\*\*\*\*\*\*\*\*\*\*\*\*\*\*\*\*\*\*\*\*\*\*\*\*\*\*\*\*\*\*\*\*\*\*\*\*\*\*\*\*\*\*\*\*\*\*\*\*\*\*\*\* Prosjekt ............: FD-Trygd Program navn ........: kont\_mrk.sas Skrevet av ........... BnJ Dato ...............: 07.10.98 Versjon .............: 1.0 Programmets funksjon . : Kontrollerer og merker miniregister for vigsler: - fnr-kontroll - dato-kontroll (gyldig dato og riktig år) NB!! RUTINEN "FJRN\_DUB.SAS" MA VÆRE KJØRT FOR DENNE. Programmet kaller ....: Programmet kalles fra Filer inn ............ Filer ut .............: Endret når ...... DD.MM.AA Endret av Grunn til endring \*\*\*\*\*\*\*\*\*\*\*\*\*\*\*\*\*\*\*\*\*\*\*\*\*\*\*\*\*\*\*\*\*\*\*\*\*\*\*\*\*\*\*\*\*\*\*\*\*\*\*\*\*\*\*\*\*\*\*\*\*\*\*\*\*\*\*/

Partnerskap 1993: Prosjekt ............: FD-Trygd Program navn ........: lagsasf1.sas Skrevet av ..........: JLa Dato ................. 98.12.14 Versjon .............: 1.0 Programmets funksjon .: Lager SAS-datasett av grunnlagsfil, dvs. utdrag av grunnlagsfil for inngåelse av partnerskap 1993. + koding/omkoding. Programmet kaller ....: Programmet kalles fra : Filer inn ............: Filer ut .............: \$TRYGDFOB/data/demograf/g93/grunnlag/partner/g93.ssd04 Endret når ..........: DD.MM.ÅÅ Endret av ...........: Grunn til endring ....: Prosjekt ............: FD-Trygd Program navn ........: fjrn\_dub.sas Skrevet av ..........: JLa, BnJ Dato ................: 98.12.14 Versjon  $\dots\dots\dots\dots\dots:1.0$ Programmets funksjon .: Sletter dubletter i kombinasjonen FNR \* FNREKT på partnerskapsfila 1993. NB!!! DENNE RUTINE MÅ KJØRES FØR "KONT\_MRK. SAS". Programmet kaller ....: Programmet kalles fra : Filer inn ............: \$TRYGDFOB/data/demograf/g93/grunnlag/partner/g93.ssd04 Filer ut ............. \$TRYGDFOB/data/demograf/g93/minireg/partner/g93a.ssd04 Endret når ..........: DD.MM.ÅÅ Endret av ...........: Prosjekt ............: FD-Trygd  ${\tt Program}$ navn $\ldots \ldots \ldots:$ kont\_mrk.sas Skrevet av ...........: JLa Dato ................: 07.10.98 Versjon .............: 1.0 Programmets funksjon .: Kontrollerer og merker miniregister for partnerskap - fnr-kontroll - dato-kontroll (gyldig dato og riktig år) NB!! RUTINEN "FJRN\_DUB.SAS" MÅ VÆRE KJØRT FØR DENNE. Programmet kaller ....: Programmet kalles fra : Filer inn ............ \$TRYGDFOB/data/demograf/g93/minireg/partner/g93a.ssd04 Filer ut .............: \$TRYGDFOB/data/demograf/g93/minireg/partner/g93.ssd04 Endret når ..........: DD.MM.ÅÅ Endret av ............ Grunn til endring ....: 

Separasjoner 1992 og 1993: Prosjekt ............: FD-Trygd Program navn ........: lagsasf1.sas Skrevet av ..........: BnJ Dato ................: 01.10.98<br>Versjon .............: 1.0 Programmets funksjon .: Lager SAS-datasett av grunnlagsfil, dvs. utdrag av grunnlagsfil. + koding/omkoding. Programmet kaller ....: Programmet kalles fra : Filer inn ............: Filer ut .............: Endret når ..........: DD.MM.ÅÅ Endret av ............ Prosjekt ...........: FD-Trygd Program navn .........: fjrn\_dub.sas Skrevet av ..........: BnJ Dato ................: 08.10.98 Versjon .............: 1.0 Programmets funksjon .: Sletter dubletter i kombinasjonen FNR \* FNREKT på separasjonsfilene. Sletter også<br>alle records med pers.nr. = '00000'. NB!!! DENNE RUTINE MÅ KJØRES FØR "KONT MRK. SAS". Programmet kaller ....: Programmet kalles fra : Filer inn ............: Filer ut ............. Endret når ..........: DD.MM.ÅÅ Endret av ...........: Prosjekt ............: FD-Trygd<br>Program navn .........: kont\_mrk.sas Skrevet av ..........: BnJ Dato ................: 09.11.98 Versjon  $\dots\dots\dots\dots\dots:1.0$ Programmets funksjon .: Kontrollerer og merker miniregister for separasjoner: - fnr-kontroll - dato-kontroll (gyldig dato og riktig år) NB!! RUTINEN "FJRN\_DUB.SAS" MÅ VÆRE KJØRT FØR DENNE Programmet kaller ....: Programmet kalles fra : Filer inn ............: Filer ut .............: Endret når ..........: DD.MM.ÅÅ Endret av ...........: 

**Skilsmisser 1992 og 1993:** Prosjekt ............: FD-Trygd Program navn .........: lagsasf1.sas<br>Skrevet av ..........: BnJ Dato ................: 14.12.98 Versjon  $\ldots \ldots \ldots \ldots 1.0$ Programmets funksjon .: Lager SAS-datasett av grunnlagsfil, dvs. utdrag av grunnlagsfil. + koding/omkoding. Programmet kaller ....: Programmet kalles fra : Filer inn ............ Filer ut .............: Endret når ..........: DD.MM.ÅÅ Endret av ............ Grunn til endring ....: Prosjekt ............: FD-Trygd Program navn ........: fjrn\_dub.sas Skrevet av ..........: BnJ Dato ................. 14.12.98 Versjon .............: 1.0 Programmets funksjon .: Sletter dubletter i kombinasjonen FNR \* FNREKT på skilsmisse-filene. Sletter også alle records med pers.nr. =  $'00000'$ . NB!!! DENNE RUTINE MÅ KJØRES FØR "KONT MRK. SAS". Programmet kaller ....:<br>Programmet kalles fra : Filer inn ............: Filer ut .............: Endret når ..........: DD.MM.ÅÅ Endret av ...........: Prosjekt ............: FD-Trygd Program navn ........: fjrn\_man.sas Skrevet av ........... BnJ Programmets funksjon..: Rutine som ble benyttet for å fjerne 1 record manuelt på 1993-filen. 

Prosjekt ............: FD-Trygd Program navn .........: kont\_mrk.sas<br>Skrevet av ...........: BnJ Dato ................ 14.12.98 Versjon  $\dots\dots\dots\dots\dots:1.0$ Programmets funksjon .: Kontrollerer og merker miniregister for skilsmisser: - fnr-kontroll - dato-kontroll (gyldig dato og riktig år) NB!! RUTINEN "FJRN\_DUB.SAS" MÅ VÆRE KJØRT FØR DENNE. Programmet kaller ....: Programmet kalles fra : Filer inn ............ Filer ut .............: Endret når ..........: DD.MM.ÅÅ Endret av ............ 

## Etterlatte ektefeller 1992 og 1993:

Programmene ligger på \$TRYGDFOB/prog/demograf/g92/enker/. Tilsvarende program for 1993. 

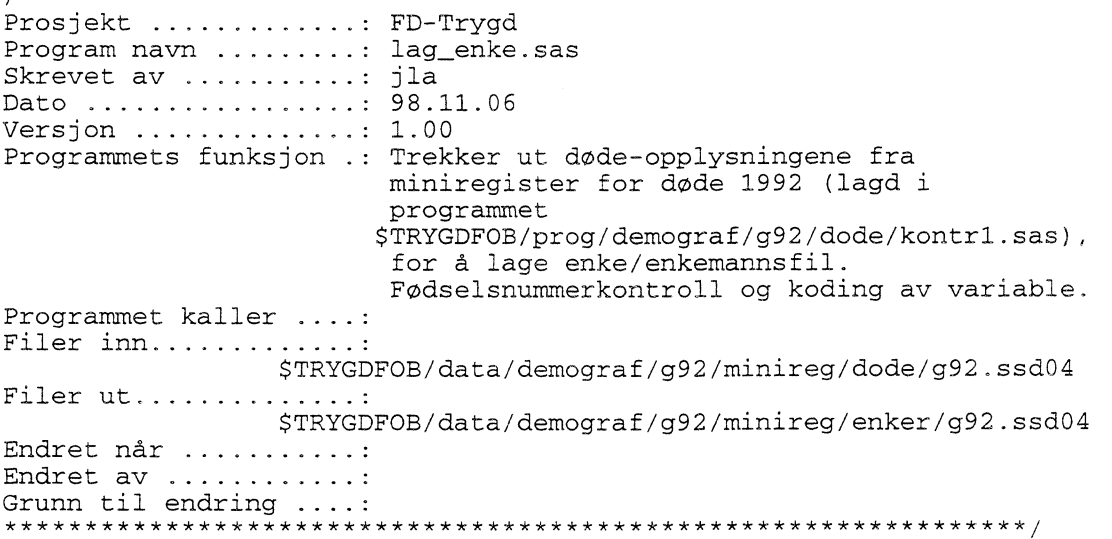

#### Separerte partnere og skilte partnere:

Det er ikke registrert noen separerte eller skilte partnere i 1993, men det kan komme noen fra og med 1994.

#### **Døde 1992 og 1993:**

Programmene ligger på \$TRYGDFOB/prog/demograf/g92/dode/ /\*\*\*\*\*\*\*\*\*\*\*\*\*\*\*\*\*\*\*\*\*\*\*\*\*\*\*\*\*\*\*\*\*\*\*\*\*\*\*\*\*\*\*\*\*\*\*\*\*\*\*\*\*\*\*\*\*\*\*\*\*\*\*\*\*\*\* Prosjekt ............: FD-Trygd Program navn ........: les\_dod.sas Skrevet av ...........: jla Dato ................. 98.11.12 Versjon .............: 1.00 Programmets funksjon .: Leser inn grunnlags(uttrekks)fil for døde i løpet av 1992 fra fila fra seksjon 320. Programmet kaller Filer inn..... ........ \$DATA320/j1a\_3/i450d4a1g92v00 Filer ut.............. \$TRYGDFOB/data/demograf/g92/grunnlag/dode/g92.ssd04 Endret når Endret av Grunn til endring \*\*\*\*\*\*\*\*\*\*\*\*\*\*\*\*\*\*\*\*\*\*\*\*\*\*\*\*\*\*\*\*\*\*\*\*\*\*\*\*\*\*\*\*\*\*\*\*\*\*\*\*\*\*\*\*\*\*\*\*\*\*\*\*/ /\*\*\*\*\*\*\*\*\*\*\*\*\*\*\*\*\*\*\*\*\*\*\*\*\*\*\*\*\*\*\*\*\*\*\*\*\*\*\*\*\*\*\*\*\*\*\*\*\*\*\*\*\*\*\*\*\*\*\*\*\*\*\*\*\*\*\* Prosjekt ......... FD-Trygd Program navn ........: kontr1.sas Skrevet av ...........: jla Dato ................: 98.11.10 Versjon .............: 1.00 Programmets funksjon .: Sjekker fødselsnummer og dødsdatoen på fil for døde i løpet av 1992. Programmet kaller ... Filer inn............. \$TRYGDFOB/data/demograf/g92/grunnlag/dode/g92.ssd04 Filer ut.............. \$TRYGDFOB/data/demograf/g92/minireg/dode/g92.ssd04 Endret når . ..... Endret av Grunn til endring ....: \*\*\*\*\*\*\*\*\*\*\*\*\*\*\*\*\*\*\*\*\*\*\*\*\*\*\*\*\*\*\*\*\*\*\*\*\*\*\*\*\*\*\*\*\*\*\*\*\*\*\*\*\*\*\*\*\*\*\*\*\*\*\*\*/

#### **Samlefil 1992 og 1993:**

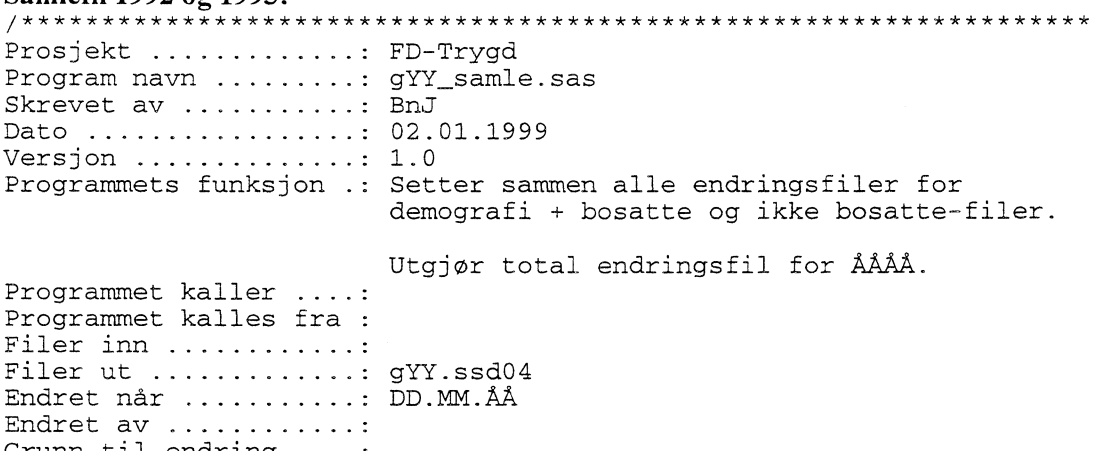

# Grunn til endring \*\* \*\*\* \*\*\* \*\*\* \*\*\*\*\*\*\*\*\*\*\*\*\*\*\*\*\*\*\*\*\*\* \*\* \*\*\*\*\*\*\* \*\* \*\* \*\* \*\*\*\*\*\* \*\*\*\*\*\* \*\*\*\*\*\*\*/

Prosjekt ............: FD-Trygd Program navn ........: gruppe.sas Skrevet av ..........: BnJ Dato ...............: 05.01.99 Versjon .............: 1.0 Programmets funksjon .: Setter hjelpevariabelen "gruppe" for "samlefilen". Hvis dubletter i fnr\*regdato for endringsrecords, så settes GRUPPE=1 (evt. 2 for siste observasjon), ellers settes GRUPPE='' (missing). GRUPPE brukes som hjelpevariabel ved oppdatering og ilegging i databasen. Programmet kaller ....: Programmet kalles fra : Filer inn ...........: Filer ut .............: Endret når ..........: DD.MM.ÅÅ Endret av ............: Grunn til endring ....: Prosjekt ............: FD-Trygd Program navn ........: komsamsl.sas Skrevet av ..........: BnJ Dato ................: 01.02.99 Versjon .............: 1.0 Programmets funksjon .: Program for spesialbehandling av kommunesammenslåing av Fredrikstad kommune pr. 01.01.1994. NB1! Skal bare kjøres på samlefilen for 1993. NB2! Husk å rette, dvs. lage flytterecords, for kommune-sammenslåing på samlefilen for 1994. Denne rutinen blanker alle grunnkretskoder "grkrets" for storkommunenen Fredrikstad (tidligere Fredrikstad, Borge, Rolvsøy, Kråkerøy og Onsøy) for bosatte på samlefilen for  $1993$ . Filer inn ............ Filer ut ............. Endret når ..........: DD.MM.ÅÅ Endret av ...........: Grunn til endring ....: 

Prosjekt ............: FD-Trygd<br>Program navn ........: k\_reckod.sas Skrevet av ..........: BnJ Dato ................: 05.01.99 Versjon .............: 1.0 Programmets funksjon .: Kontroll 1 - viser antall records gruppert på reckode. Kontroll 2 - viser antall "dubletter" i fnr\*recdato for endringsrecords. Programmet kaller ....: Programmet kalles fra : Filer inn ............: Filer ut .............: Endret når ..........: DD.MM.ÅÅ Endret av ............: Prosjekt ............: FD-Trygd Program navn ........: lagflat1.sas Skrevet av ..........: BnJ Dato ...............: 08.01.99 Versjon .............: 1.0 Programmets funksjon .: Lager flatfil, for import til Oracle, av demografi-samle-filen. Programmet kaller ....: Programmet kalles fra : Filer inn ............: Filer ut .............: Endret når ..........: DD.MM.ÅÅ Endret av ...........: 

## 4.3.2 Programbeskrivelse for fødelandsfila

Vi bruker fødelandsfil for 1998. Programmene ligger under \$TRYGDFOB/prog/demograf/g98/fodeland. Prosjekt ............: FD-Trygd Program navn ........: les\_flan.sas Skrevet av ............: jla<br>Dato .................: 98.10.16 Versjon .............: 1.00 Programmets funksjon .: Leser inn grunnlags(uttrekks) fil fra<br>fødelandsfil pr. 1/1-1998 fra fila fra seksjon 320. Programmet kaller ....: Filer inn...........: \$DATA320/jla\_3/i755e5a1g98.dat Filer ut.............. \$TRYGDFOB/data/demograf/g98/grunnlag/fodeland/g98.ssd04 Endret når ..........: Endret av ............ Grunn til endring ....: 

Prosjekt ............: FD-Trygd Program navn ........: kon\_flan.sas Skrevet av ...........: jla<br>Dato ................: 98.10.20 Versjon .............: 1.00 Programmets funksjon .: Kontrollerer fødelandsfila Programmet kaller ....: Filer inn............. \$TRYGDFOB/data/demograf/g98/grunnlag/fodeland/g98.ssd04 Filer ut.............. Endret når ..........: Endret av ............ Grunn til endring ....: Prosjekt ............: FD-Trygd Program navn ........: kontr2.sas Skrevet av ...........: jla Dato ................. 99.01.05 Versjon .............: 1.00 Programmets funksjon .: Kontrollerer, retter datoer og koder kjønn<br>og fødselsår i fødelandsfila 1998, og leser ut til flat fil. Programmet kaller ....: Filer inn............. \$TRYGDFOB/data/demograf/g98/grunnlag/fodeland/g98.ssd04 Filer ut.............. \$TRYGDFOB/data/demograf/g98/minireg/fodeland/g98.ssd04 \$TRYGDFOB/data/demograf/g98/minireg/fodeland/g98.txt Endret når ..........: Endret av ...........: Grunn til endring ....: 

## 4.3.3 Programbeskrivelse for fødselsfila

Programmene ligger under \$TRYGDFOB/prog/demograf/g93/fodsel/. \*\*\*\*\*\*\*\*\*\*\*\*\*\*\*\*\* Prosjekt ............: FD-Trygd Program navn ........: l\_fodsel.sas Skrevet av ...........: jla<br>Dato ................: 99.08.01 Versjon .............: 1.00 Programmets funksjon .: Lager fødselsfil for 1993 fra miniregister for fødte. Programmet kaller ....: Filer inn....... \$TRYGDFOB/data/demograf/g93/minireg/fodte/g93.ssd04 Filer ut.............: \$TRYGDFOB/data/demograf/g93/minireg/fodsel/g93a.ssd04 Endret når ..........: Endret av ............ Grunn til endring ....: 

Prosjekt ............: FD-Trygd Program navn .........: sjekk\_fo.sas Skrevet  $a\mathfrak{v}$  ..........: jla Dato ................. 99.11.01 Versjon .............: 1.00 Programmets funksjon .: Sjekker fødselsfil for 1993 Programmet kaller ....: Filer inn............. \$TRYGDFOB/data/demograf/g93/minireg/fodsel/g93a.ssd04 Filer ut.............. Endret når ...........: Endret av ...........: Grunn til endring ....: Prosjekt ............: FD-Trygd Program navn ........: l\_flatf.sas Skrevet av ...........: jla, bnj<br>Dato ................: 99.08.01 Versjon .............: 1.00 Programmets funksjon .: Kontrollerer fødselsnummer mor og far, kobler sammen 1992- og 1993-fila, legger på løpenummer for morens fødsler<br>etter 1/1-1992, og skriver ut til flat fil. Programmet kaller ....: Filer inn............: \$TRYGDFOB/data/demograf/g92/minireg/fodsel/g92.ssd04 \$TRYGDFOB/data/demograf/g93/minireg/fodsel/g93a.ssd04 Filer ut..............: \$TRYGDFOB/data/demograf/g93/minireg/fodsel/g93.ssd04 \$TRYGDFOB/data/demograf/g93/minireg/fodsel/g93.txt \$TRYGDFOB/data/demograf/g93/minireg/fodsel/g93b.ssd04 Endret når ..........: Endret av ............ Grunn til endring ....: Merknad .............: Det forutsettes at fødselsfila for 1992 er lagd på forhånd. 

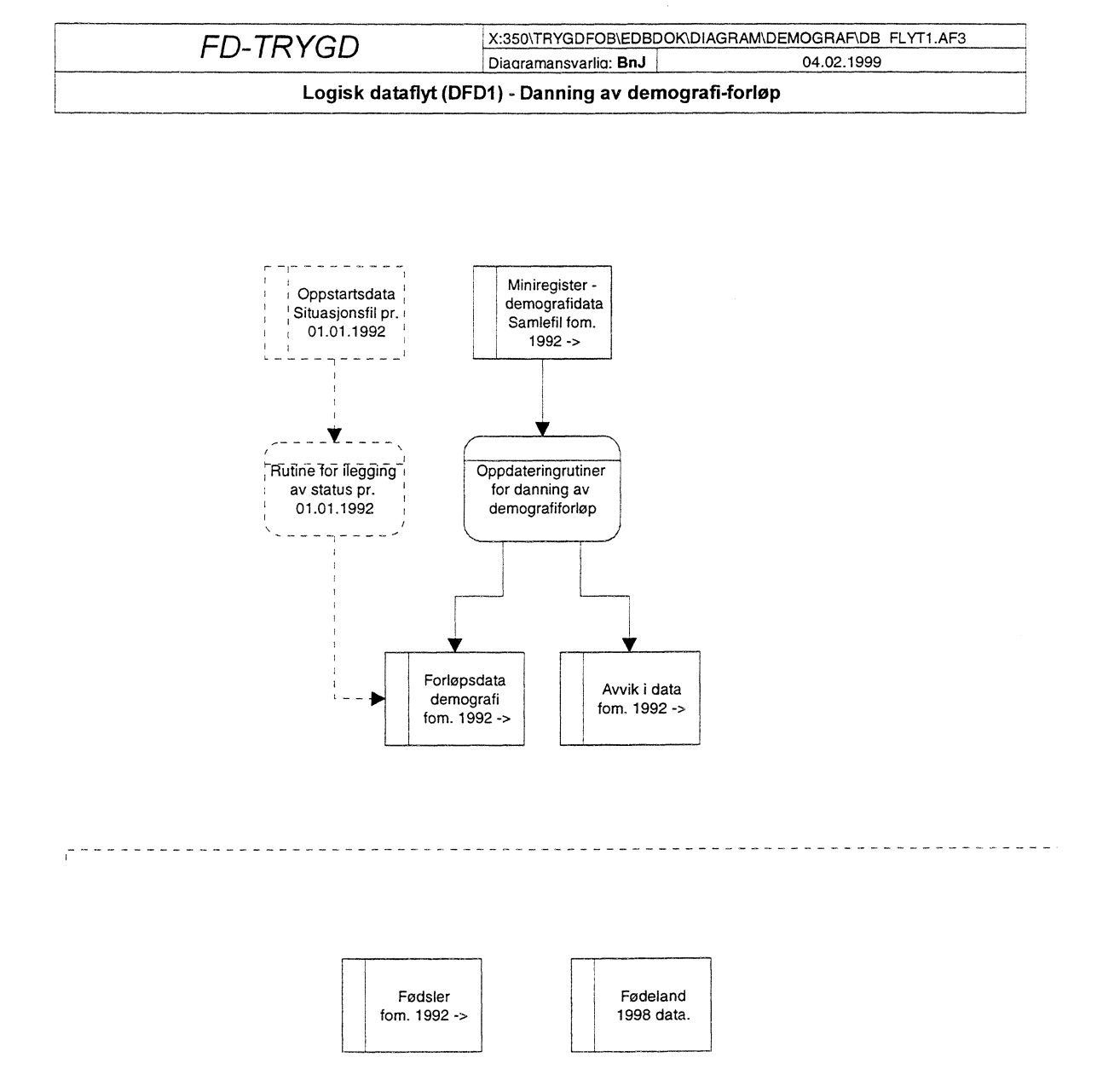

# *44 Dataflytdiagram nivå I - database (Oracle)*

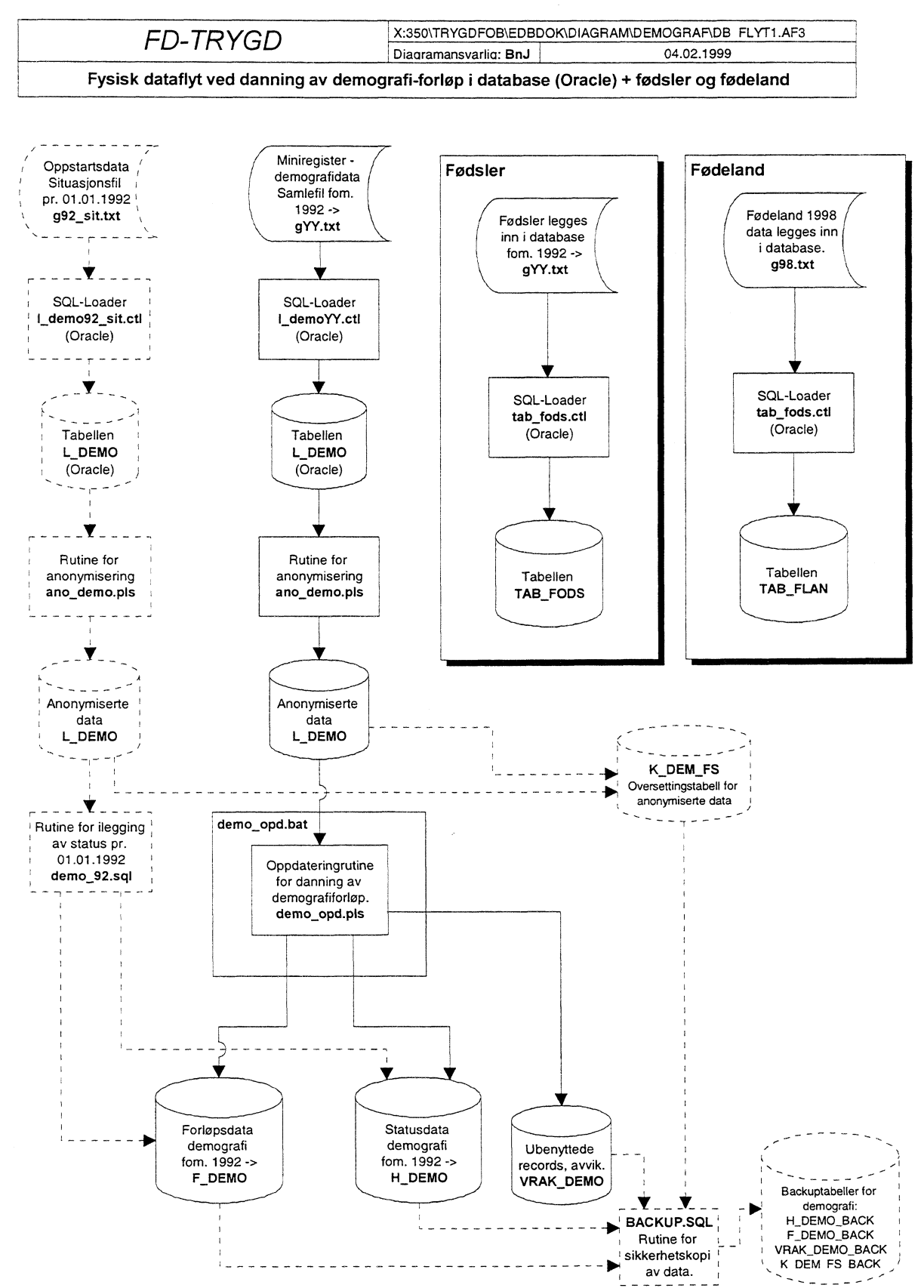

# *4,5 Fysisk dataflytdiagram database (Oracle)*

## 4.6 Programbeskrivelse av database-rutiner (Oracle)

Programmer som er benyttet ved ilegging og oppdatering av demografidata, fødsler og fødeland, ligger på Unix under katalogene:

## STRYGDFOB/prog/ORACLE/demograf/.. og STRYGDFOB/prog/ORACLE/demograf/SOLLOADER/..

## 4.6.1 SQL\*Loader innlastingsskript for demografi

Nye årganger med demografidata lastes inn i den temporære tabellen  $L$  **DEMO**. Dette giøres med skriptet \$TRYGDFOB/prog/ORACLE/demograf/SOLLOAD/l demoYY.ctl (Unntaket er innlasting av situasjonsdata pr. 01.01.1992. Da ble skriptet STRYGDFOB/prog/ORACLE/demograf/SQLLOAD/l demo92 sit.ctl benyttet.)

Før nye årganger kan lastes inn i L DEMO, må gamle data først fjernes med kommandoen: TRUNCATE TABLE L\_DEMO;

```
-- Prosjekt ............: FD-Trygd
-- Program navn ........: 1_demo92_sit.ctl
-- Skrevet av ...........: BnJ
-- Dato ................: 11.11.98
-- Versjon ..............: 1.0
-- Programmets funksjon .: Laster demografifilen (situasjonsfilen),
                      dvs. oppstarts-filen for 1992 inn i
\sim \sim\frac{1}{2}L_DEMO i databasen.
\sim \sim-- Programmet kaller ....:
-- Programmet kalles fra :
-- Filer inn ............:
-- Filer ut .............:
-- Endret når ..........: DD.MM.ÅÅ
-- Endret av ...........:
-- Prosjekt ............: FD-Trygd
-- Program navn ........: 1_demoYY.ctl
-- Skrevet av ..........: BnJ
-- Dato ...............: 11.11.98
-- Versjon .............: 1.0
-- Programmets funksjon .: Laster demografifilen (samlefilen), dvs.
\overline{a}filen som brukes for danning av forløp
\sim \simfor 19YY, inn i L_DEMO i databasen.
\sim-- Programmet kaller ....:
-- Programmet kalles fra :
-- Filer inn ...........:
-- Filer ut .............
-- Endret når ..........: DD.MM.ÅÅ
-- Endret av ...........
-- Grunn til endring ....:
```
#### 4.6.2 SQL\*Loader innlastingsskript for fødsler

Miniregisterfilen for fødte utvides kontinuerlig med nye årganger (blir gjort i SAS). Når ny årgang skal legges inn i tabellen TAB\_FODS i databasen, må først gammelt innhold slettes med kommandoen: TRUNCATE TABLE TAB\_FODS; . Deretter må nye data legges inn med SQL\*Loader-skriptet STRYGDFOB/prog/ORACLE/demograf/SQLLOAD/tab fods.ctl.  $--$  /\*\*\*\*

```
-- Prosjekt ............: FD-Trygd
-- Program navn ........: tab_fods.ctl
-- Skrevet av ..........: BnJ
-- Dato ...............: 10.02.1999
-- Versjon .............: 1.0
-- Programmets funksjon .: Laster inn fødselsdata i databasen.
\sim -Vil stadig bli større pga. flere årganger
\sim \simkommer til etterhvert.
\sim\sim -NB! Husk å sette riktig INFILE-sti og fil når
-1nye årganger skal lastes inn.
-1-- Programmet kaller ....:
-- Programmet kalles fra :
-- Filer inn ............
-- Filer ut .............:
-- Endret når ..........: DD.MM.ÅÅ
-- Endret av ............
-- Grunn til endring ....:
```
#### 4.6.3 SQL\*Loader innlastingsskript for fødeland (1998)

Hvis ny fødelandsfil skal legges inn, må først gammelt innhold i databasetabellen slettes med kommandoen: TRUNCATE TABLE TAB FLAN; . Deretter må nye data legges inn med SQL\*Loaderskriptet STRYGDFOB/prog/ORACLE/demograf/SQLLOAD/tab flan.ctl.

```
-- Prosjekt ............: FD-Trygd
-- Program navn ........: tab_flan.ctl
-- Skrevet av ..........: BnJ
-- Dato ...............: 11.02.1999
-- Versjon .............: 1.0
-- Programmets funksjon .: Laster inn fødelandsdata i databasen.
\sim -Årgang 1998.
\sim \sim-- Programmet kaller ....:
-- Programmet kalles fra :
-- Filer inn ............
-- Filer ut .............
-- Endret når ..........: DD.MM.ÅÅ
-- Endret av ...........:
-- Grunn til endring ....:
```
## 4.6.4 Rutine for anonymisering av demografidata

Før det dannes forløp på demografidataene blir famsamnr anonymisert med egen rutine. Gjøres i den temporærer tabellen L\_DEMO. Tabellen F\_DEM\_FS inneholder referansen mellom løpenummer og famsamnr.

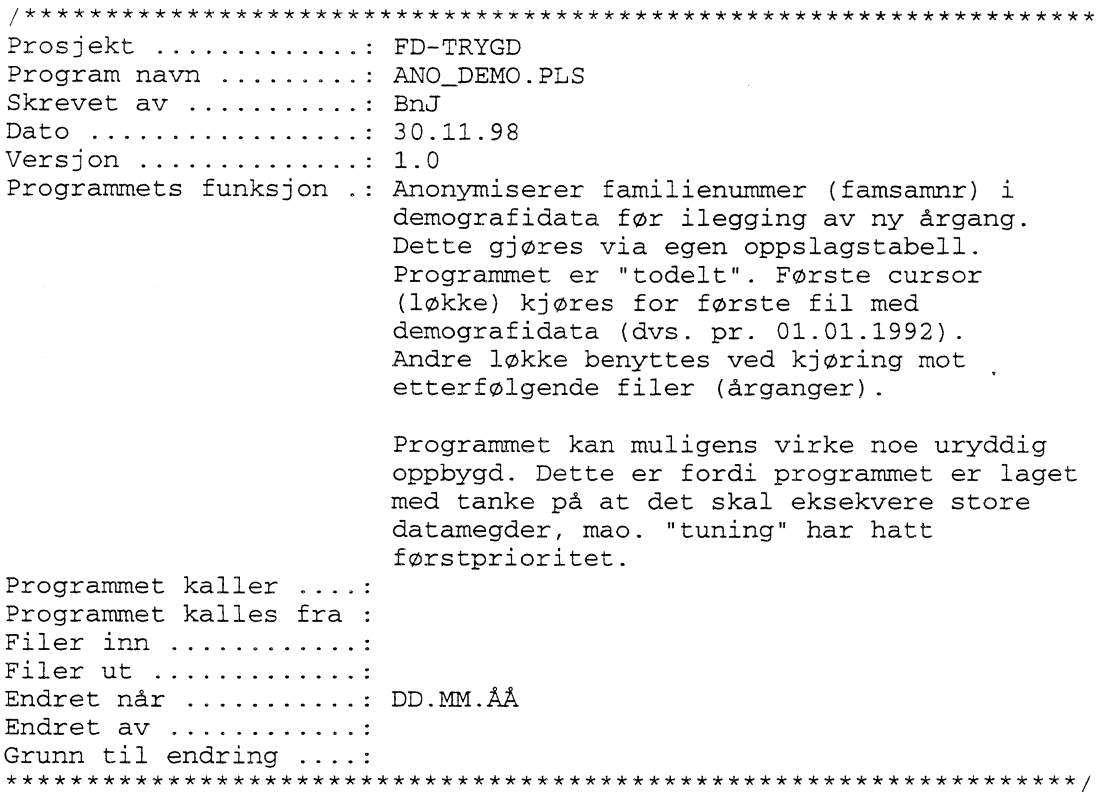

# 4.6.5 Rutine for ilegging av situasjonsdata pr. 01.01.1992 (venstresensur)

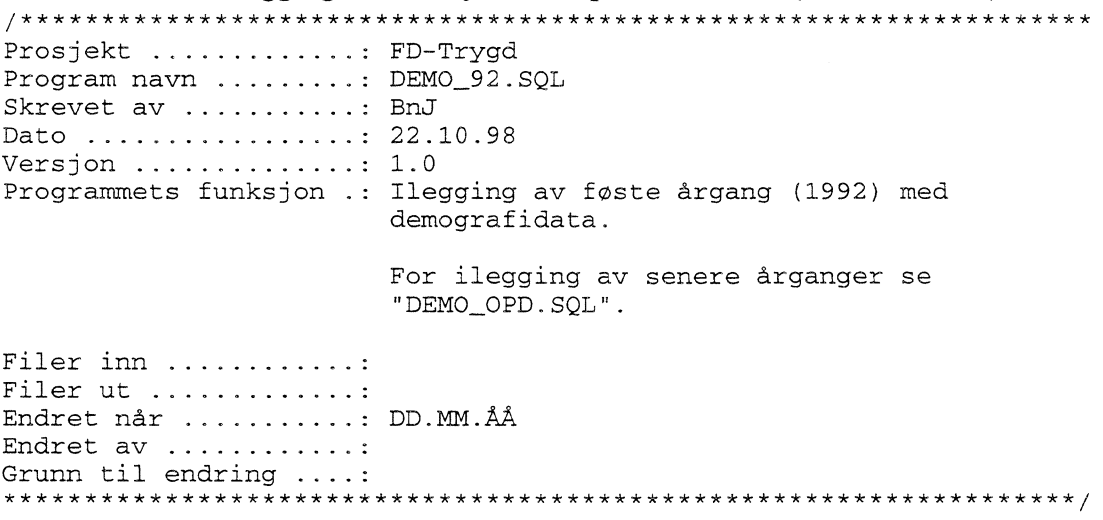

## 4.6.6 Rutiner for danning av forløp i databasen (Oracle)

Kildekoden viser hvilke rutiner som kalles for å danne forløp på demografidata. \*\*\*\*\*\*\*\*\*\* /\*\*\*\*\*\*\*\*\*\*\*\*\*\*\*\*\*\*\*\*\*\*\*\*\*\*\*\*\*\*\*\*\*\* \*\*\*\*\*\*\*\*\*\* Prosjekt ............: FD-Trygd Program navn ........: demo\_opd.bat Skrevet av ..........: BnJ Dato ................: 03.02.1999 Versjon .............. 1.0 Programmets funksjon .: Rutine som kaller oppdateringsrutiner for demografi. NB1! Før ny årgang skal legges inn bør det tas sikkerhets-kopi av alle berørte databasetabeller (benytt rutinen BACKUP.SQL). NB2! Det er meget viktig at årssettene legges inn i kronologisk riktig rekkefølge. Startes fra SQL\*Plus på følgende måte: SQL> @demo\_opd.bat Filer inn ............ Filer ut .............: Endret når ..........: DD.MM.ÅÅ Endret av ............ Grunn til endring ....: -- Logger kjøringen i egen fil. SPOOL demo\_opd.lst set time on; set timing on; -- Kompilerer prosedyrer som skal benyttes. @demo\_opd.pls  $\overline{1}$ commit; -- Starter oppdateringsprosedyren. exec demografi\_oppdat; SPOOL off;  $exist;$ 

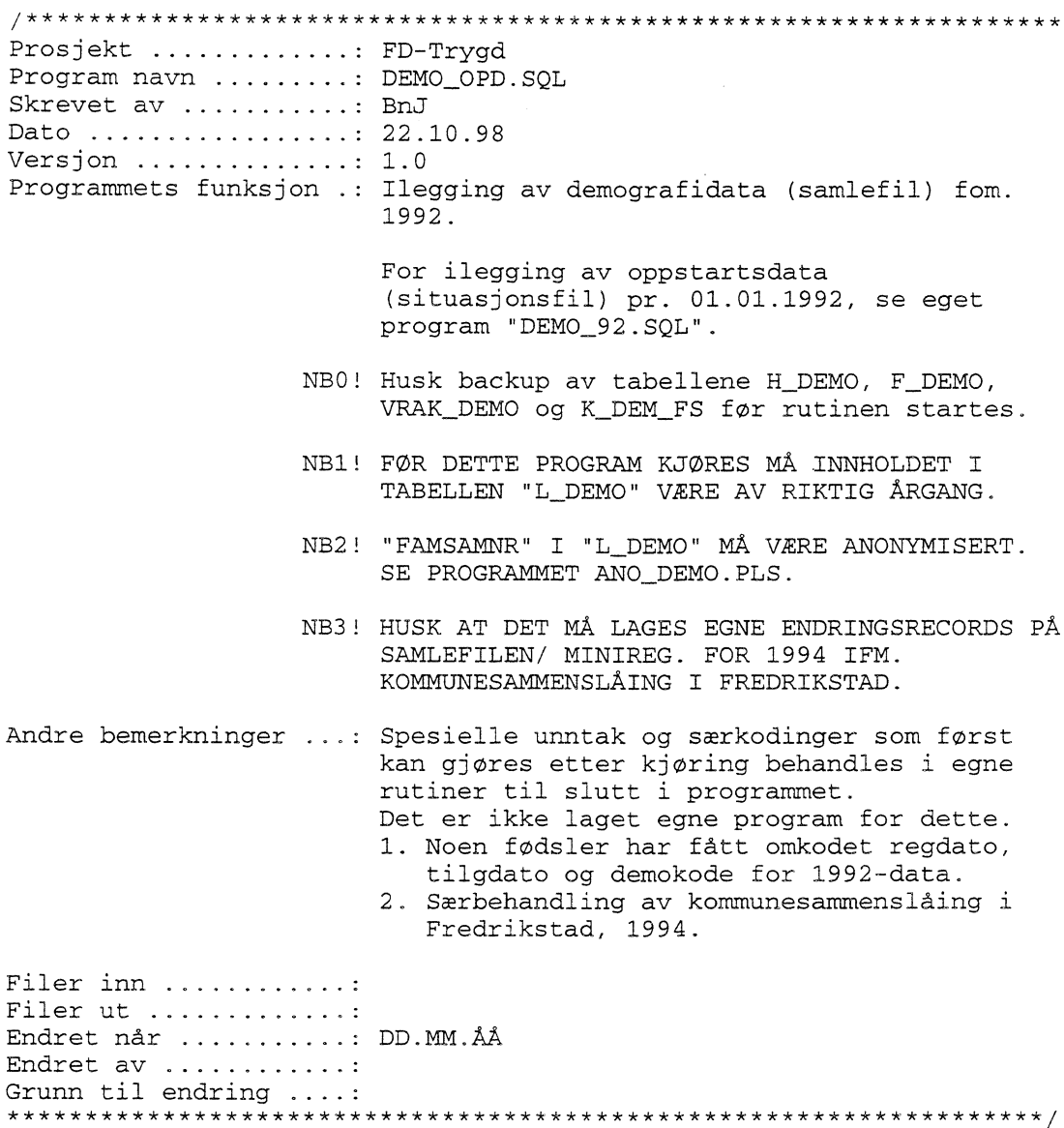

# **4.6.7 Backup - Oracle-tabeller**

For å slippe kjøring av alle årganger på nytt ved evetuell krasj/jobb-stopp, er det viktig å ta backup av alle demografidatatabeller etter at en ny årgang med forløpsdata er lagt inn. På den måten slipper en å kjøre alle årganger på nytt ved "uhell".

Prosjekt ............: FD-Trygd Program navn ........: backup.sql Skrevet av ..........: BnJ Dato ...............: 04.02.1999 Versjon .............: 1.0 Programmets funksjon .: Backupskript for demografidata/tabeller i databasen. Må kjøres manuelt etter at ny årgang med data er lagt inn. Rutinen tar backup av alle demografitabeller og legger dem inn egne backup-tabeller (merket \_BACK). Startes som batch-jobb i SQL\*Plus: SQL> @backup.sql Filer inn ............: Filer ut ............. Endret når ..........: DD.MM.ÅÅ Endret av ............ Grunn til endring ....: 

### 4.6.8 Restore - Oracle-tabeller (hente inn backupdata)

Det er ikke laget egen rutine for restore, men dette lille skriptet burde holde:

TRUNCATE TABLE H\_DEMO; TRUNCATE TABLE F\_DEMO; TRUNCATE TABLE VRAK\_DEMO; TRUNCATE TABLE K\_DEM\_FS; COMMIT; INSERT INTO H\_DEMO SELECT \* FROM H\_DEMO\_BACK; COMMIT; INSERT INTO F\_DEMO SELECT \* FROM F\_DEMO\_BACK; COMMIT; INSERT INTO VRAK\_DEMO SELECT \* FROM VRAK\_DEMO\_BACK; COMMIT: INSERT INTO K\_DEM\_FS SELECT \* FROM K\_DEM\_FS\_BACK; COMMIT;

### 4.6.9 Etterkontroll av batch-kjøringer i databasen

En må alltid kontrollere om resultatet av forløpskjøringene er OK. I første omgang sjekkes innholdet i logg-tabellen RUN ERROR. Dette gjøres med kommandoen: SELECT \* FROM RUN\_ERROR etter at oppdaterings-rutinen er kjørt.

I tillegg bør det kjøres kontroller på datagrunnlaget. Disse kontrollene speisfiseres av fagkontoret.
### *4.7 Flytdiagram for PLISQL koder*

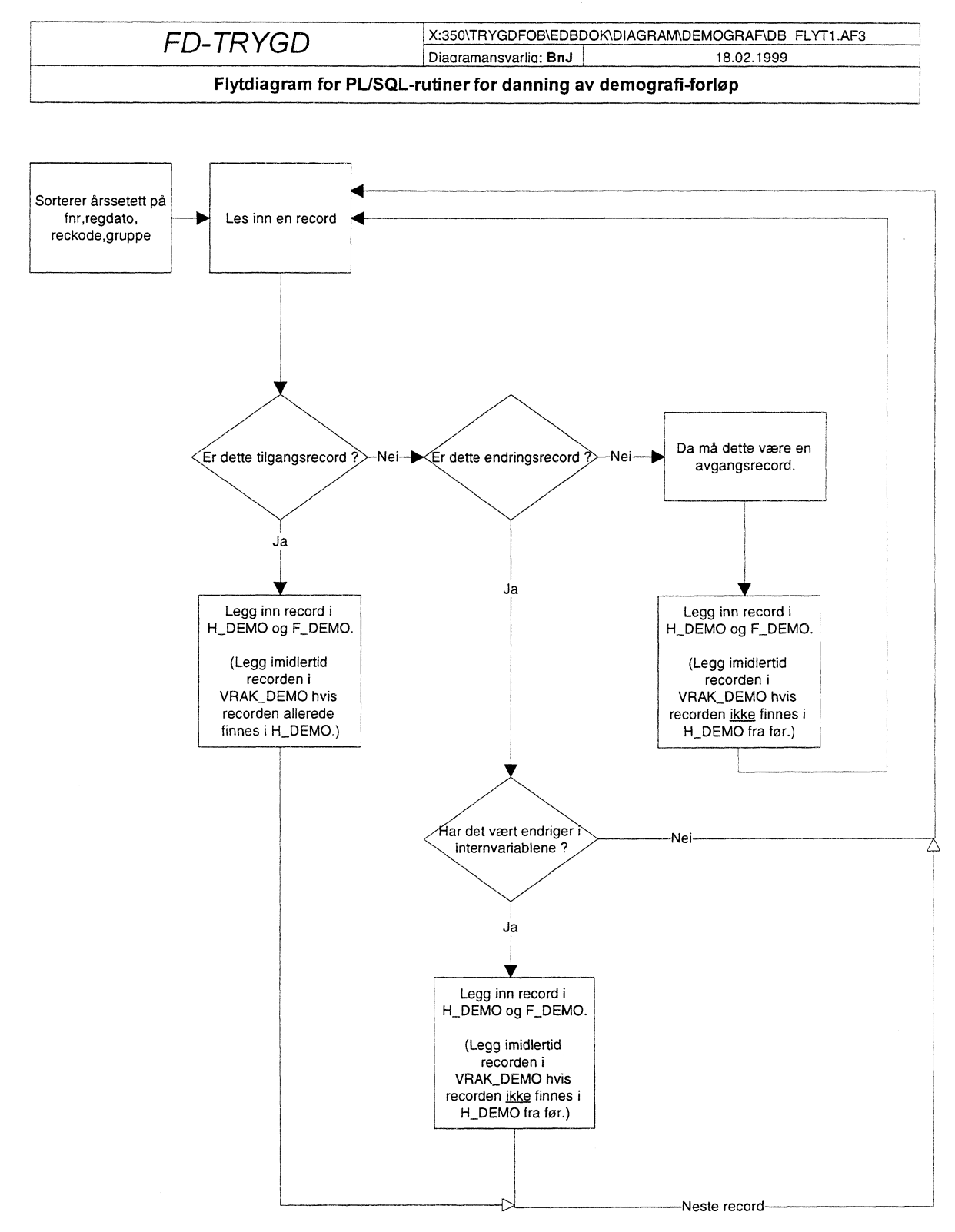

### *4.8 Datamodell*

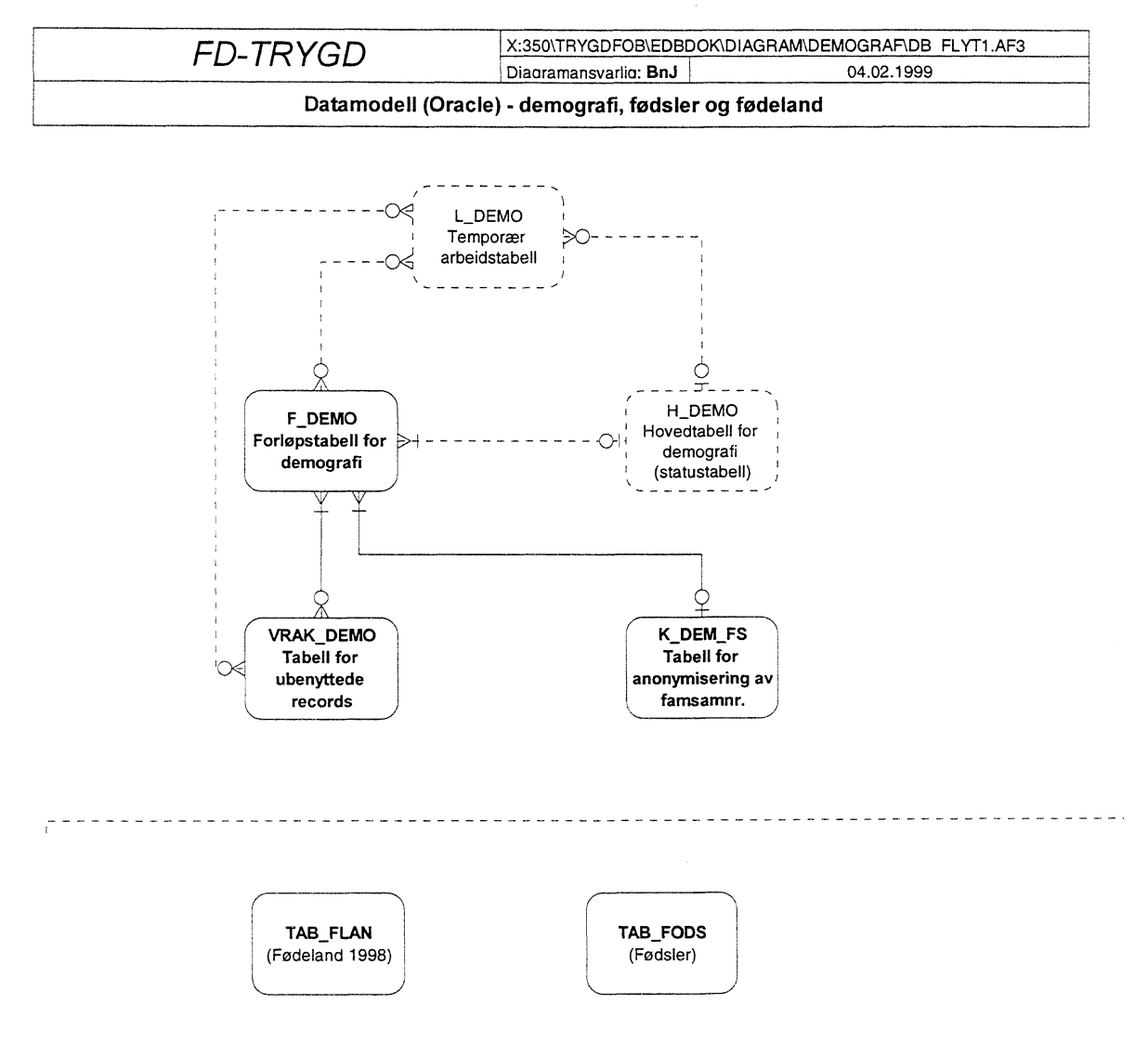

### *4.9 Modellspesifikasjoner*

#### **4.9.1 Hovedtabell for demografi (II\_DEMO)**

Tabellnavn: H\_DEMO Hovedtabell for demografidata

Generelle kommentarer: Forløpshyppighet: Daglige og årlige oppdatering. All historikk (varibler som endres) blir lagret.

Antall tegn pr. record: 137<br>Antall records: ca. Antall records: ca. 5.000.000 Totalt antall tegn: 137 \* 5.000.000 = 685.000.000 (i posisjonert flatfil format) Årlig økning: ca. 90.000 records (tilsvarer ca. 2%) Antall døde pr. år ca. 40.000 personer. Antall nyfødte ca. 60.000 personer.<br>Innvandring ca. 30.000 personer. Innvandring ca. 30.000 personer.<br>Utvandring ca. 18.000 personer. Utvandring ca. 18.000 personer.<br>Folketilvekst ca. 90.000 personer. ca. 90.000 personer.

Merknader:

Noen variabler har 2 datoer knyttet til seg. F.eks. er "REGDAT" og "RSTADATO" knyttet til "REGSTAT". "REGDAT" er den dato som opprinnelig ligger i bosatte og ikke bosatte filene. "RSTADATO" kodes imidlertid først ved oppdatering i forløpsdatabasen. Den viser hvilken årgang(årssett) av bosatte-/ikkebosattefilene vi har hentet "REGSTAT" fra. "REGDAT" og "RSTADATO" vil i de aller fleste tilfeller inneholde samme årstall, men ved forsinket oppdatering av "REGSTAT" ved årsskifter, vil endring av "REGSTAT" først komme med i neste års utgave av bosatte-/ikke bosatte filen.

Legg merke til at opplysninger om bade bosatte, ikke bosatte, og familieopplysninger ligger i tabellen ! Familieopplysninger, grunnkrets og kode for tett/spredt oppdateres bare hvert år. De andre opplysningene oppdateres fortløpende.

Tabellen inneholder de til enhver tid mest oppdaterte opplysninger om hver enkelt person. Forløp/historikk flyttes over til andre tabeller.

Dersom det på en tilgangsrecord er endringsopplysninger, overstyrer dette opplysninger fra bosatte- og ikke bosattefilen.

Datoer og årstall som mangler for 1992-data legges blanke. Dette fordi vi har en venstresensurert forløpsdatabase med start i -92. Nye datoer legges inn etterhvert som nye oppdateringer skjer. Alle variable er imidlertid ikke venstresensurert.

Alle døde (ikke bosatte) vil være med fra 01.01.85.

Eventuelt avvik mellom hoved-befolkningstabellen og offisiell statistikk vil bli lagt i demografi-avvikstabellen, som igjen muliggjør riktige årlige tverrsnitt av databasen.

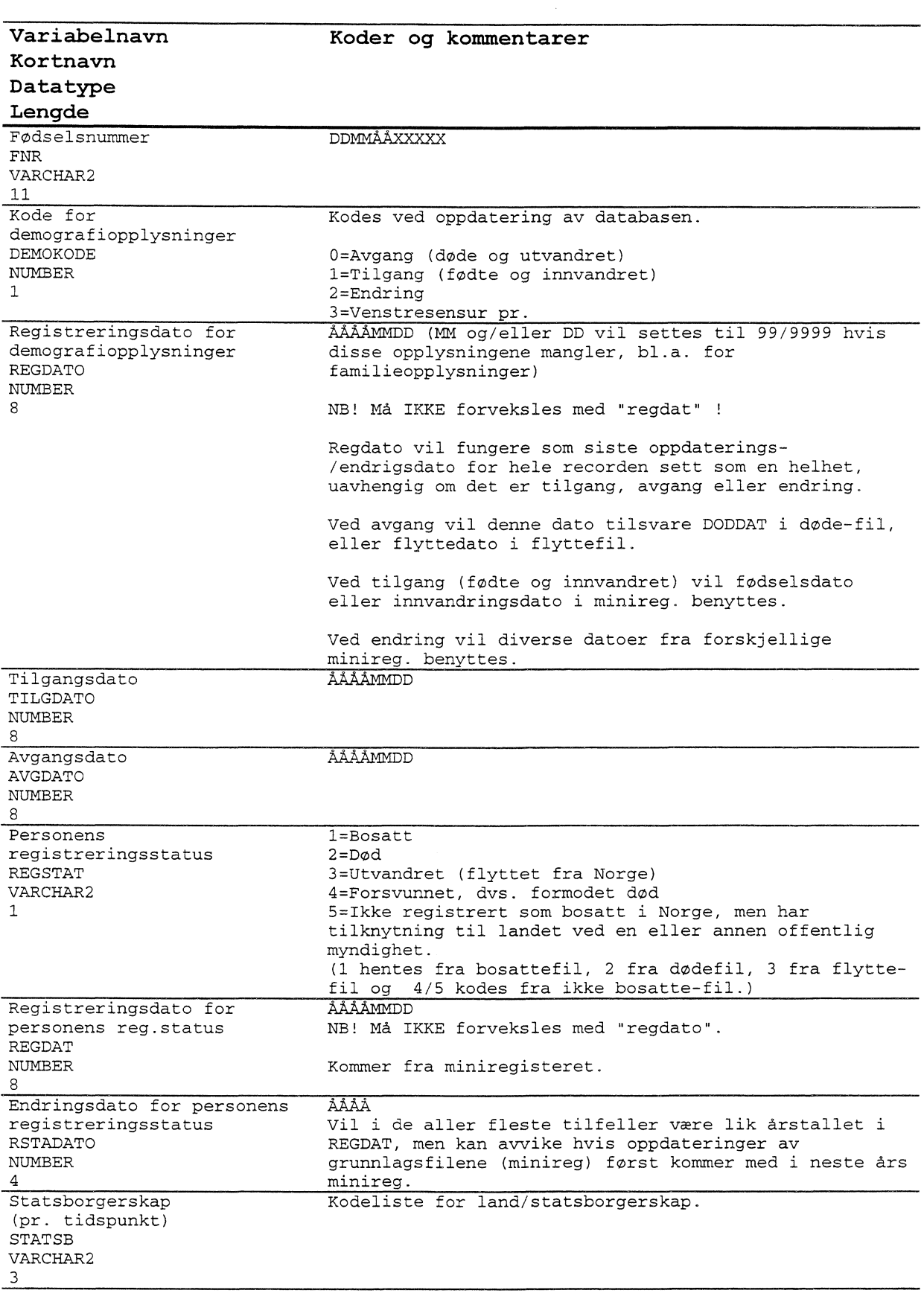

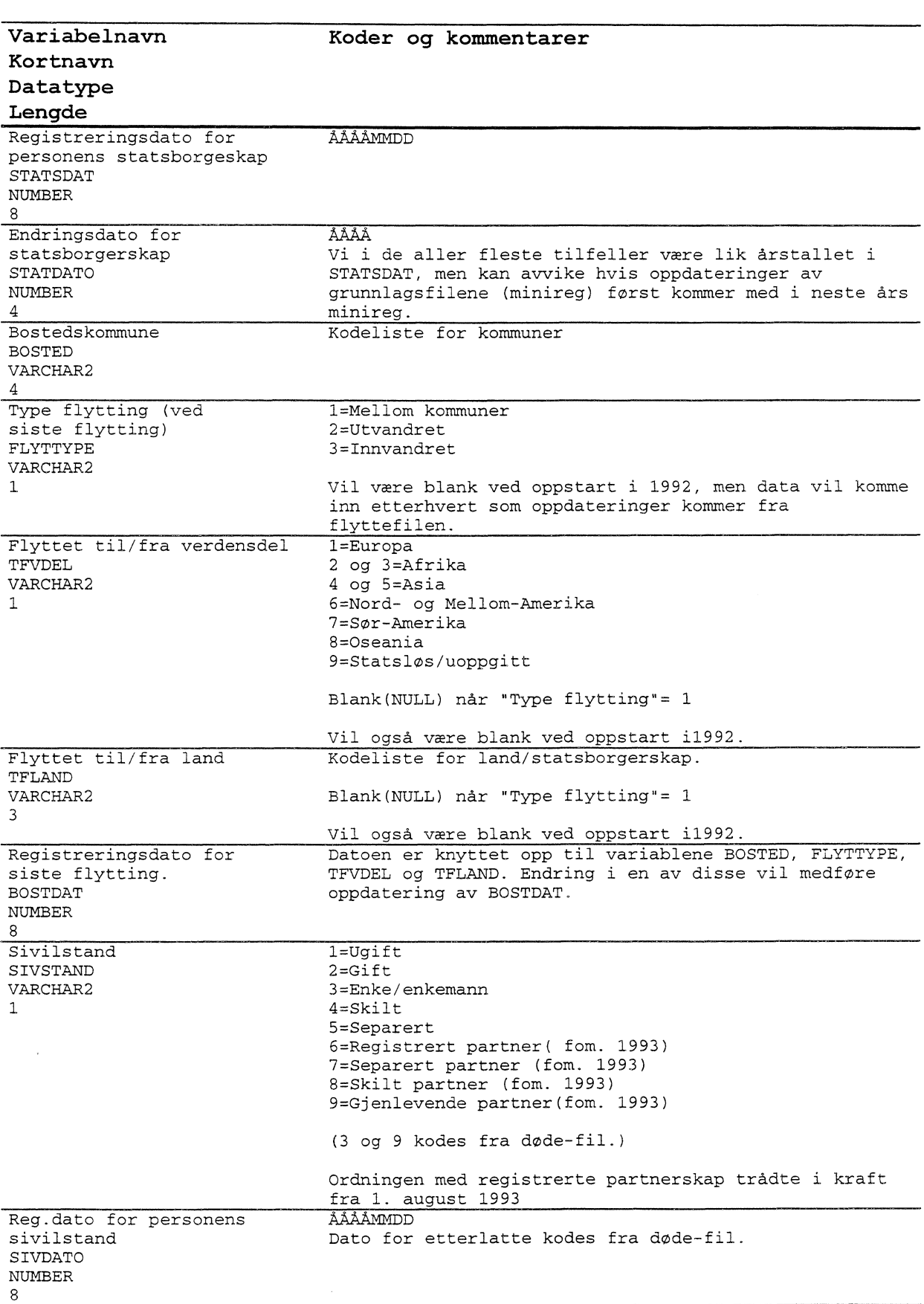

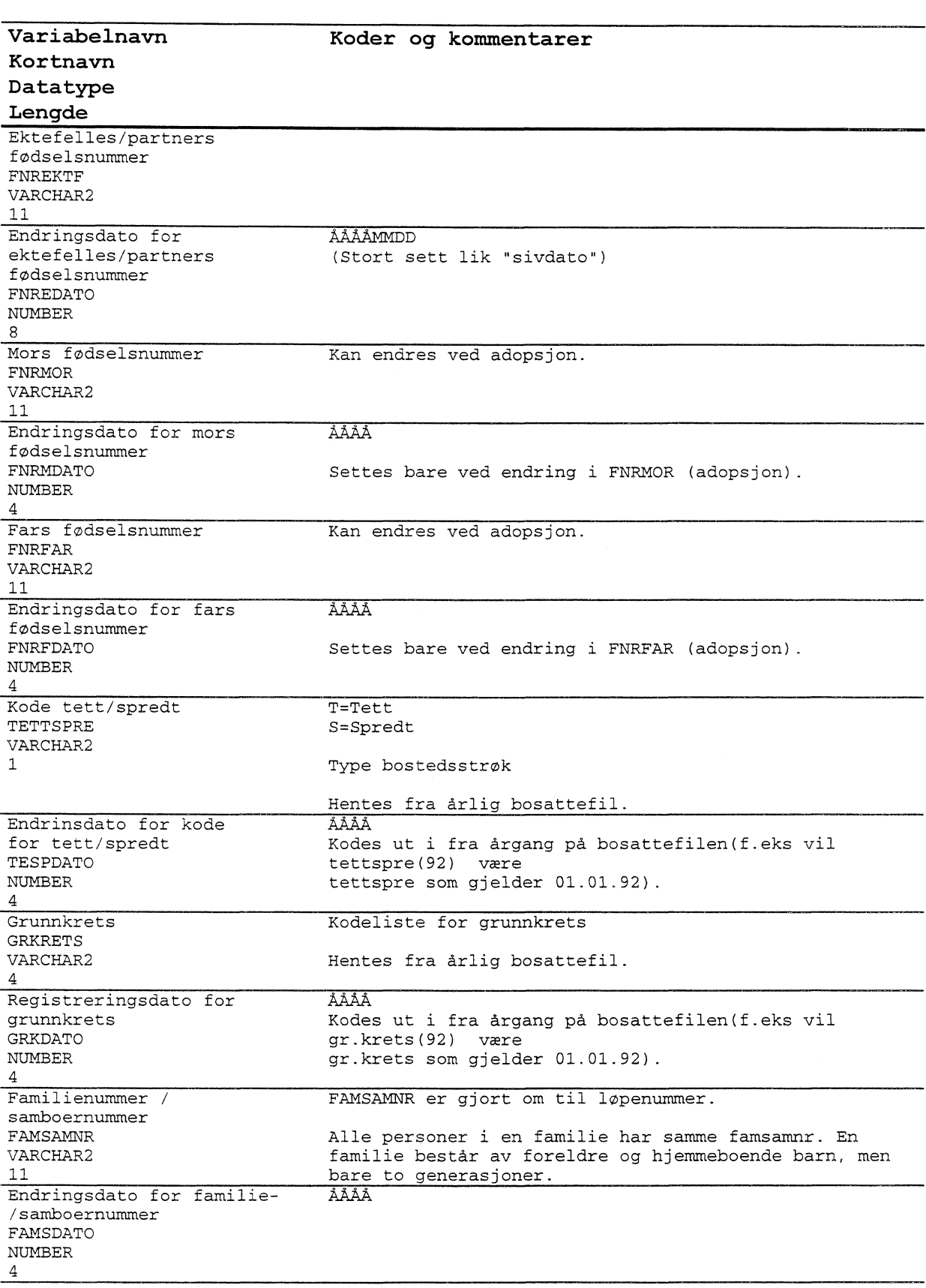

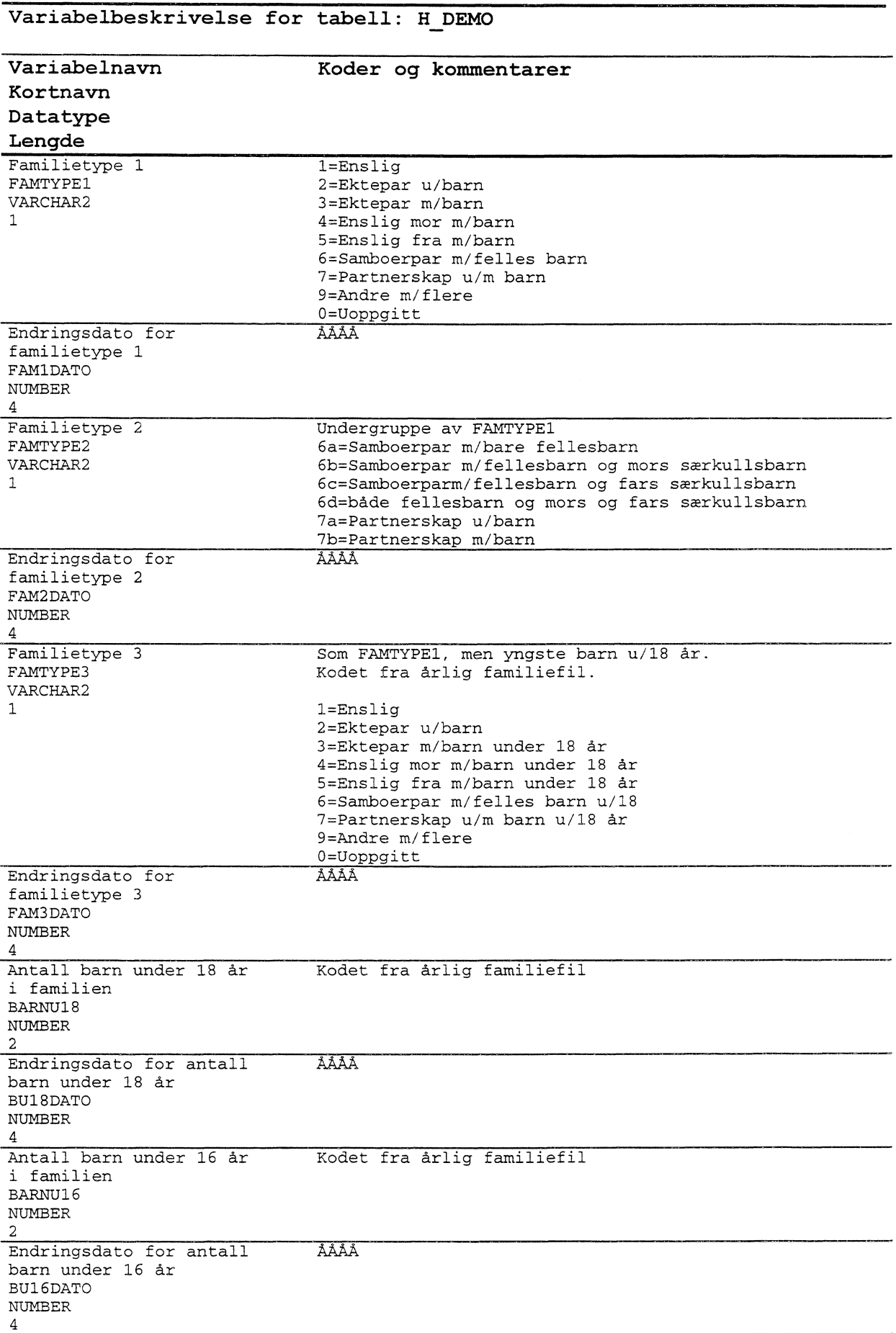

 $\sim$ 

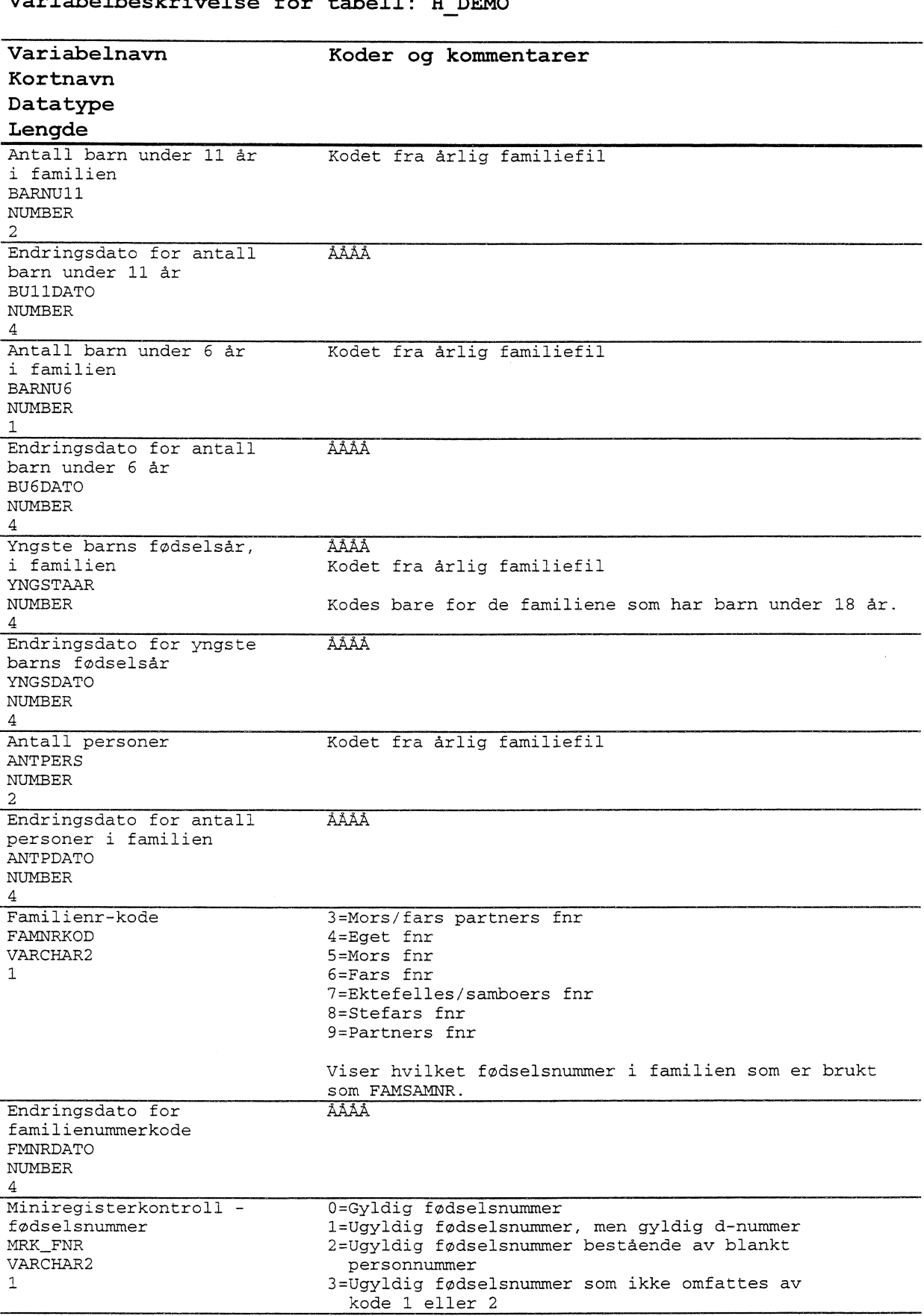

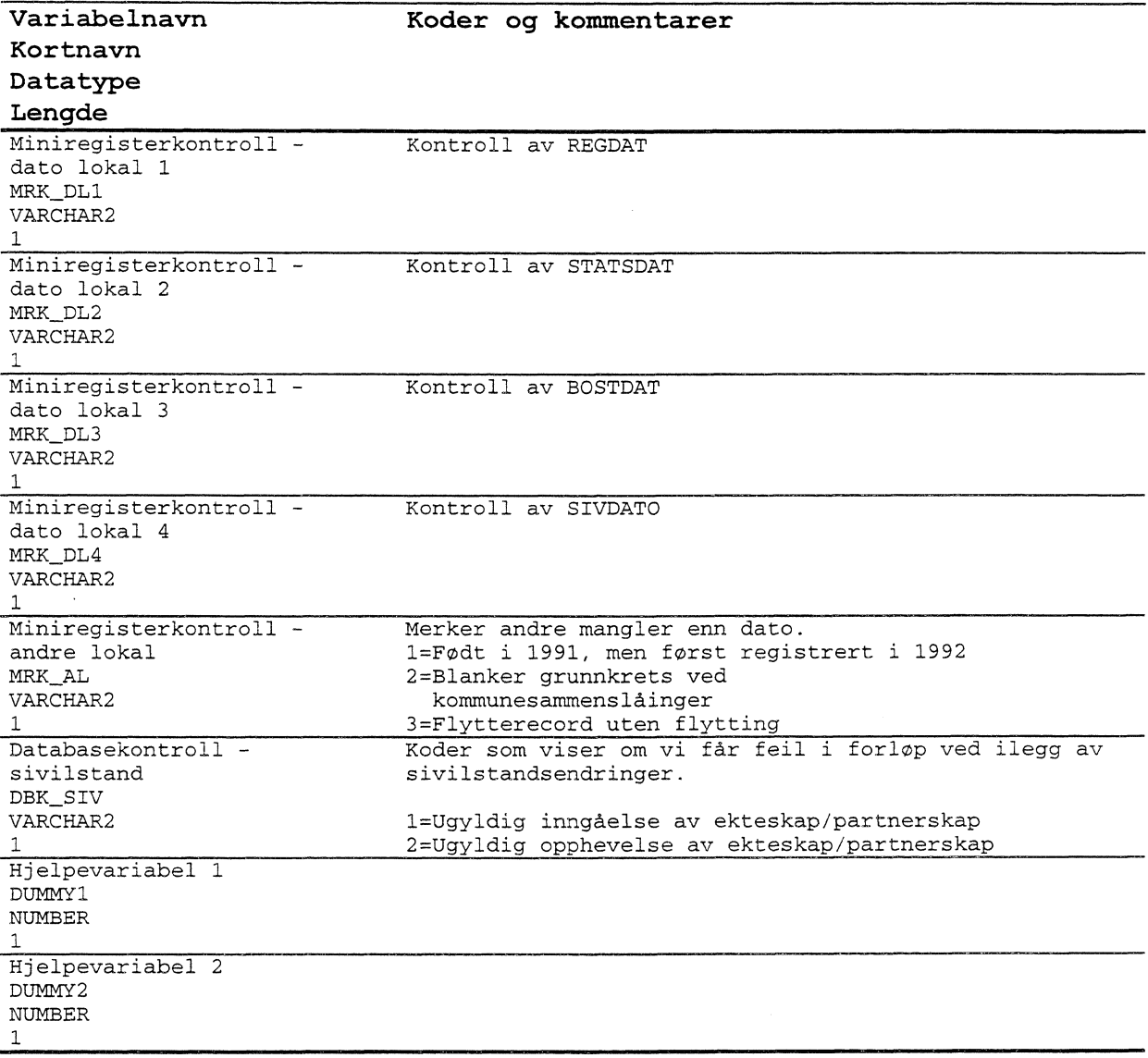

### **4.9.2 Forlopstabell for demografi (F DEMO)**

Tabellnavn: F\_DEMO Forløpstabell for demografidata

Generelle kommentarer: Forløpshyppighet: Daglige og årlige oppdatering. All historikk (varibler som endres) blir lagret.

Antall tegn pr. record: 137<br>Antall records: ca. 5.000.000 Antall records:<br>Totalt antall tegn:  $137 * 5.000.000 = 685.000.000$  (i posisjonert flatfil format) Årlig økning: ca. 90.000 records (tilsvarer ca. 2%) Antall døde pr. år ca. 40.000 personer. Antall nyfødte ca. 60.000 personer.<br>Innvandring ca. 30.000 personer. ca. 30.000 personer. Utvandring ca. 18.000 personer.<br>Folketilvekst ca. 90.000 personer. ca. 90.000 personer.

Merknader:

Noen variabler har 2 datoer knyttet til seg. F.eks. er "REGDAT" og "RSTADATO" knyttet til "REGSTAT". "REGDAT" er den dato som opprinnelig ligger i bosatte og ikke bosatte filene. "RSTADATO" kodes imidlertid først ved oppdatering i forløpsdatabasen. Den viser hvilken årgang(årssett) av bosatte-/ikkebosattefilene vi har hentet "REGSTAT" fra. "REGDAT" og "RSTADATO" vil i de aller fleste tilfeller inneholde samme årstall, men ved forsinket oppdatering av "REGSTAT" ved årsskifter, vil endring av "REGSTAT" først komme med i neste års utgave av bosatte-/ikke bosatte filen.

Legg merke til at opplysninger om både bosatte, ikke bosatte, og familieopplysninger ligger i tabellen ! Familieopplysninger, grunnkrets og kode for tett/spredt oppdateres bare hvert år. De andre opplysningene oppdateres fortløpende.

Dersom det på en tilgangsrecord er endringsopplysninger, overstyrer dette opplysninger fra bosatte- og ikke bosattefilen.

Datoer og årstall som mangler for 1992-data legges blanke. Dette fordi vi har en venstresensurert forlopsdatabase med start i -92. Nye datoer legges inn etterhvert som nye oppdateringer skjer. Alle variable er imidlertid ikke venstresensurert.

Alle døde (ikke bosatte) vil være med fra 01.01.85.

Eventuelt avvik mellom hoved-befolkningstabellen og offisiell statistikk vil bli lagt i demografi-avvikstabellen, som igjen muliggjør riktige årlige tverrsnitt av databasen.

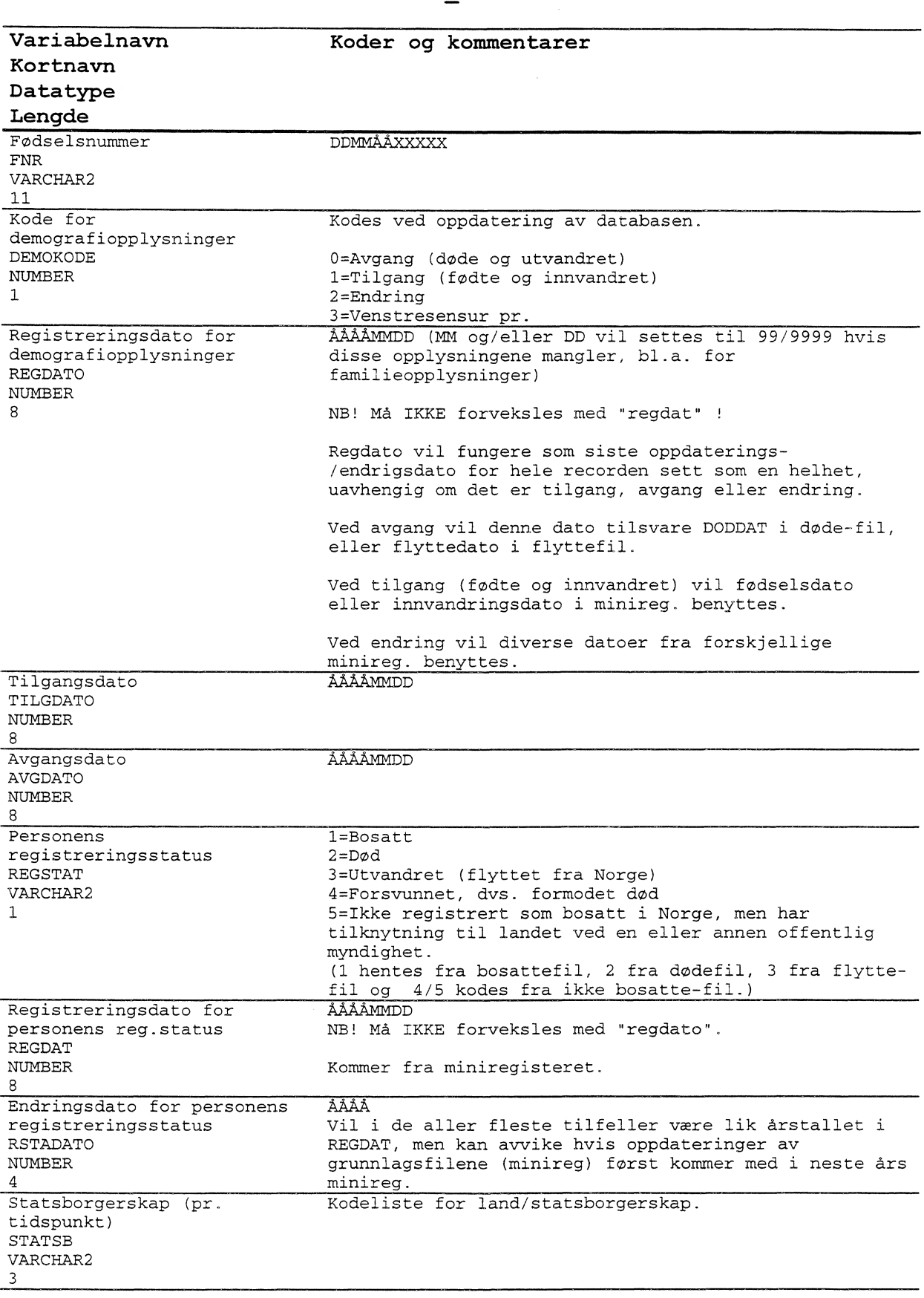

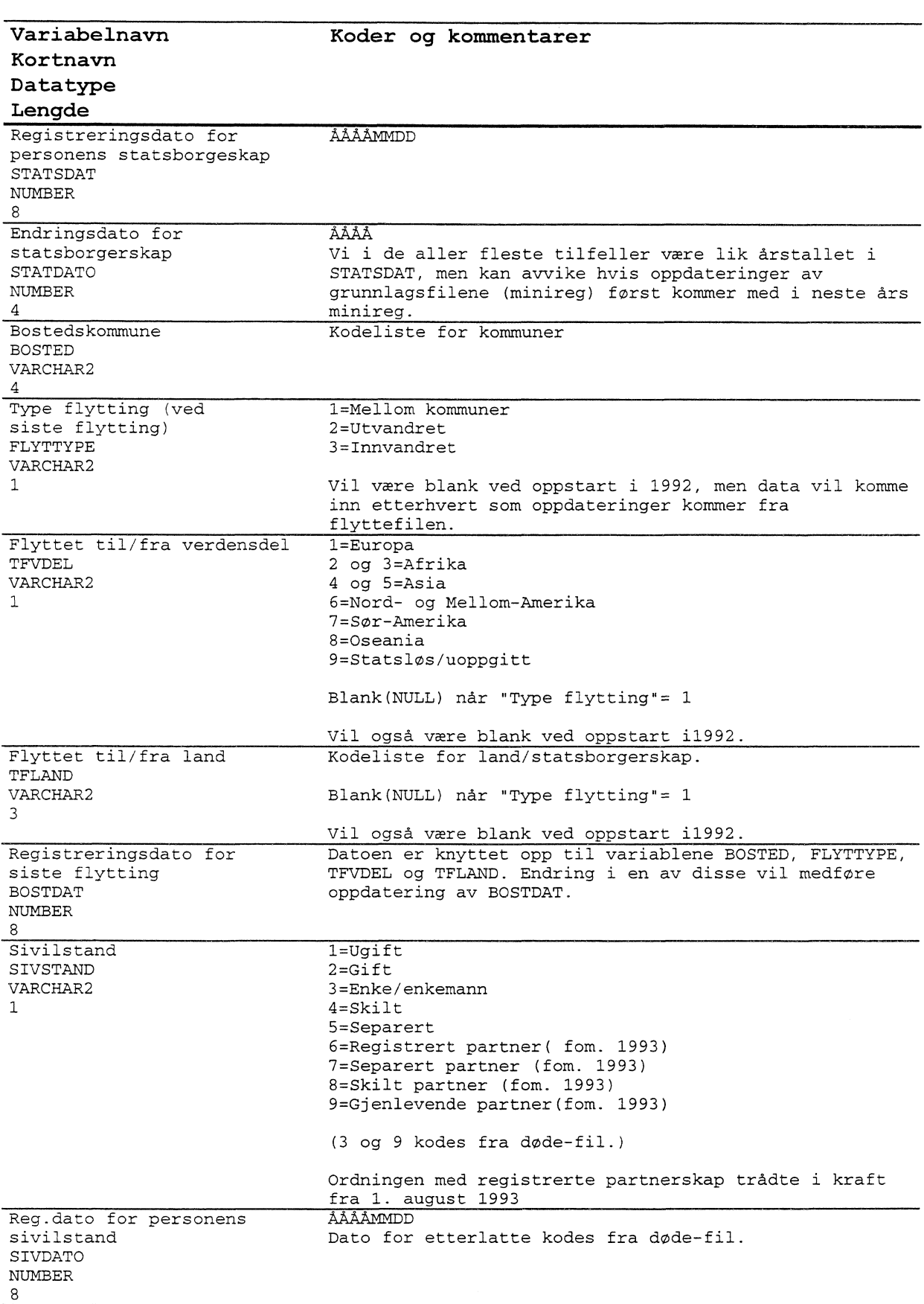

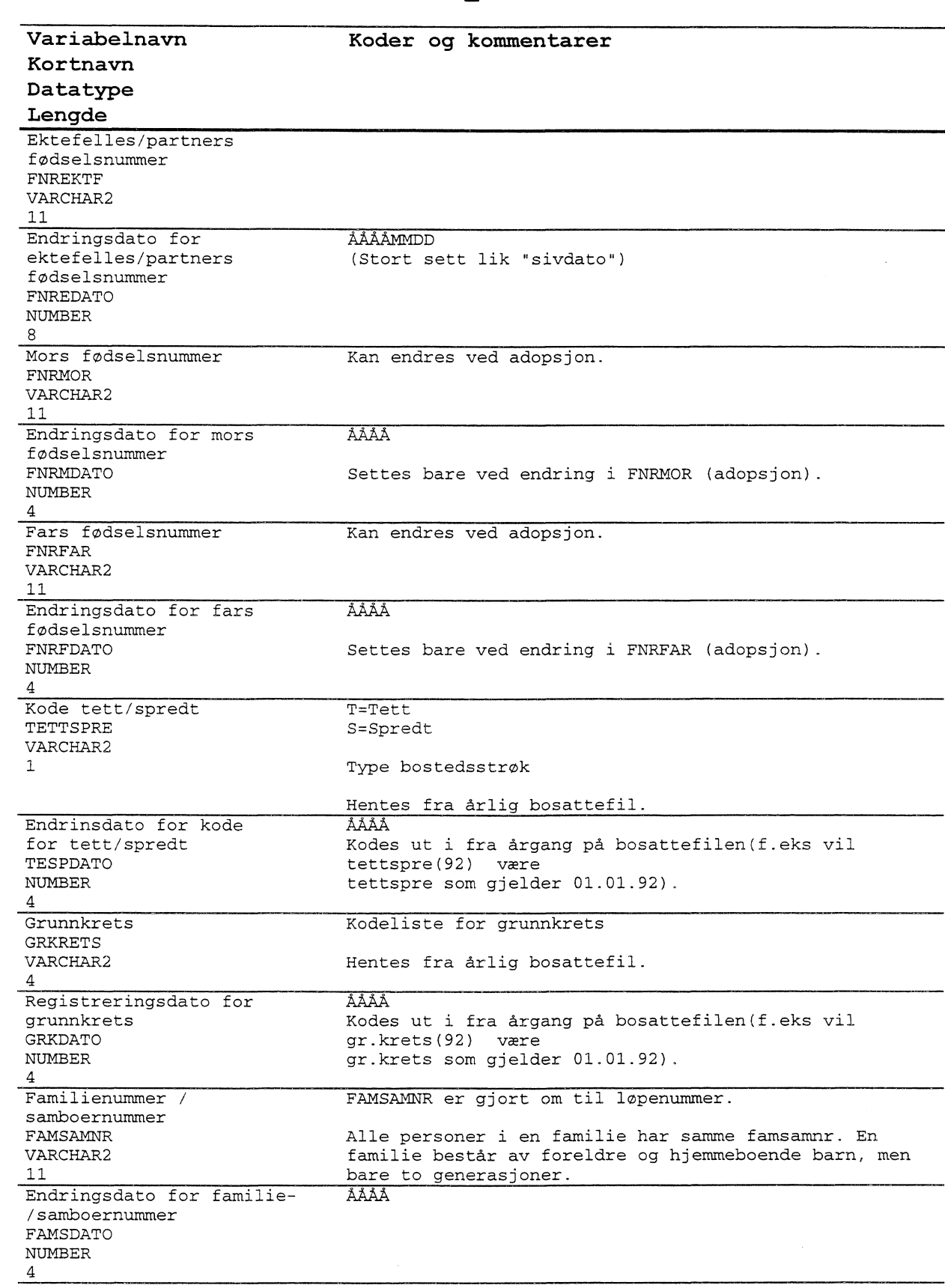

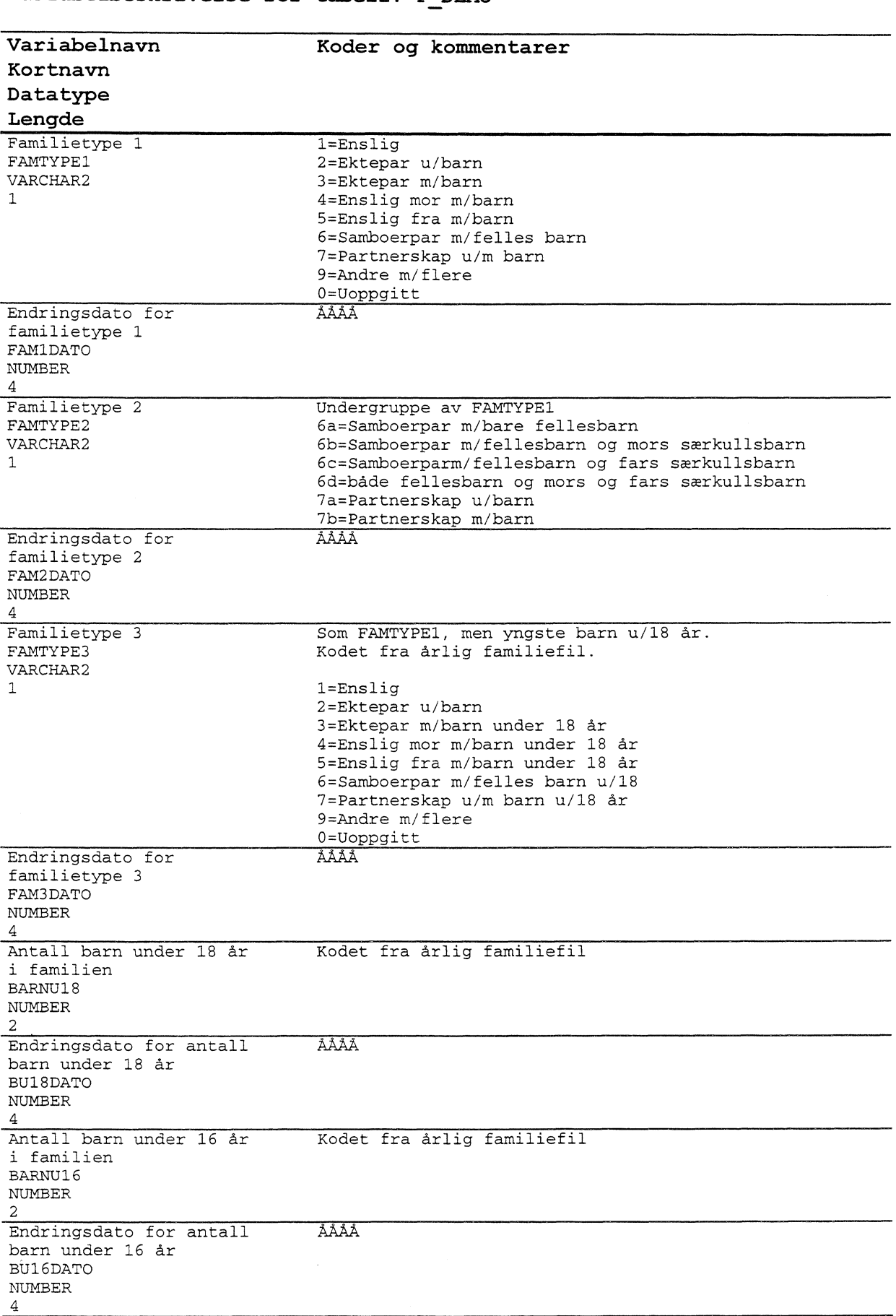

**Variabelbeskrivelse for tabell: F DEMO Variabelnavn Koder og kommentarer Kortnavn Datatype Lengde** Antall barn under 11 år Kodet fra årlig familiefil i familien BARNU11 NUMBER 2 Endringsdato for antall MAAA barn under 11 år BU11DATO NUMBER 4 Antall barn under 6 år Kodet fra årlig familiefil i familien BARNU6 NUMBER 1 Endringsdato for antall **AA** barn under 6 år BU6DATO NUMBER 4 Yngste barns fødselsår, AAAA i familien Kodet fra årlig familiefil YNGSTAAR NUMBER Kodes bare for de familiene som har barn under 18 år. 4 Endringsdato for yngste AAAA barns fødselsår YNGSDATO NUMBER 4 Antall personer Kodet fra årlig familiefil ANTPERS NUMBER  $\overline{2}$ ÅÅÅÅ Endringsdato for antall personer i familien ANTPDATO NUMBER 4 Familienr-kode 3=Mors/fars partners fnr FAMNRKOD 4=Eget fnr VARCHAR2 5=Mors fnr 1 6=Fars fnr 7=Ektefelles/samboers fnr 8=Stefars fnr 9=Partners fnr Viser hvilket fødselsnummer i familien som er brukt som FAMSAMNR. Endringsdato for AAAA familienummerkode FMNRDATO NUMBER 4 0=Gyldig fødselsnummer Miniregisterkontroll -1=Ugyldig fødselsnummer, men gyldig d-nummer fødselsnummer MRK\_FNR 2=Ugyldig fødselsnummer bestående av blankt VARCHAR2 personnummer 1 3=Ugyldig fødselsnummer som ikke omfattes av kode 1 eller 2

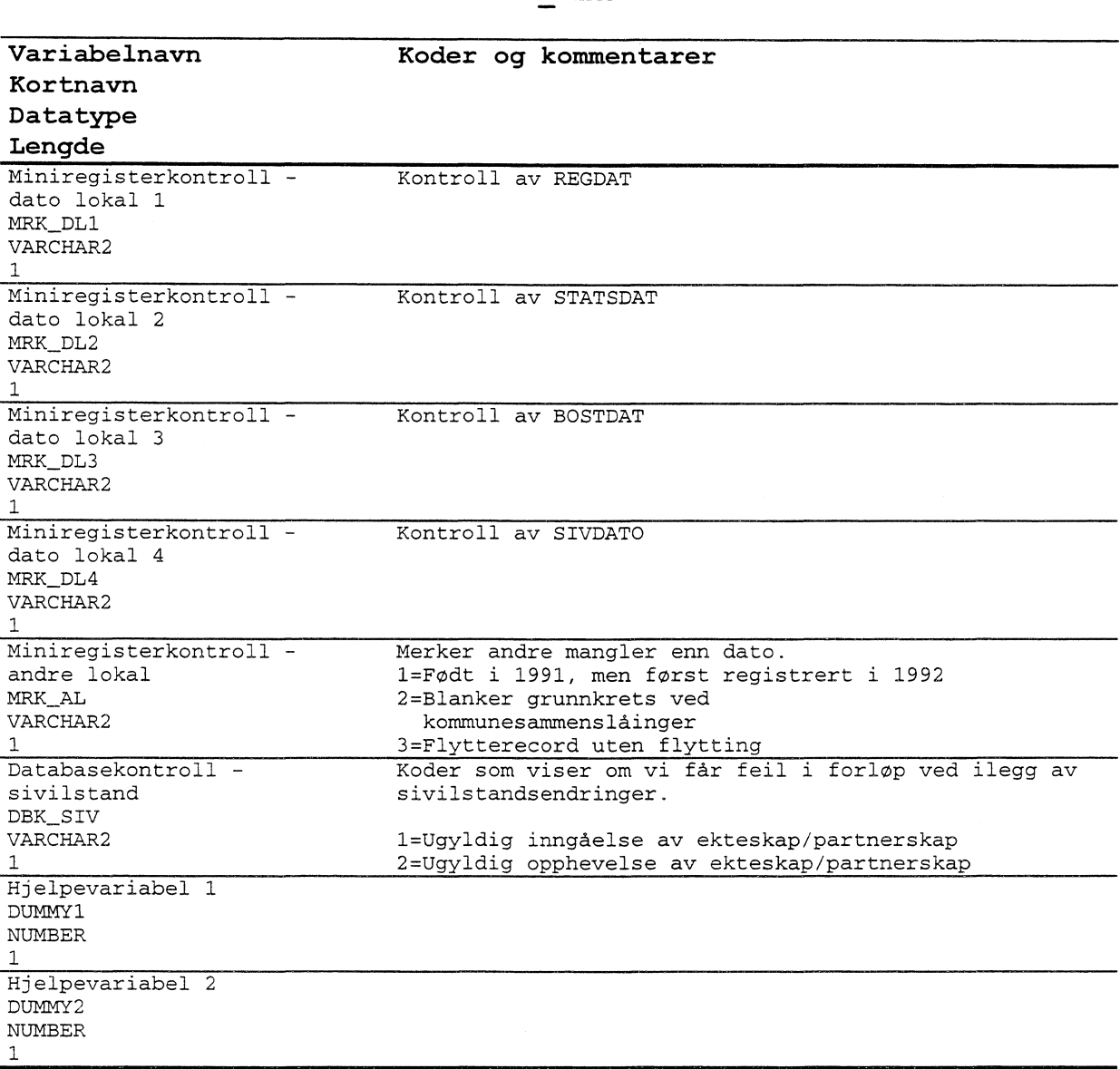

### **4.9.3 Vraktabell**

Tabellnavn: VRAK\_DEMO Vraktabell for demografidata

Generelle kommentarer:

I denne tabellen legges records som vi ikke benytter ved oppdatering av forløpstabellen. Dette skyldes at vi får endringsrecords på personer vi ikke har i hoved- eller forløpstabellen, tilgang på personer som allerede er i hovedtabellen, eller avgang på personer som enten ikke er i hovedtabellen, eller som vi alerede har kodet avgang på.

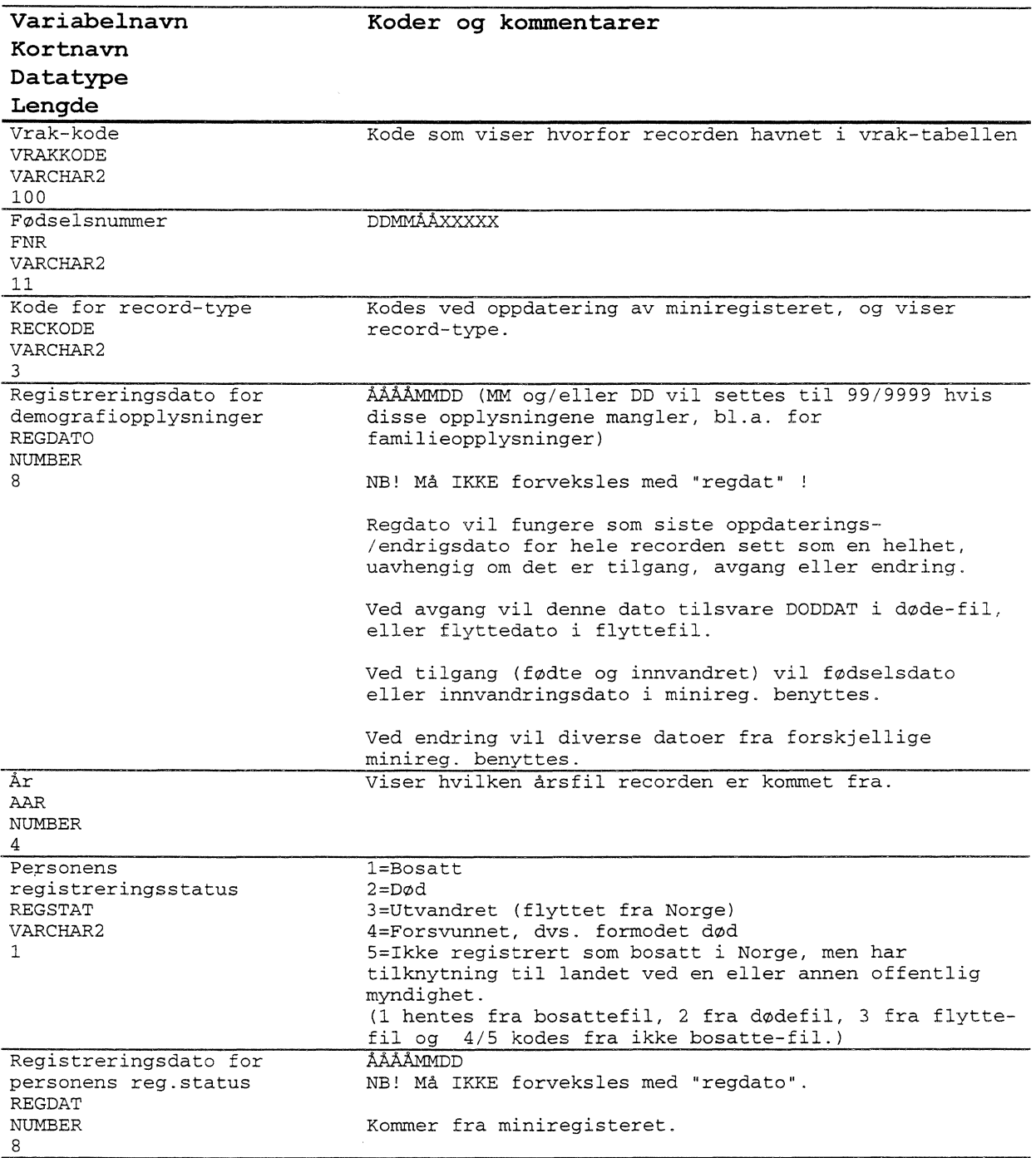

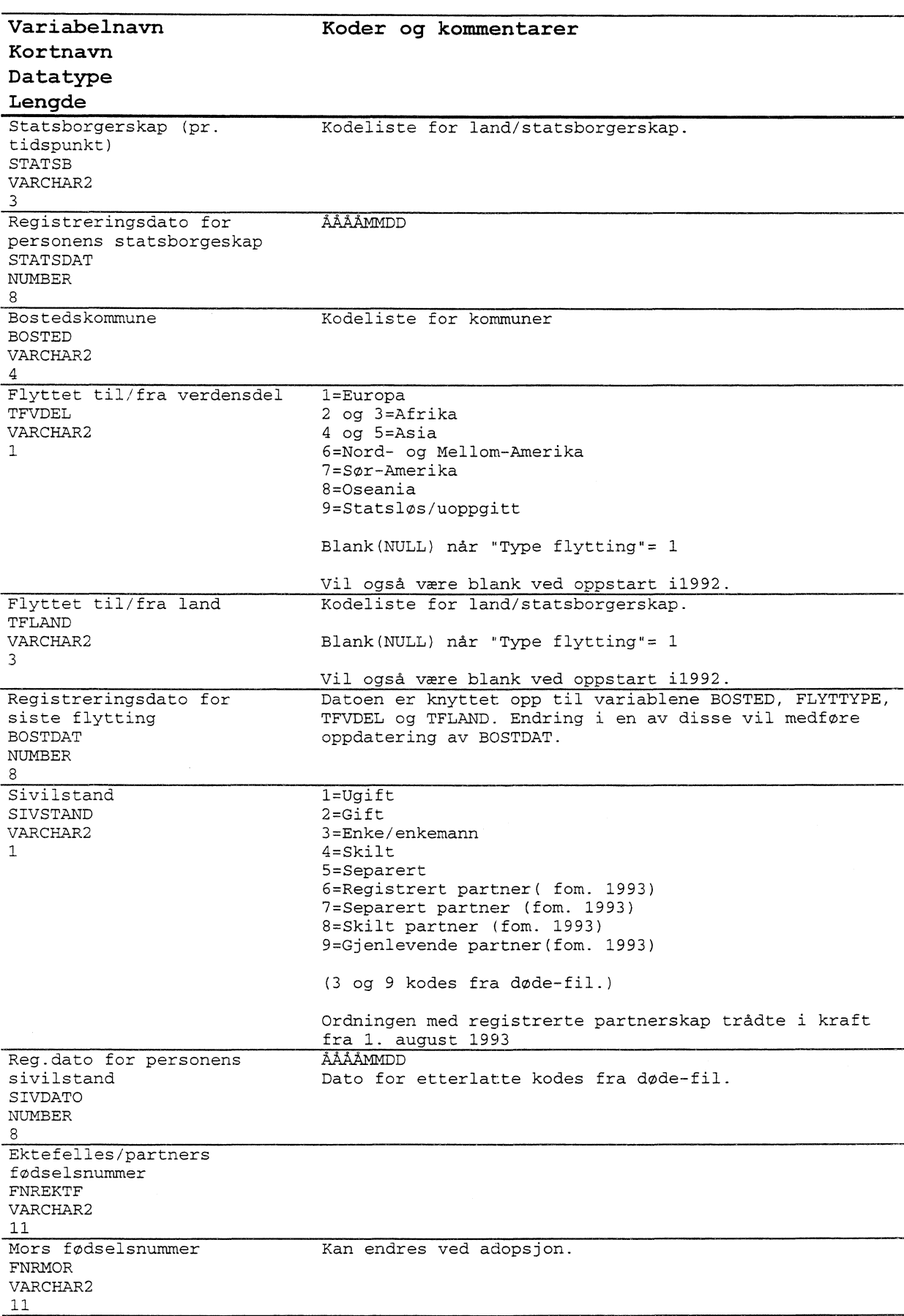

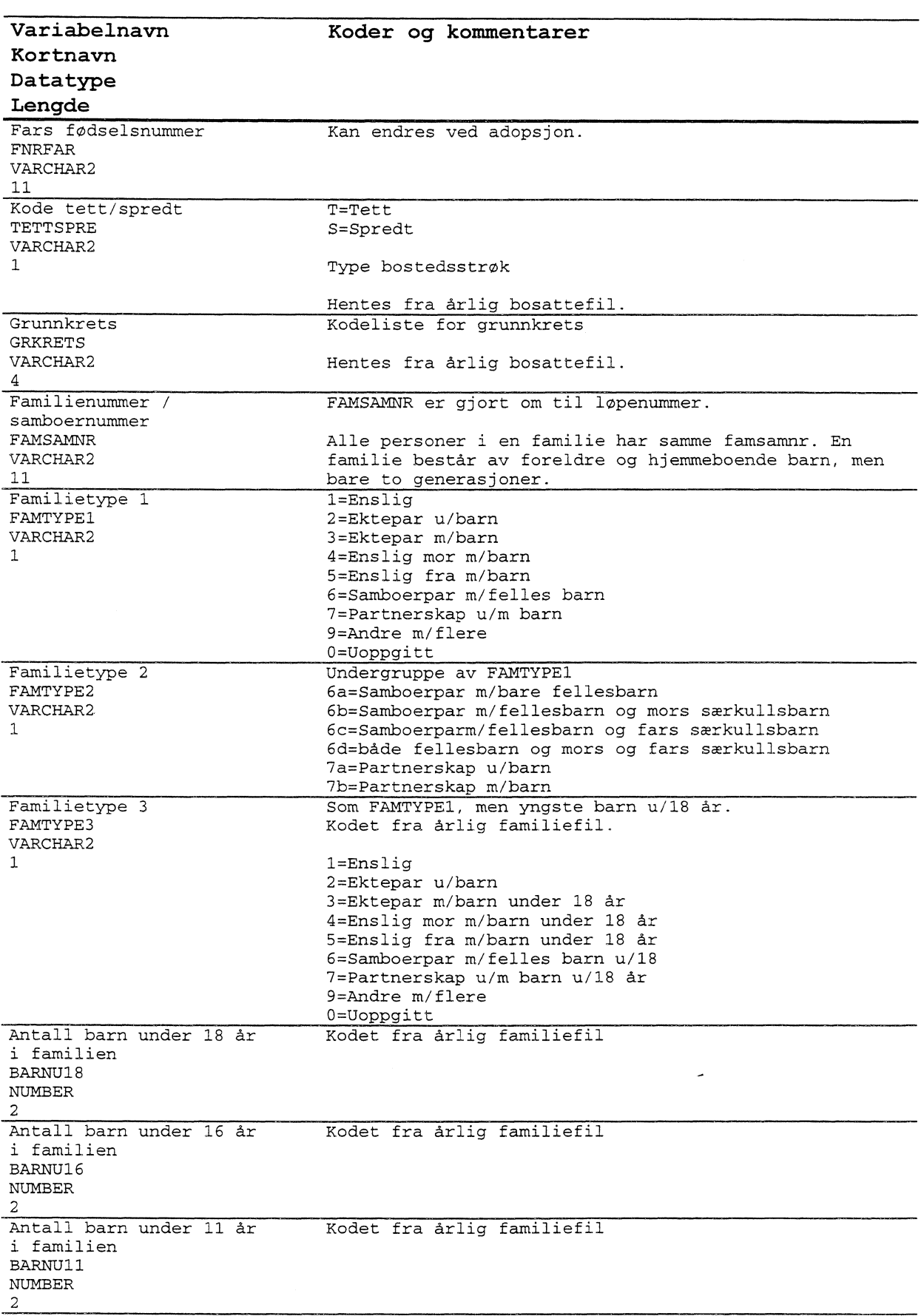

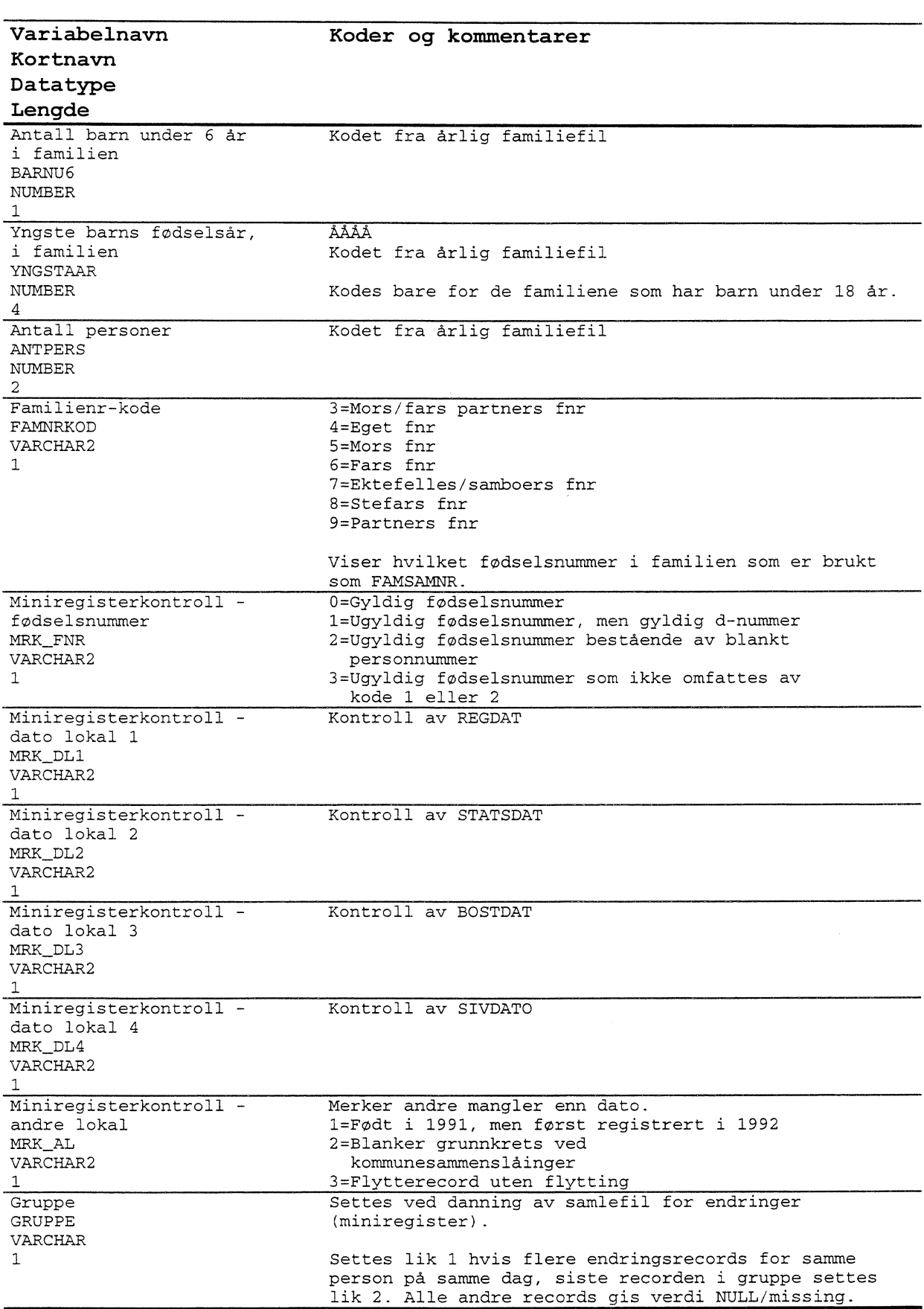

### **4.9.4 Tabell med sammenhengen mellom famsam-nummer og løpenummer**

Tabellnavn: K\_DEM\_FS Tabell for anonymisering av famsamnr.

Generell kommentar: Familie- samboernummer må anonymiseres, og i denne tabellen ligger sammenhengen mellom famsamnr og referansenummeret som skal legges inn i hoved- og forløpstabellene.

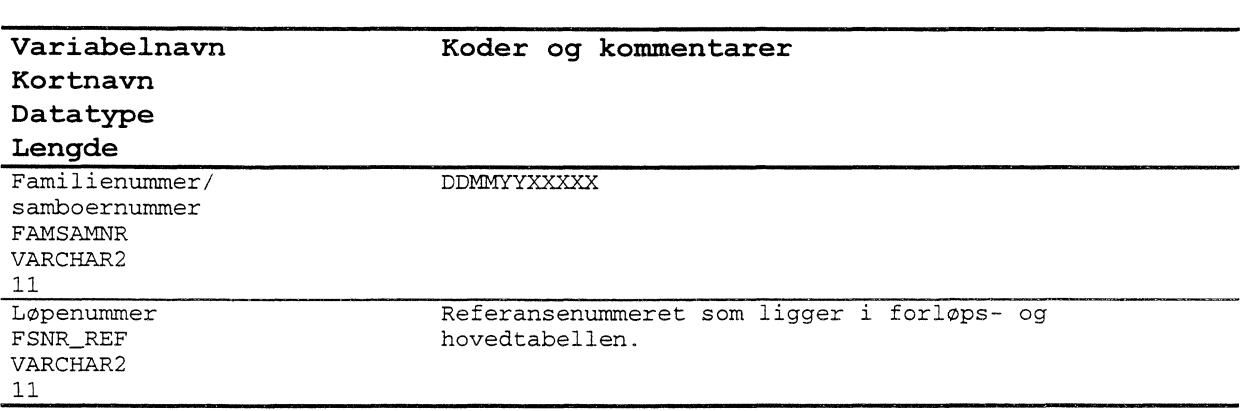

### **4.9.5 Fødeland og andre konstante kjennemerker**

Tabellnavn: TAB\_FLAN Tabell for fødelandsopplysninger og andre konstante kjennemerker

Generelle kommentarer: Tabellen inneholder alle personer som er eller har vært registrert bosatt i Norge. Variablene i tabellen er variable som er konstante for personer over tid, og vi bruker fodelandsfila pr. 1/1-1998 som input i denne tabellen.

#### **Väriabelbeskrivelse for tabell: TAB FLAN**

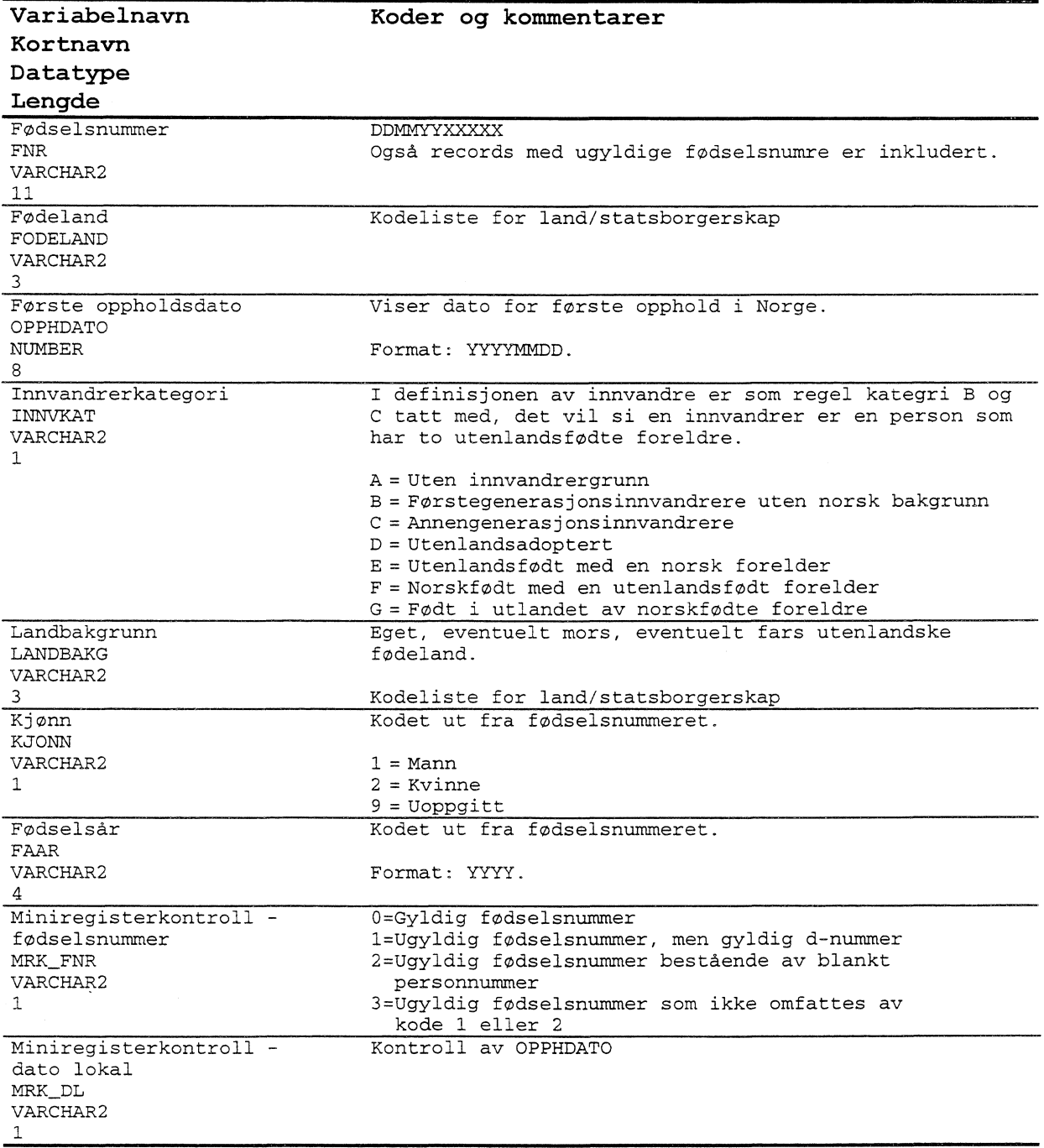

### **4.9.6Fodsler**

Tabellnavn: TAB\_FODS Tabell for fødsler

Generelle kommentarer: Tabellen inneholder alle fødsler (egentlig alle fødte) etter 1/1-1992. Tabellen legges inn på nytt når nye årganger skal legges inn, dette for å få riktig opptelling av morens fødsler.

#### **Vdriabelbeskrivelse for tabell: TAB FODS**

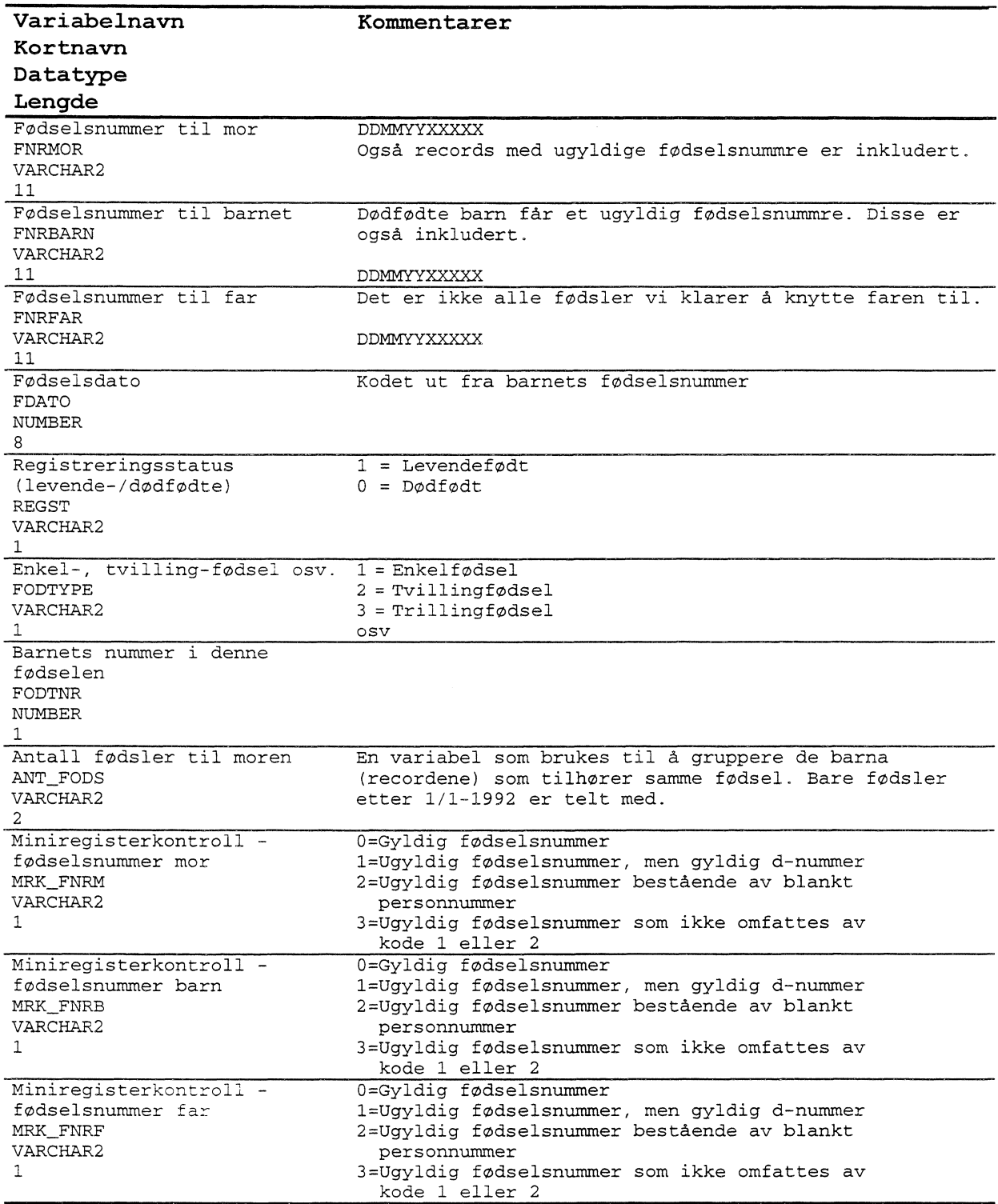

#### VEDLEGG til Notat: FD-Trygd, Dokumentasjonsrapport, Demografi. 1992-1993

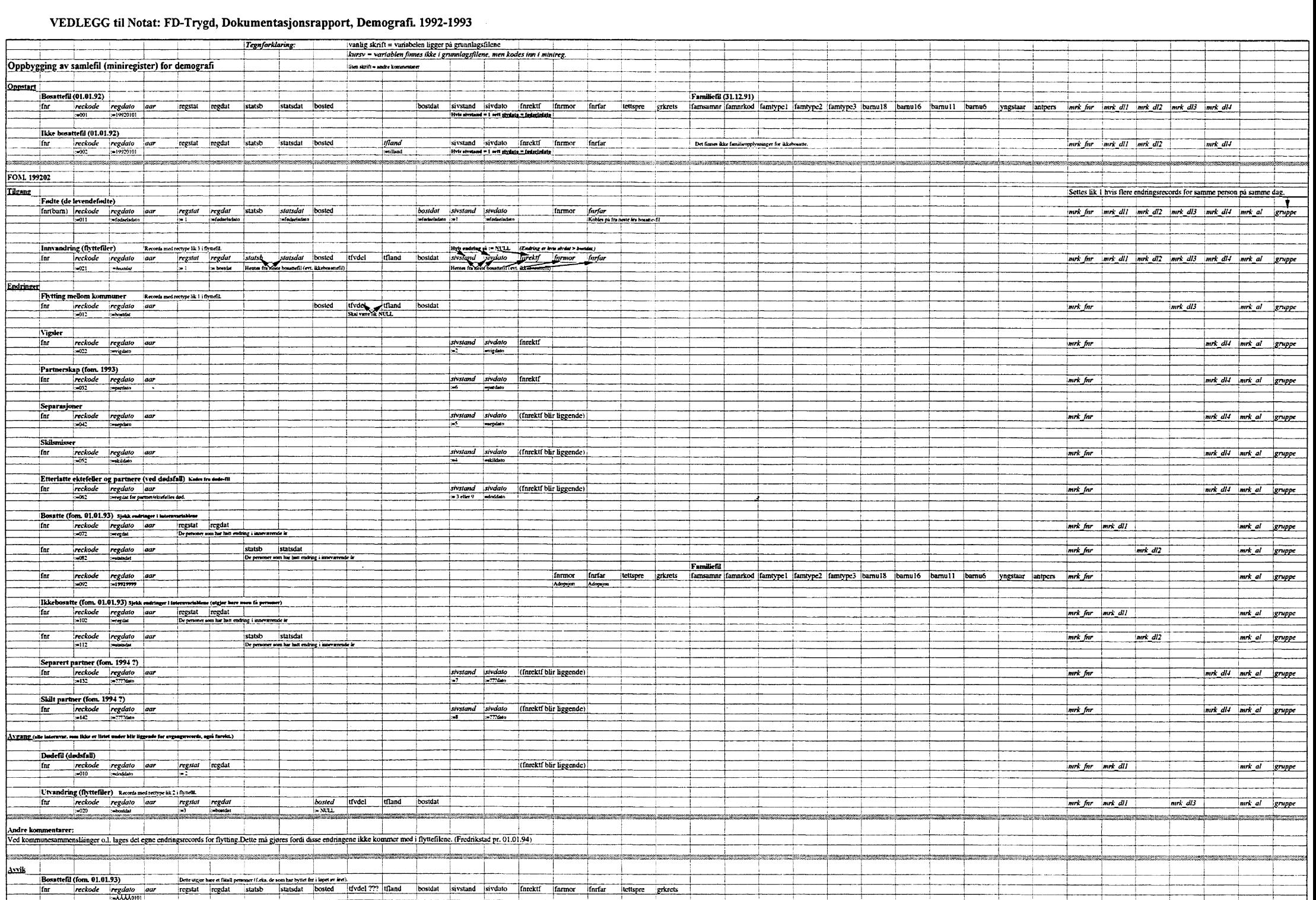

### **De sist utgitte publikasjonene i serien Notater**

98/81 *0.* Døhl: Temperaturkorrigering av energiforbruket: En empirisk analyse. 109s. 98/82 T. Vogt: Dokumentasjonsrapport AKU - 1997. 44s. 98/83 A.B. Svinnset: Plan for SSBs arbeid med KOSTRA fram til fullskala drift. 25s. 98/84 D. Roll-Hansen, L. Solheim og L.C. Zhang: Kopiering ved universiteter og høgskoler. Korrigert utgave. 88s. 98185 T. Vogt: Dokumentasjonsrapport - Arbeidsmiljø og omstilling. 18s. 98/86 A. Hallenstvedt og E. Sørensen: Omsetningsstatistikk for industrien. 29s. 98/87 B. Mathisen: Flyktninger og arbeidsmarkedet 4. kvartal 1997. 40s. 98/88 J. Sexton: Fremskrivning av tidsserier i KNR. 99/3 I. Øyangen: Liv og helse i Akershus:<br>20s. Dokumentasionsrapport. 22s. 98/89 A.H. Foss: Definisjoner og beregningsmetoder for dødelighetstabell. 16s. 98/90 T. Dale: Samordnet levekårsundersøkelse 1998 - panelundersøkelsen: Dokumentasjonsrapport. 95s. 98/91 L. Lindholt: Rammevilkår for energigjenvinning av plast. 14s. 98/92 T. Vogt: Folatkunnskap blant kvinner i fertil alder: Dokumentasjonsrapport. 17s. 98/93 B.L. Western: Beregning av vekter til

inntekts- og formuesundersøkelsene 1995. 14s.

98/95 R. Johannessen: Prisindeks for hotellovernatting - delundersøkelse i konsumprisindeksen. 18s.

98/96 K.J. Einarsen: Definisjonskatalog for videregående opplæring: Utarbeidet av arbeidsutvalget i FylkesKOSTRA-utdanning og statistikkgruppen i Prosjekt LINDAopplæring. 1. Utgave. 27s.

- 98/97 K.A. Brekke: Om metoder for beregning av miljøprofil for ulike varer, og hva vi trenger det til. 20s.
- 98/98 I.S. Wold: Modellering av husholdningenes transportkonsum for en analyse av grønne skatter: Muligheter og problemer innenfor rammen av en nyttetremodell. 81s.
- 98/99 R. Gudem: Utvikling av statistikk over byggog anleggsavfall. 56s.
- 98/100 T. Skjerpen: Konsumfordelingssystemet KVARTS: Teknisk dokumentasjon. 42s.
- 99/1 F. Thorkildsen: FoB2000. Kobling av adresser fra GAB og DFS - status og utvikling. 22s.
- 99/2 K. Ibenholt og K.A. Brekke: Rammevilkår for produksjon av brunt papir. 12s.
- Dokumentasjonsrapport. 22s.
- 99/4 M.V. Dysterud og E. Engelien: Tettstedsavgrensing 1998: Teknisk dokumentasjon av nye rutiner. 53s.
- 99/5 Samordnede levekårsundersøkelser: Rapport fra brukerseminar 22. april 1996 og høringsuttalelser. 46s.
- 99/6 H. Utne: FoB2000. Sektordata: Statusrapport og tiltaksplan. 86s.
- 9917 M. Soberg: Instruksjonar til og data frå eksperiment om internasjonal kvotehandel. 27s.
- 99/8 A. Sundvoll: Undersøkelse om kosthold blant spedbarn. 31s.
- 99/9 A. Schjalm: Sluttrapport om utvalg og estimering for kulturlandskapsovervåking. 16s.
- 99/10 E. Vinju: Statistikk over avfall og gjenvinning i industrien - 1996: Dokumentasjon av metode. 61s.

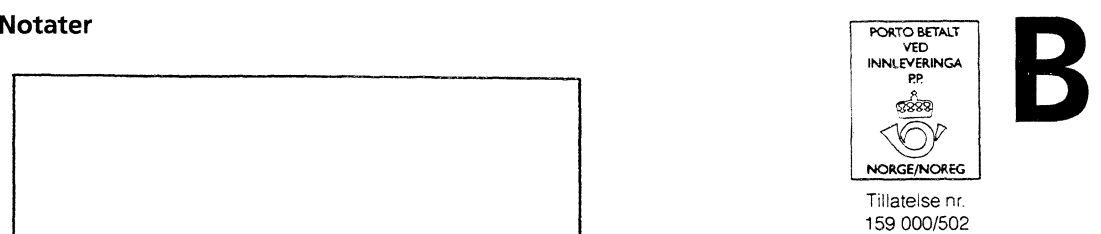

*Returadresse:* **Statistisk sentralbyrå Postboks 8131 Dep. N-0033 Oslo**

**Statistisk sentralbyrå**

*Oslo:* **Postboks 8131 Dep. 0033 Oslo**

**Telefon: 22 86 45 00 Telefaks: 22 86 49 73**

*Kongsvinger:* **Postboks 1260 2201 Kongsvinger**

**Telefon: 62 88 50 00 Telefaks: 62 88 50 30**

**ISSN 0806-3745**

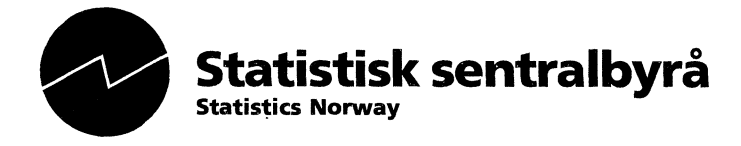